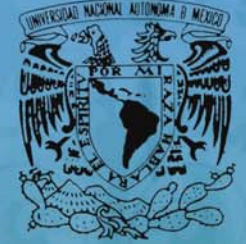

**VNIVER DAD NACIONAL** AVFNºMA DE MEXICO

ESCUELA NACIONAL AUTÓNOMA DE MÉXICO ESCUELA NACIONAL DE ARTES PLÁSTICAS

Diseño bidimensional en la técnica de animación digital sobre escenarios reales

### **Tesis**

Que para obtener el titulo de: Licenciado en Diseño y Comunicación Visual Presenta: Luis Antonio Bautista Reyes **Director de tesis:** Licenciado Marco Antonio Escalona Picazo México, D.F., 2013

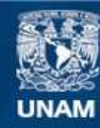

Universidad Nacional Autónoma de México

**UNAM – Dirección General de Bibliotecas Tesis Digitales Restricciones de uso**

### **DERECHOS RESERVADOS © PROHIBIDA SU REPRODUCCIÓN TOTAL O PARCIAL**

Todo el material contenido en esta tesis esta protegido por la Ley Federal del Derecho de Autor (LFDA) de los Estados Unidos Mexicanos (México).

**Biblioteca Central** 

Dirección General de Bibliotecas de la UNAM

El uso de imágenes, fragmentos de videos, y demás material que sea objeto de protección de los derechos de autor, será exclusivamente para fines educativos e informativos y deberá citar la fuente donde la obtuvo mencionando el autor o autores. Cualquier uso distinto como el lucro, reproducción, edición o modificación, será perseguido y sancionado por el respectivo titular de los Derechos de Autor.

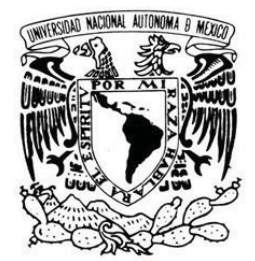

### VNIVER DAD NACIONAL AVFNºMA DE MEXICO

Universidad Nacional Autónoma de México

Escuela Nacional de Artes Plásticas

Diseño bidimensional en la técnica de animación digital sobre escenarios reales.

Tesis

Que para obtener el Título de

Licenciado en Diseño y Comunicación Visual

Presenta: Luis Antonio Bautista Reyes

Director de Tesis: Licenciado Marco Antonio Escalona Picazo

México D.F 2013

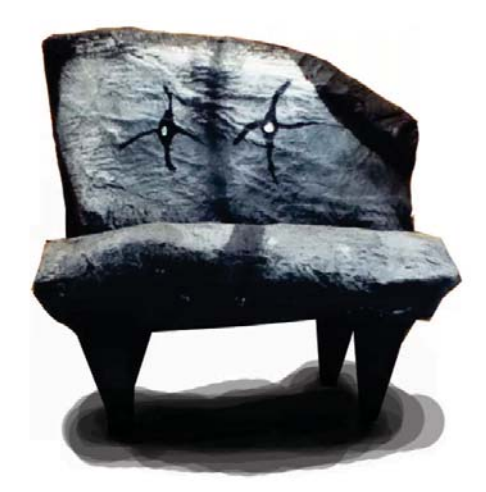

# Agradecimientos

#### A mis padres

Quienes han sido para mí fuente de fortaleza y motivación durante estos años. Les agradezco por su apoyo incondicional, cariño y comprensión.

A mi "Mamá Aurora"

Quien ha sido para mí como una segunda madre, le agradezco por todo su apoyo.

A mis amigos y compañeros

Con quienes he compartido momentos inolvidables en mi vida. Gracias por su amistad, consejos, compañía y cariño que me han brindado.

A mi director de tesis Antonio Escalona Picazo y sinodales

Quienes me han guiado a lo largo de mi formación profesional. Gracias por todas sus aportaciones, apoyo y motivación que me han brindado.

# Índice.

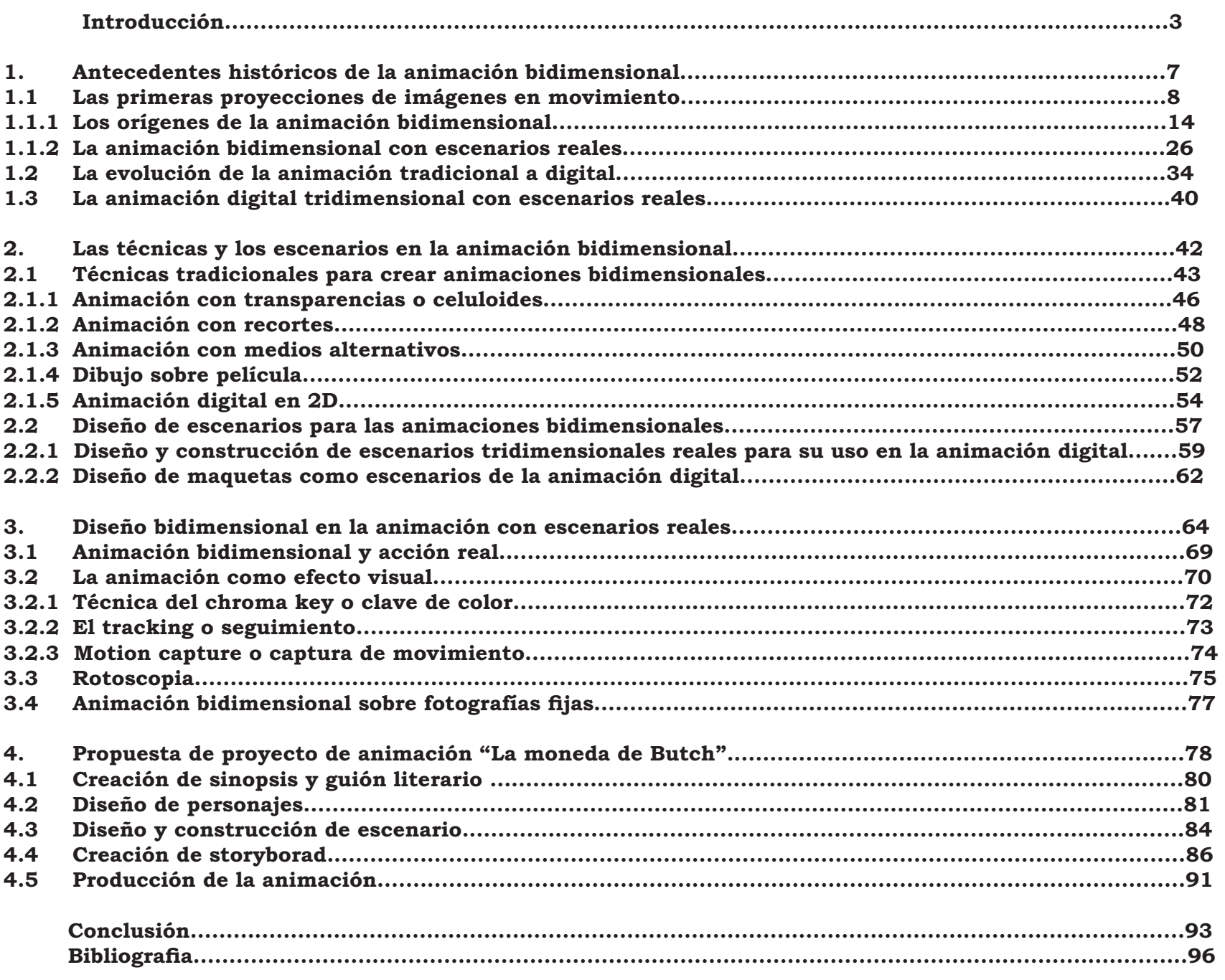

# Introducción

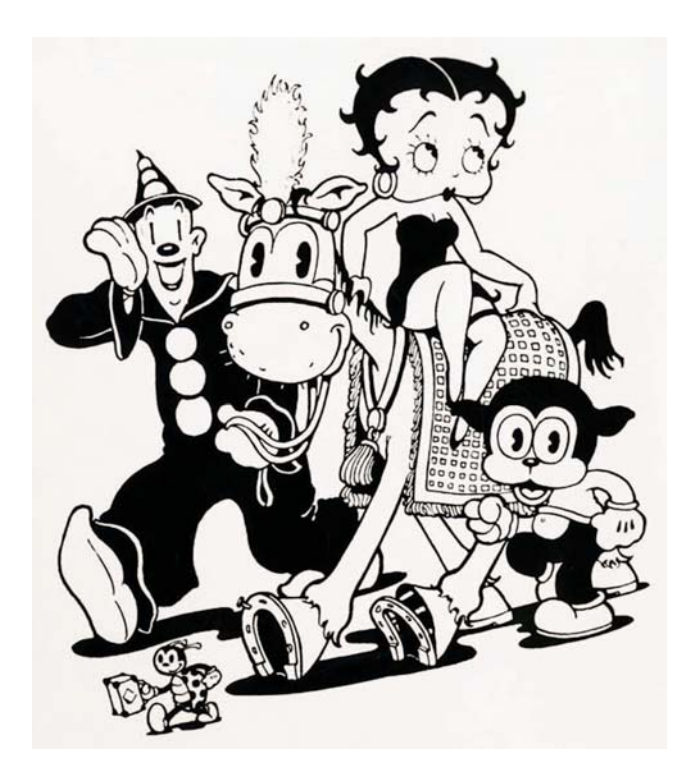

Comenzando como un descubrimiento científico, un nueva forma artística o un producto comercial de consumo. Desde su aparición la técnica de animación siempre estuvo llena de sorpresas y experimentación constante. A lo largo de su evolución se desarrollaron nuevos materiales, técnicas y procesos de creación que la llevaron a su desarrollo.

Podemos notar que la animación desde sus inicios hasta la actualidad ha sido de una gran aceptación, así como de un éxito dentro de los diversos públicos y épocas. Desde la aparición de los primeros medios de proyección de imágenes y los juguetes ópticos que dieron la vuelta al mundo por su popularidad, la animación ha tenido una labor importante dentro del ámbito del entretenimiento y en especial del diseño visual.

Desde la aparición de los primeros medios de proyección de imágenes y los juguetes ópticos que dieron la vuelta al mundo por su popularidad, la animación ha tenido una labor importante dentro del ámbito del entretenimiento y en especial del diseño vi sual. Puedo afirmar que la animación como técnica narrativa ha sido exitosamente acogida por el público durante diversas épocas gracias a las posibilidades que esta da, en su explotación en la representación de espacios, circunstancias y diseños atractivos.

En el ámbito de la animación se empezó a explorar, incorporando técnicas, elementos y tecnologías para su creación.

Cuando la animación bidimensional se consolidó como un género cinematográfico surgieron empresas dedicadas a crear dibujos animados, que empezaron a darle una importancia al diseño visual; desde el diseño de personajes, fondos, incorporación del co lor y del sonido. Las temáticas y conceptos cambiaron adaptándose a un estilo propio dependiendo de cada creador, aportando las diversas variaciones técnicas, de diseño y conceptuales para producciones posteriores.

Surgieron técnicas de animación que experimentaban con materiales, uti lizando objetos tridimensionales, pin tura, recortes o filmaciones de acción real dentro de sus producciones.

La animación bidimensional ha tenido diferentes integraciones con otros medios<br>de producción grafica. El dinamismo de un producto audiovisual nos da posibi lidades infinitas de crear productos interesantes y propositivos para el cam po del diseño y la comunicación visual.

Como diseñador de la comunicación visual es importante conocer los avances tecnoló gicos, las técnicas y los procèsos de creación<br>en el ámbito de la imagen, en específico en el ámbito de la imagen en movimiento. La ani mación nos ofrece posibilidades infinitas al realizar algún producto audiovisual para la bor profesional, académica o publicitaria en nuestro desarrollo como diseñador visual.

La importancia de conocer las técnicas al ternativas para desarrollar productos vi suales nos ofrece un panorama amplio de las posibilidades de creación y explo ración creativas. Así mismo podemos en contrar soluciones eficaces y atractivas para problemas de comunicación visual. La animación sobre escenarios reales es utilizada para incorporar elementos a

una escena, personajes, efectos visuales y ambientes a filmaciones de acción real.

En este documento de investigación abordamos como tema principal el desarrollo del diseño bidimensional en la técnica de animación digital sobre escenarios rea les, con el fin proporcionar elementos de análisis que contribuyan al desarrollo y experimentación dentro del ámbito de la animación a nivel técnico y conceptual. Mediante el conocimiento de las técnicas, las herramientas, así como las aportaciones a los problemas de producción y dirección de arte de una producción animada.

Con este objetivo he estructurado la tesis de la siguiente forma. En el primer capítulo abordamos los antecedentes históricos de la animación bidimensional para conocer los primeros avances en el ámbito pre cine matográfico y de los primeros instrumentos que servían para crear ilusiones ópticas de movimiento a imágenes bidimensionales prediseñadas. Después abordamos el desarrollo de las primeras proyecciones de imágenes y su evolución. Luego nos centraremos en específico en la evolución de la técnica de animación bidimensional sobre escenarios reales para conocer los primeros avances en este tipo de técnica de animación.

Por último realizamos una revisión a la evolución de la técnica tradicional a la digital, para conocer sus aportaciones tecnológicas a la animación bidimensional sobre los escenarios reales en largometrajes de acción real y largometrajes de animaciones.

En el segundo capítulo abordamos las técnicas de animación bidimensional y la crea-

ción de escenarios para éstas. En principio mencionamos las técnicas tradicionales para crear animaciones bidimensionales, la primera en mencionar es la técnica de ani mación con transparencias desde el proce so de creación, esta técnica tiene como ven tajas facilitar el trabajo de los personajes, aplicar texturas, crear duplicados fácilmen te y producir diversos planos en el fondo. Después abordamos el desarrollo de la téc nica de animación con recortes, que requie ren de un diseño de piezas por separado de cada uno de los elementos que serán animados frente a la cámara, se muestra como una alternativa para crear productos audiovisuales económicos, con un núme ro pequeño de piezas y de fácil desarrollo. Luego mencionamos la técnica de anima ción con medios alternativos como son: el collage, fotografías, pintura sobre vidrio, arena y animación con objetos en bajo re lieve; con el fin de conocer los diversos tipos de técnicas donde son aplicados los conocimientos de diseño bidimensional, así como los efectos que pueden ser con seguidos mediante el uso de estas técni cas. Seguido, una explicación del proceso de la técnica de dibujo sobre película, ex puesta como un medio de experimentación, así como los efectos que pueden ser con seguidos mediante el uso de estas técni cas. Seguido, una explicación del proceso de la técnica de dibujo sobre película, ex puesta como un medio de experimentación. Dentro de este mismo capítulo dos, reto-

mamos el tema de animación digital para abordar la animación 2D como forma de creación digital de animación, mediante el escaneado de dibujos previamente diseña dos y realizados sobre papel. Notamos las

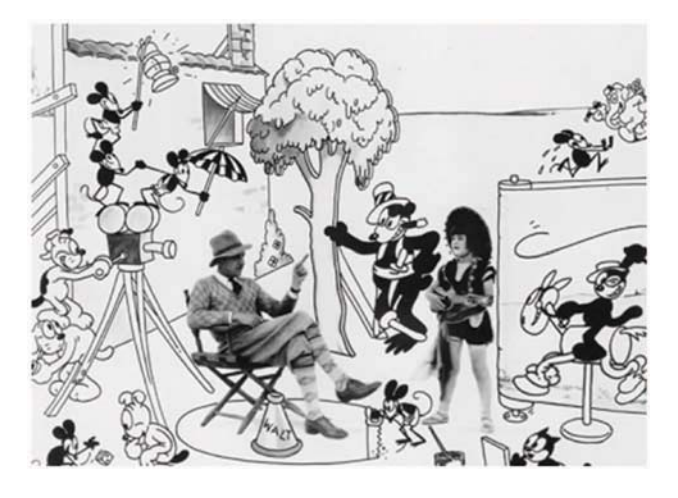

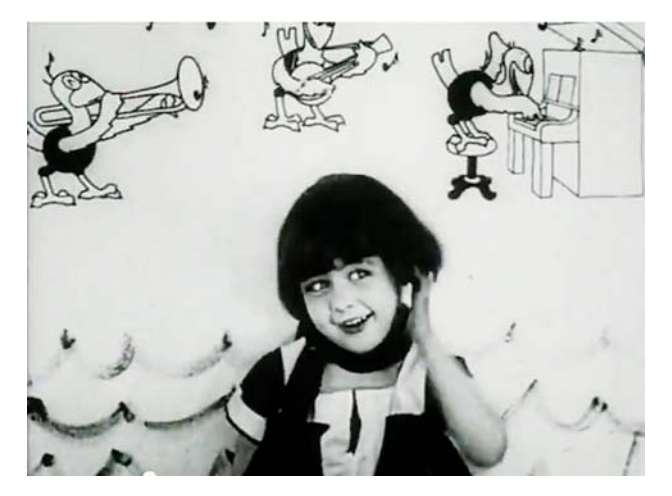

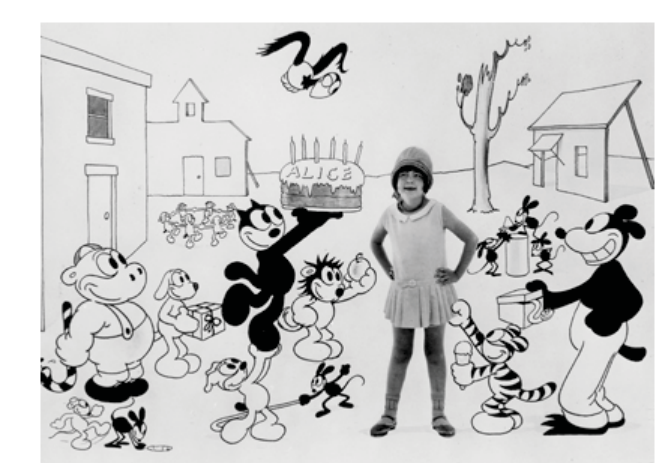

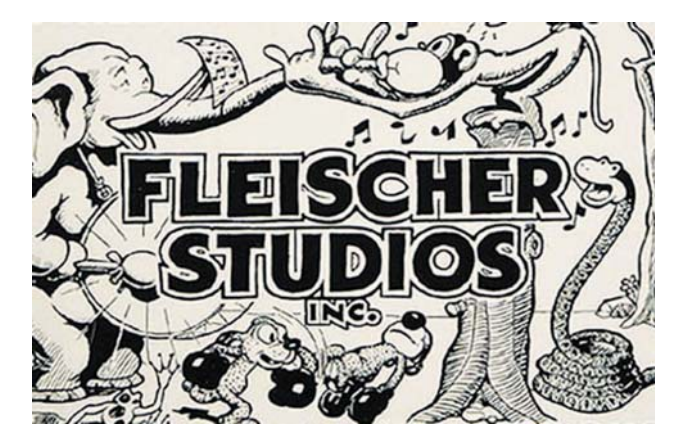

ventajas de la digitalización de los dibujos para su animación, ya que es posible ma nejar niveles de animación infinitos y una aplicación de color con mayor facilidad.

En la parte final del capítulo dos nos centramos en el diseño de escenarios para la animación bidimensional. Partiendo de la elaboración de fondos sobre transparencias para crear la ilusión de tener varios niveles, hasta el diseño de construcciones de escenarios tridimensionales para ser utilizados en la animación bidimensional digital.

En el tercer capítulo nos centramos especí ficamente en la animación con escenarios reales. Precisamos aspectos de diseño que son de suma importancia para la creación de cualquier producto visual. Mencionamos el largometraje de "¿Quién engaño a Roger Rabbit?" como unos de los primeros productos audiovisuales interesante e importante realizado en esta técnica. Se mencionan las técnicas y procesos para crear animaciones con acción real, así como el uso de la animación como efecto visual y sus técnicas para conjuntar productos fílmicos de acción real con animación. Se hace hincapié en la importancia del diseñador visual en la labor de creación de afectos especiales y para dar soluciones de perspectiva a los elementos en el espacio tridimensional. Por último se describe la técnica de rotoscopia, haciendo notar sus ventajas; y por último hacemos mención de la técnica de animación sobre fotografías fijas, como una alternativa atractiva en el diseño visual y multimedia.

El cuarto y último capítulo está dedicado al proceso de creación de un proyecto propio de animación con el fin de encon-

trar soluciones eficaces para conjuntar técnicas y proponer soluciones a problemas comunes que se presentan a lo largo de la creación de una animación.

Desde su postproducción (guión, storyboard y diseño de personajes) hasta la justificación de los elementos estilísticos y su proceso de producción mediante programas digitales. Proponiendo el de sarrollo de una espacio escenográfico tridimensional, por medio de la integración de elementos reales construidos a un espacio virtual (mediante fotografías y escaneos) donde los personajes bidimensionales creados digitalmente son animados.

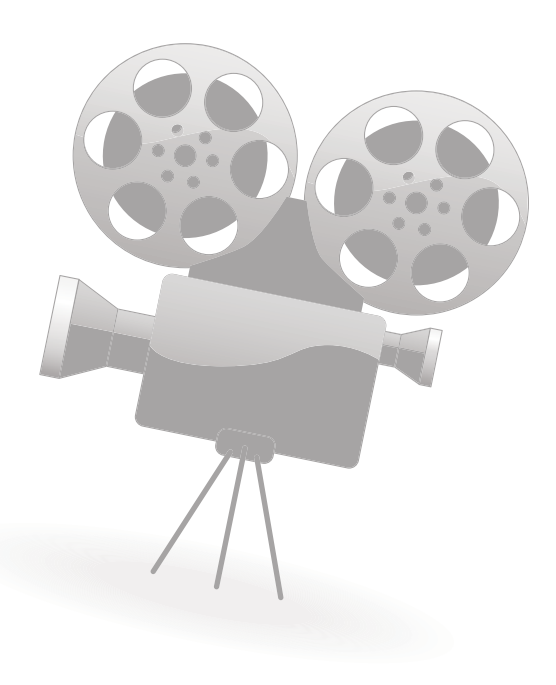

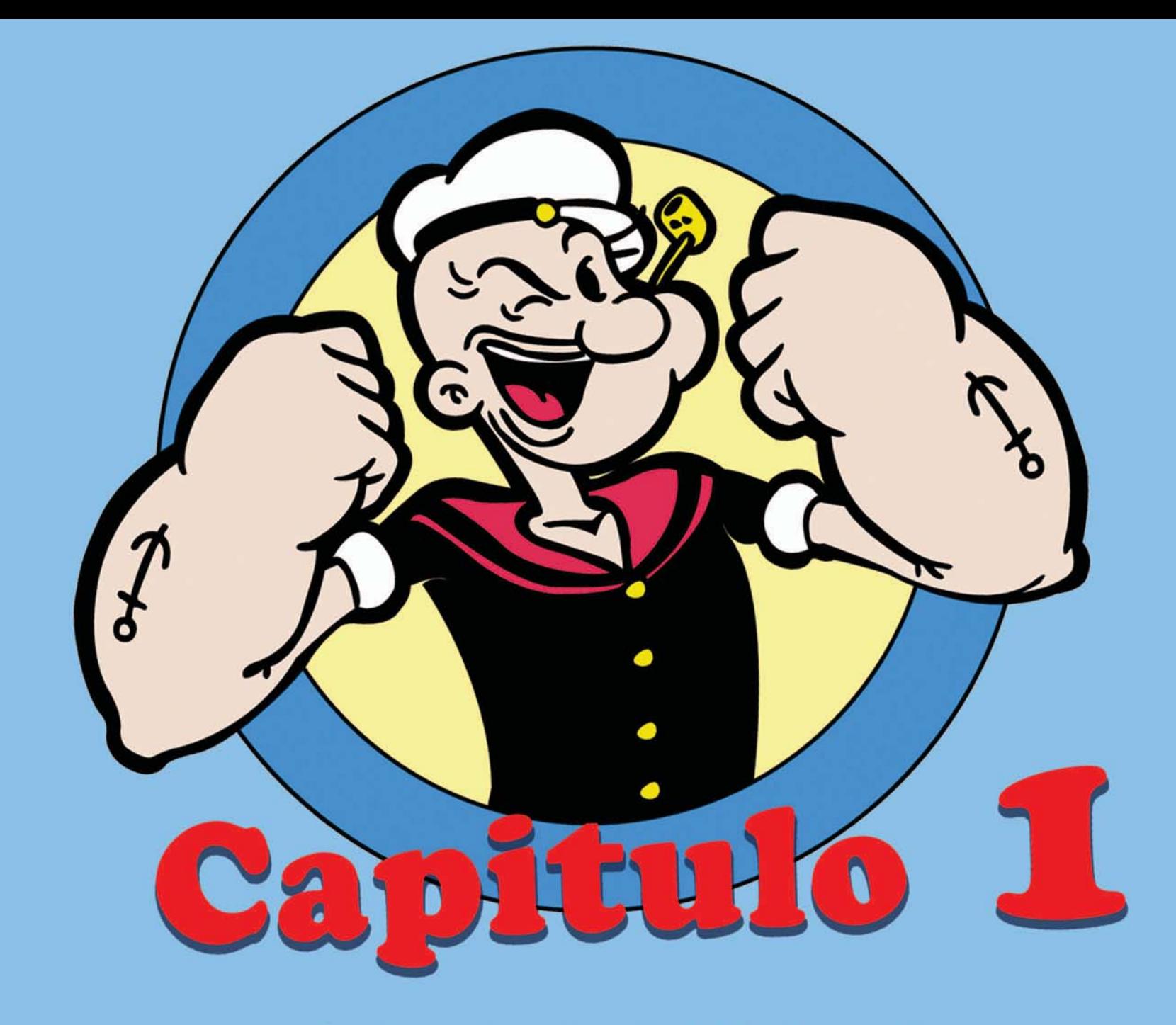

Antecedentes históricos de la animación bidimensional

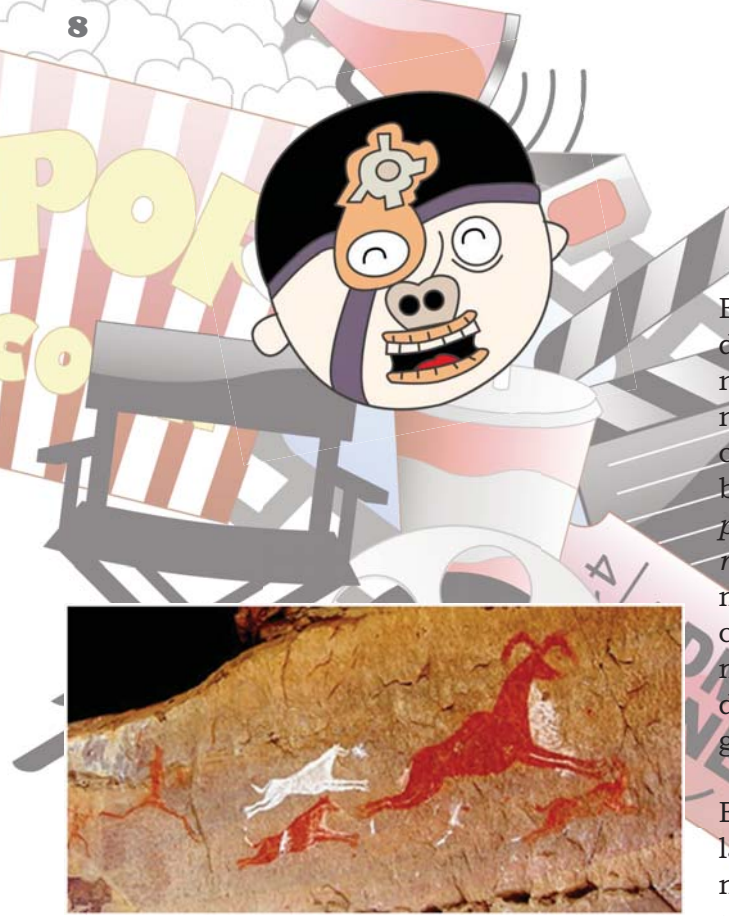

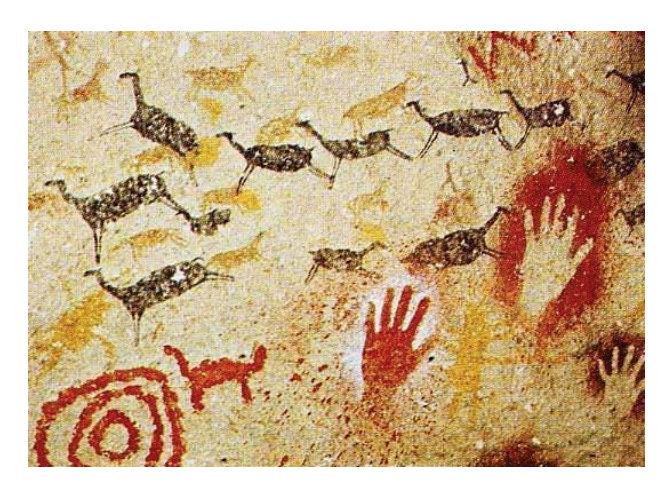

*Pinturas rupestres*

## **1.1. Las primeras proyecciones de imágenes en movimiento.**

Es preciso partir de una definición adecuada del término animación para poder conocer las particularidades y bondades que nos ofrece esta técnica visual de comunicación. La palabra animación viene del voca blo latín anima que significa *"alma"* o *"espíritu" y* el verbo *"animar"* que significa *"dar movimiento".* Dentro del terreno de la cinematografía, podemos definir a la animación como la ilusión óptica que dota de movimiento a objetos inanimados o dibujos, mediante el proceso de superposición de imágenes dispuestas en intervalos de tiempo.

Existen dos técnicas básicas de animación, la bidimensional y la tridimensional.La animación bidimensional es la que se realiza utilizando imágenes o dibujos superpuestos en planos dentro de un escenario en dos dimensiones. La animación tridimensional es aquella donde se emplean objetos en tres dimensiones dentro de un espacio físico mesurable, transitable y pueden ser objetos y escenarios reales o virtuales modelados con algún software específico de computadora.

Como referencia para abordar este capítulo tomaremos la información obtenida de los siguientes libros: *"Animación, una perspectiva desde México"* de Manuel Rodríguez, donde menciona los orígenes de las primeras proyecciones de imágenes; *"Historia del cine"* de Román Gubern para retomar los datos de los primeros avances

cinematográficos; la enciclopedia de *"Historia del cine"* de la Unión tipográfica editorial hispano-americana donde menciona los orígenes de los dibujos animados y por último el libro de *"El cine antes de lumiere"* de Tosi Virgilio, así como diversa información recopilada de paginas web mencionada en las fuentes electronicas de consulta.

Los primeros intentos de animación fueron bidimensionales, registrando los movimientos por medio de dibujos y presentándolos por medios mecánicos. Es preciso comenzar a abordar nuestro tema mencionando los antecedentes primitivos de la animación. Partiremos con los primeros intentos del ser humano de representar movimientos por medio de dibujos. Cuando observamos las pinturas rupestres podemos notar el intento del ser humano de expresar por medio de dibujos consecutivos, con ligeras variantes, todos sus movimientos. Si bien, el dibujo fue la primera manifestación de inteligencia del ser humano, después se aspiraba a darle movimiento a éste.

Otro de los intentos de representación de movimiento prehistóricos consistía en la construcción de animales que, para dar la impresión de velocidad, los dotaban con seis y hasta ocho patas en lugar de cuatro.

Por nombrar un ejemplo de este tipo de pinturas rupestres se encuentran las de las

cavernas de Lascaux en Francia, o las Altamira en España, que datan del año 35,000 a.C. estas pinturas trataban de narrar una historia a través de dibujos de imágenes en secuencias, sugiriendo el movimiento.

Otro antecedente a la animación surge en los dibujos o bajo relieves en las bases de las columnas tanto egipcias como griegas, que sugieren el movimiento. Entre los años 6,000 y 1,500 a.C los egipcios y los babilonios descubrieron la descomposición del movimiento. Los bajo relieves de Asiria representaban un intento por organizar las diferentes fragmentaciones del movimiento en el mismo espacio.

Este es el origen más remoto de los dibujos animados, después se puede mencionar el surgimiento de las "sombras chinescas" que consistían en proyecciones primitivas de ilustraciones sobre fondos iluminados, antecedente de animación llamada "siluetas". Y durante el año 347 a.C en Egipto se conocía la "cámara oscura" antecedente de la fotografía.

Algunos paneles y pinturas medievales se organizaban en eventos de forma fragmentada y cronológica. El astrónomo matemático y geógrafo Claudio Ptolomeo, durante el siglo II ya había observado y estudiado la persistencia de la retina, tema que profundizaremos más adelante.

El precursor de la creación del proyector de diapositivas Van Mussenbroeck imaginó en 1736 una forma de crear movimiento con imágenes dibujadas sucesivamente colocadas en una especie de molino de viento.

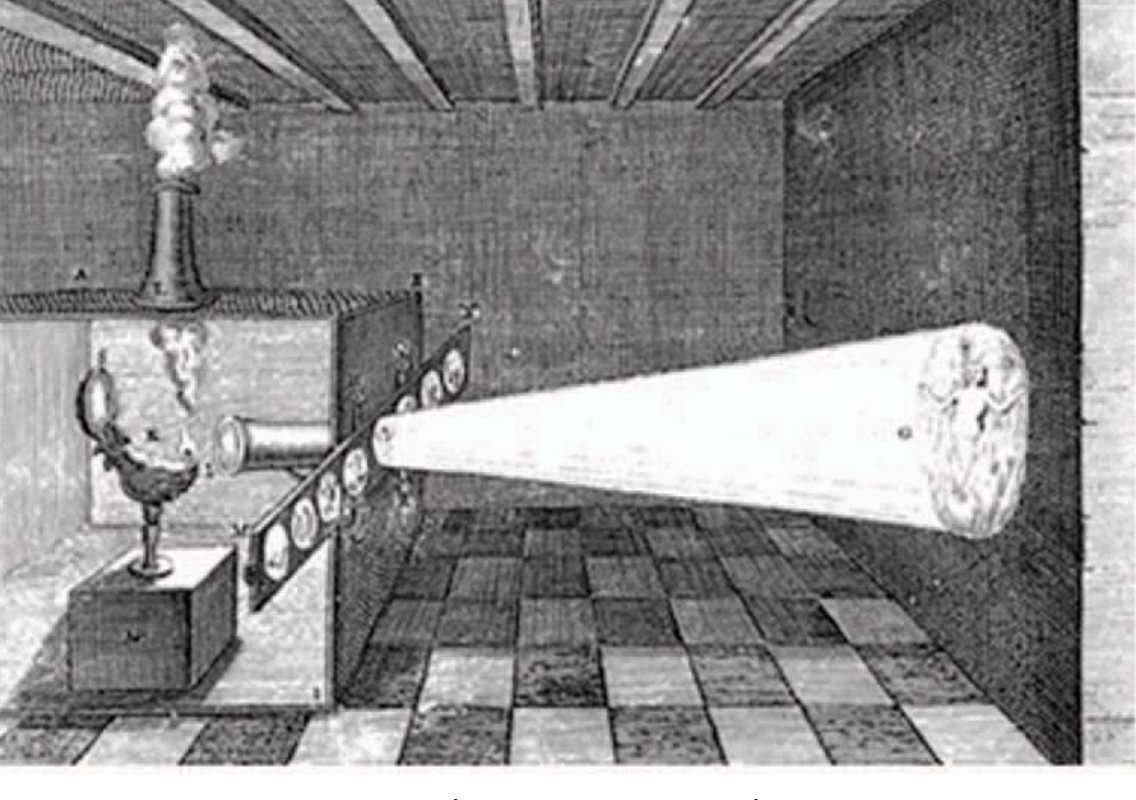

*Proyección de la linterna mágica*

Durante el siglo XVII se construyeron numerosos aparatos destinados a la proyección de imágenes que se convirtieron rápidamente en una nueva forma de entretenimiento .

Empezaremos por mencionar los avances tecnológicos en la Europa del siglo XIX que colaboraron para las obtencio nes de imágenes fijadas en soportes químico-mecánicos y la proyección de imágenes con recursos ópticos y registros de movimientos de objetos inanimados. Entre los primeros sistemas de proyección de imágenes se las que fueron realizadas por linternas. El problema era que estos sistemas no contaban con lentes o algún sistema óptico de condensación de luz, como consecuencia las proyecciones eran sencillas y de poco detalle.

La llamada linterna mágica, fue creada por el jesuita Atanasius Kircher que fue un precursor de la aplicación óptica. Kircher escribió en 1646 en su li-

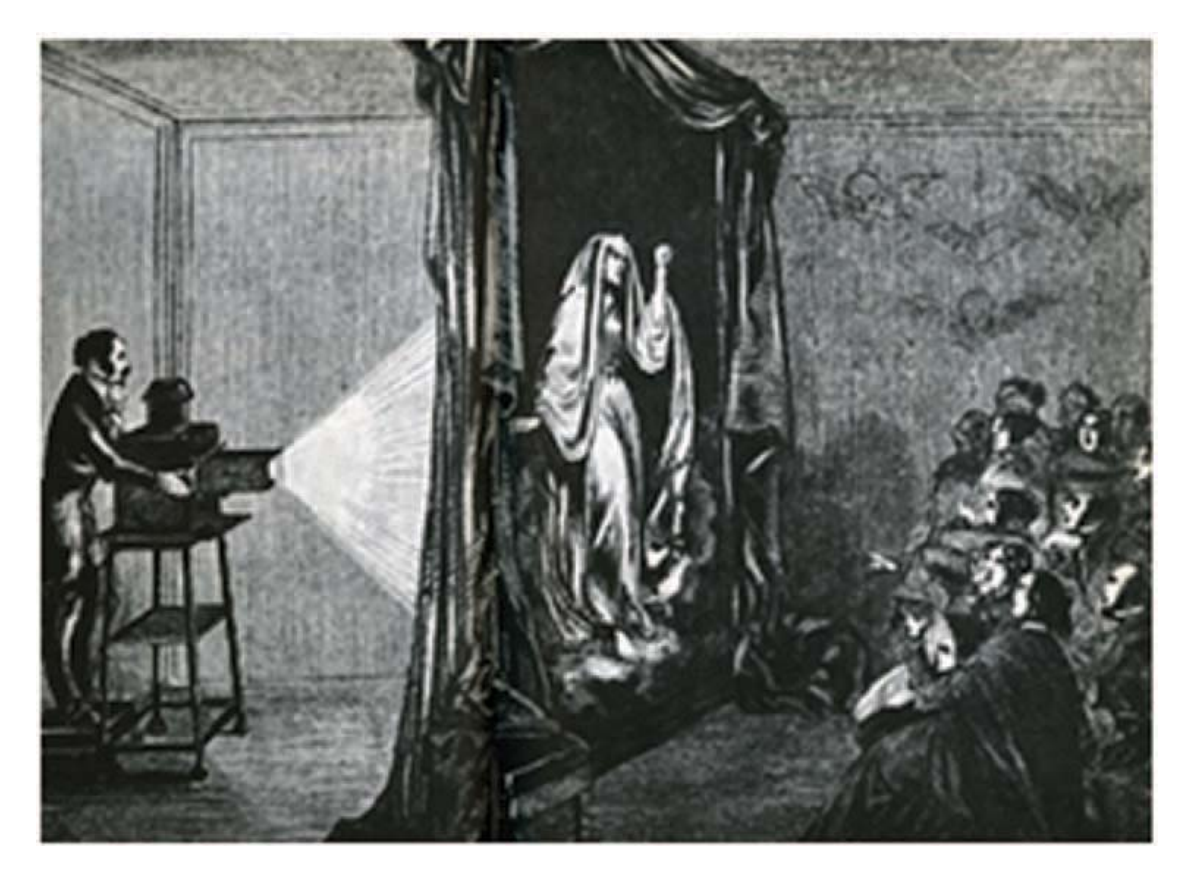

*Gaspard Robertson proyectando una de sus "phantasmagoria"*

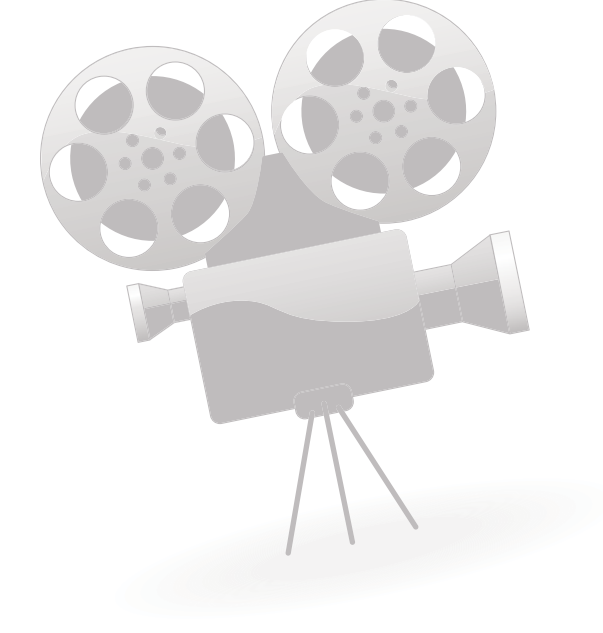

bro "Ars magna lucis et umbrae" la descripción de esta linterna y menciona:

Construya una caja de madera de tal modo que pueda contener dentro una lámpara, deje una abertura para que el humo de la lámpara pueda salir, en un costado inserte un tubo, éste debe contener lentes muy bien hechos, pero fijados al final del tubo… en un pequeño disco de vidrio pinte una imagen con acuarela, la luz de la lámpara penetrara a través de los lentes y a través de la imagen del vidrio, que debe ser puesta de cabeza, se obtendrá una proyección en una pared blanca. Para aumentar la fuerza

de la luz se pondrá un espejo cóncavo detrás de la lámpara. (F.Millingham, 1945, p.241)

Este aparato ayudó a ilustrar los primeros dibujos de microscopios simples y una aplicación del principio de un espejo condensador. La aportación de Kircher es relevante ya que también colaboró en la propuesta de una teoría del color.

El científico Christian Huygens y el matemático Thomas Rasmunsen Wallgensten también hicieron modelos de linternas para proyecciones de imáge nes. Huygens obtuvo una teoría de la luz, realizó experimentos con lentes y creó una linterna a finales del año 1659.

Mientras que Wallenstein fue el primero en utilizar el término "*linterna mágica*", visualizó el invento con un gran potencial económico, convirtiéndolo en un espectáculo que lo llevaría a recorrer toda Europa donde lo popularizó y vendió.

Robert Hooke publicó un artículo en "*Philosophical Transactions*" donde describe una técnica para proyectar transparencias y cuerpos opacos, conseguidos por medio de velas o por la luz solar. En donde sostuvo que:

Se producen efectos no únicamente encantadores, tal como conocemos el invento, muy especular, tanto que los espectadores, no entendidos de la óptica, pueden ver una serie de apariciones y desapariciones, movimientos, sustituciones y acciones; por la forma en la que han sido presentadas se creen supranatu rales y milagrosas... (Robert Hooke 1688.)

Johannes Zahn mencionó el uso de la linterna mágica para proyecciones, quien sugirió la presentación de ilustraciones de libros en transparencias de vidrio.

La creciente demanda por estos espectáculos favoreció el desarrollo en el siglo XVII de muchos accesorios para para la lámpara mágica como espejos y lentes de iluminación para proyectar imágenes a grandes audiencias. También a finales de este siglo la mayor parte de los espectáculos con linternas eran "horror shows" (espectáculos de terror) también conocidos como "phantasmagoria shows" que eran espectáculos de terror creados como antecesor de las películas de terror.

Uno de los más famosos "*showmen*" de este espectáculo fue Gaspard Robertson, quien utilizo una linterna especial montada en ruedas llamada phantascope o fantascope que daba el efecto de zoom, disminuyendo o aumentando las imágenes proyectadas en la pantalla. Robertson hizo presentaciones en París, más tarde en Viena y San Petesburgo.

En el ámbito de la física, el estudio de la persistencia retiniana comenzó en el siglo XVIII con las investigaciones de Patrice D´Arcy. La persistencia de la visión consiste en la capacidad de retención de las imágenes por el ojo humano, como si fuera un movimiento continuo, por medio de una serie de imágenes interrumpidas en un intervalo de tiempo y ordenadas. Es una forma de "engañar" al cerebro para que perciba las imágenes en movimiento, es uno de los principios de la animación.

El interés por el estudio de estos conocimientos y desarrollos de técnicas estuvie ron influenciados por la época de la Revolución Industrial. El método experimental fue utilizado por científicos y técnicos.

Peter Mark Roget en 1824 publicó "Persistence of visión with regard to moving objetcs", en donde explicaba que las imá genes eran fijadas por la retina del ojo humano durante unas fracciones de segundo.

Durante el siglo XIX se desarrollaron varios aparatos que se usaron para crear imágenes en movimiento. Se crearon diferentes instrumentos que antecedieron a lo que es hoy en día el cine de animación.

John A. en 1825 inventó el taumatropo, como prototipo de juguete óptico, que consistía en un disco sujeto a un cordón con una imagen complementaria de cada lado, que cuando se hace girar el disco, las dos imágenes complementarias parecían unirse en una. El ejemplo clásico es el de una jaula y un canario.

En 1832 los científicos Joseph Plateau de origen belga y Simon Stamfer de nacionalidad austriaca realizaron simultáneamente, realizaron un juguete llamado fenaquistiscopio, palabra que viene del término griego fenakis (ventana) y scopio (visión), consistía en un disco cortado en dirección a su centro con un cierto número de ranuras y con figuras pintadas en una de sus caras. Se hace girar frente a un espejo, mirando con un ojo a través de las aberturas las figuras reflejadas en él, estas se animan y siguen movimientos particulares.

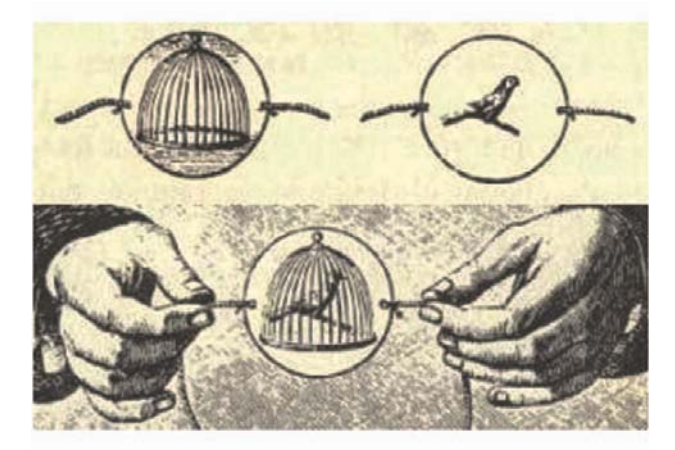

*Taumatropo*

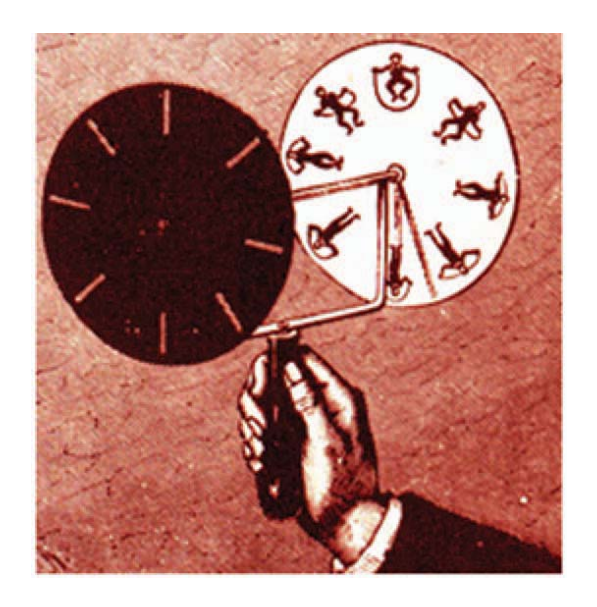

*Fenaquistiscopio*

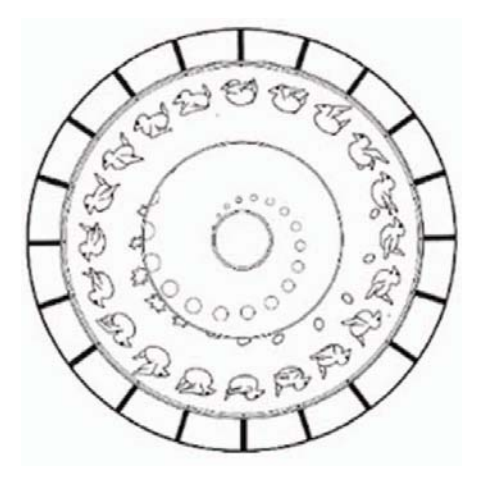

*Estroboscopio*

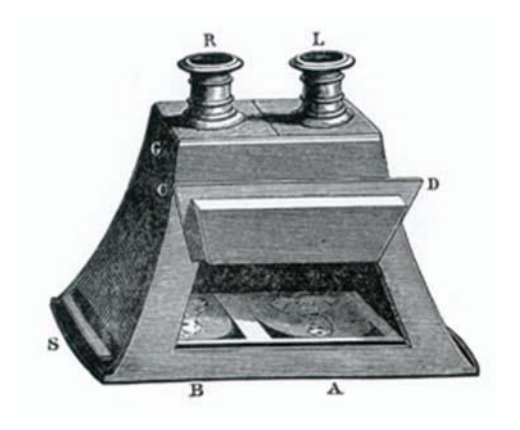

*Estereoscopio*

Al respecto del Fenaquistiscopio es pertinente citar a Virgilio Tosi:

Esta ilusión se funda en un principio muy simple. Si muchos objetos, gradualmente distintos en forma y posición, se presentan al ojo uno después del otro, a breves intervalos lo suficientemente aproximados, las impresiones que se suscitan sobre la retina se enlazan entre ellas sin confundirse y se tendrá la ilusión de ver un objeto que cambia gradualmente de forma y de posi ción. (Virgilio Tosi. 1993 p. 128)

Cabe mencionar que la fotografía aun no estaba perfeccionada y por lo tanto se utilizaban ilustraciones realizadas por dibujantes. Después de los diferentes juguetes ópticos que hemos mencionado, se crearon muchos más que fueron muy populares en toda Europa.

Joseph Niepce había conseguido obtener la reproducción de un objeto, basán dose en los sistemas litográficos. Más tarde busca la ayuda de Jacques Daguerre y tras la muerte de Niepce, Da guerre logra fijar imágenes mediante un procedimiento al yodo y con vapores de mercurio. Este invento se llamo Daguerrotipo (nombre primitivo de la fotografía).

Simón R. Stampfer desarrolló un aparato técnicamente igual al de Plateau: el estroboscopio. Quien en un estudio publicado en 1833 sobre los discos estroboscópicos, anota:

"Es evidente que con esta técnica se podrían representar no solamente los diversos movimientos de un hombre o de un animal, sino también de máquinas en pleno funcionamiento y otras acciones complejas de más larga duración, como escenas teatrales o algo similar". (Virgilio Tosi, 1993, P.131)

En 1840, el óptico francés Chevalier consiguió reducir a solo veinte minutos el tiempo de pose necesario para la ejecución de un daguerrotipo. Chevalier perfeccionó la emulsión de la lámina para hacerla más sensible y reduciendo el tiempo de la pose a solo un minuto, para realizar también retratos.

Mientras tanto en 1838 el inglés Whestone había inventado el estereoscopio y en 1844 Brewster perfeccionó el aparato y lo empezó a construir en serie.

El estereoscopio consistía en una caja en donde una de las paredes contiene dos lentes separados por una distancia igual a la que hay en nuestros ojos. El interior de la caja se encuentra iluminada por una luz, ya sea artificial o natural, en donde se encuentran las imágenes fotográficas tomadas con una cámara de doble obje tivo, para que cada imagen sea reflejada por cada uno de los objetivos. Al mirar por los lentes se observan las imágenes sobrepuestas dando la ilusión de relieve.

Era evidente que al observar las características particulares de los inventos mencionados el paso lógico fuera fusio narlos. William George Horner fué el responsable al inventar el zootropo en 1834, implementando ambos inventos en uno.

El zootropo funcionaba bajo los mismos principios que el fenaquistiscopio, pero permitía un mayor número de dibujos y tiempo de rotación. Tenía la forma de un

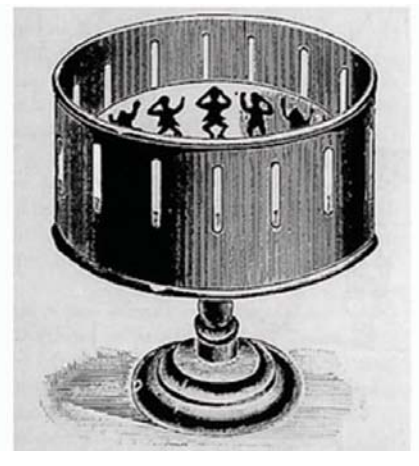

*Praxinoscopio o Zootropo*

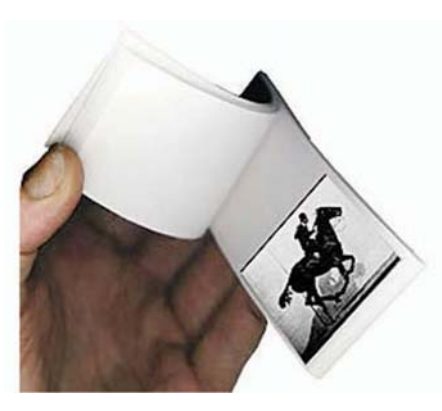

*Ejemplo de folioscopio*

tambor o cilindro, en donde se veían las imágenes a través de una pequeña ventana recortada en el exterior del aparato. Se colocaban dentro una serie de doce imágenes dentro del tambor, mientras el tambor giraba sobre su eje se podía ver por las ranuras las imágenes animadas.

Este invento llamo la atención de mucha gente que pensaba que los trabajos en este campo no podían avanzar más. Así que durante muchos años se trato únicamente de perfeccionarlo.

En el siglo XX en los Estados Unidos surgió el folioscopio o flip-book (conocido como cinede dedo), palabra que viene del griego folio (hoja) y scopio (visión). Consistía en una serie de páginas unidas en forma de cuadernillo que contienen imágenes, cada una diferente a la anterior. Al hojear el cuadernillo el cerebro lo interpreta como movimiento, efecto equivalente a lo que haría un proyector sobre una pantalla. El libro mágico funciona como un sistema de registro para mantener los dibujos en orden y alineados.

Nicéphore creó la primera imagen fotográ fica en 1826. El desarrollo de la fotografía en el siglo XX fue una parte contribuyente al desarrollo de la animación. El fotógrafo británico Eadweard Muybridge realizó una serie de fotografías de personas y animales en movimiento, consistían en secuencias de movimientos del cuerpo humano al caminar, un caballo galopando o un ave volando.

Varios años después surge un nuevo invento que aplicaba los conocimientos de la persistencia de la retina y la fotografía llamado Cinematógrafo. Este invento consistía en la proyección de imágenes foto gráficas sobre una pantalla, para lograr la ilusión del movimiento. El Cinematógrafo se utilizo para fotografiar los dibujos con el fin de posteriormente ser proyectados en orden, es así como nació el dibujo animado. La fotografía retrataba la "realidad", mientras que con los dibujos animados se realizaba todo lo imaginable.

Estos son algunos de los avances tecnológicos y de conocimiento que dieron paso al nacimiento de la animación como fenómeno cinematográfico. Considero importante mencionar los diversos personajes que continuaron desarrollando esta tecnología ya que sus respectivas investigaciones aportaron los conocimientos que en la actualidad se emplean en el terreno de la animación.

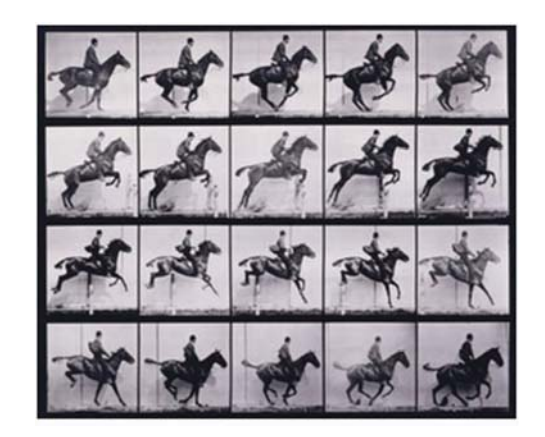

*Serie de fotografías de caballo en galope por Eadweard Muybridge*

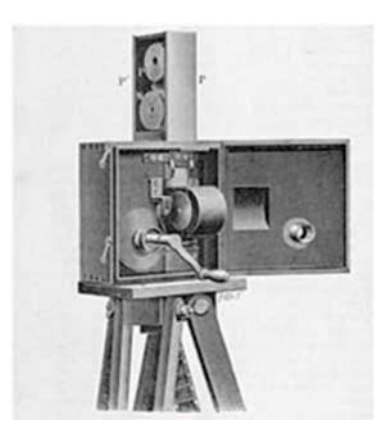

*Cinematógrafo.*

## **1.1.1 Los orígenes de la animación bidimensional.**

He mencionado con anterioridad cómo la evolución tecnológica y los descubrimientos en el campo de la óptica propiciaron la aparición de sistemas de proyección de imágenes en movimiento y juguetes ópticos; me ocupo ahora de la animación en sí misma, hablaré en particular de la creación de dibujos animados.

Para comenzar a nombrar algunos de los precursores de las técnicas de proyección de imágenes, tomaremos como referencia la información encontrada en el libro de John Halas y Roger Manvell, "*La técnica de los dibujos animados"*.

Georges Meliès fue uno de los contribuyentes a la invención de la proyección de imágenes en movimiento y el cine, gracias a sus dotes de mago y de artista fue capaz de utilizar trucos e ilusiones visuales en sus proyecciones. Sus películas más sobresalientes, donde se pueden ver estos efectos son: "*La mansión del diablo*" y "*Partida de naipes*", pero sobre todo en "*Viaje a la luna*".

Las aportaciones de Meliès a la naciente industria del espectáculo cinemato gráfico fueron muy variadas: construyó maquetas de gran escala, echó mano de recursos completamente nuevos para realizar sus producciones, cambió los efectos utilizados en la cámara puesta en escena, inventó los trucos, así como numerosos efectos de iluminación y escenografía.

Aunque Meliès no haya filmado jamás cuadro por cuadro, es el cine que viene a la mente viendo estas realizaciones. La comparación nos lleva constatar que es imposible aplicárseles una noción cardinal del lenguaje cinematográfico tradicional: la del plano. Lo que aparece en pantalla es una continua, es, en efecto, el resultado de un registro fragmentado al extremo y de un montaje minucioso que busca borrar esa fragmentación. (Roland Cosandey. P.60)

El cine de animación se basaba en ilusiones ópticas producidas con aparatos como el zoótropo o el praxinoscopio. En la época de Edison y Porter se utilizaba la cámara como un simple medio para captar la realidad.

Es en la película "*El gran robo al tren*" en 1903 cuando se crea la primera película con argumentos. Fue Edwin S. Porter quien produjo la primera animación con objetos para la compañía Edison, en el año de 1905 hizo "*How Jones lost his roll*" (Como Jones perdió su rol) y "*The whole damn family and the dam dog*" , en donde utilizó recortes de letras que se movían para crear frases, para hacer posible este efecto se necesitó de una adaptación de la cámara de cine que exponía un fotograma, utilizando un obturador cerrado, en vez de ser una velocidad de 16 fotogramas por segundo.

El austriaco Franz von Uchatius, dio un paso importante en la animación en 1894 utilizando la linterna mágica, logrando animar una

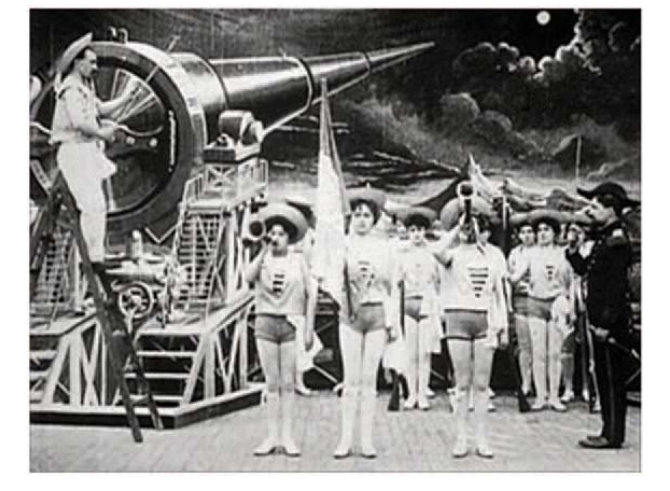

14

*Imagen de la película de Meliès "Viaje a la luna"*

serie de doce dibujos proyectándolos en un aparato de su invención basado en el principio del fenaquistiscopio y el estroboscopio.

Pero las primeras realizaciones de los dibujos animados como los conocemos hoy en día corrieron a cuenta del francés Emile Reynaud quien hizo aportaciones importantes al utilizar la proyección de imágenes en movimiento con el fin de demostrar una teoría científica y entretener a los niños, por medio de ilusiones ópticas que provocaban movimientos de dibujos. Interesado en el aspecto comercial de los inventos, en 1876, (basado en el zootropo sencillo y la linterna mágica) perfeccionó el "*praxinoscopio-teatro"* y en después patentó él "*teatro óptico*".

Parte del trabajo de Reynaud consistió en una proyección de imágenes en movimientos no cíclicas, después creó el teatro óptico en donde utilizaba proyecciones de imágenes en movimiento por medio de cintas perforadas. Desde el año 1892 y durante una década realizó representaciones con sus "pantomimas luminosas" sobre la pantalla en el museo Grévin de París.

Reynaud proyectaba en teatros utilizando espejos y luces, una serie de dibujos en secuencia anticipándose a la mecánica del cinematógrafo. Mostrando una serie de más de 500 dibujos colocados uno tras otro por medio de mecanismos manuales contando historias sencillas de comedia y amor a lo largo de una hora.

Dos películas de Reynaud nos quedan: "*Pauvre Pierrot*" (Pobre Pierrot) y "*Autour d´une cabine*" (Alrededor de un taxi)... En 1906 Blackton produjo otra película lla-La exquisitamente delicada "*Autour d´une*  mada "*The Haunted Hotel*" donde realizó

*cabine*" muestra un amable gusto por el fin de siglo, una narración enriquecida por detalles (un vuelo de gaviotas, un grupo cómicos albañiles) y por una sensibilidad al manejo del color. Mientras que el dibujo no es otra cosa que un ejemplo de bue na gráfica, el movimiento es impresionante aún para el espectador actual. De hecho, la animación no es el arte de hacer dibujos que se mueven, sino el arte de crear movimiento por medio del dibujo, como Norman Mc Laren hizo notar cincuenta años después. Los dibujos de Reynaud se ven bellos al moverse, porque el inventor de la animación se dio cuenta de que los dibujos animados tenían que ser funcionales a su dinámica. (G. Bendazzi. 1994. P.6)

Años más tarde de la aparición de los espectáculos de Reynaud, la película fotográ fica hacia posible el autentico cine de dibujos o "cartoons" y el cine de trucos de Mélies mostró el camino para la animación cinematográfica de los dibujos. Hacia 1907 el norteamericano James Stuart Blackton, quien realizó dos películas donde los dibujos se mostraban a la vista de los espectadores, trazados por una pluma que se movía sola *"The magic fountain-pen"* (1907) y *"Humorous phases of funny faces"* (1906).

Blackton fue el primero que produjo una película animada, utilizando la fotografía para darle vida a los objetos. Gracias a esta película otros cineastas empezaron a experimentar con otras técnicas utilizando objetos dando así el principio del nacimiento del *"stop-motion"* (cuadro por cuadro).

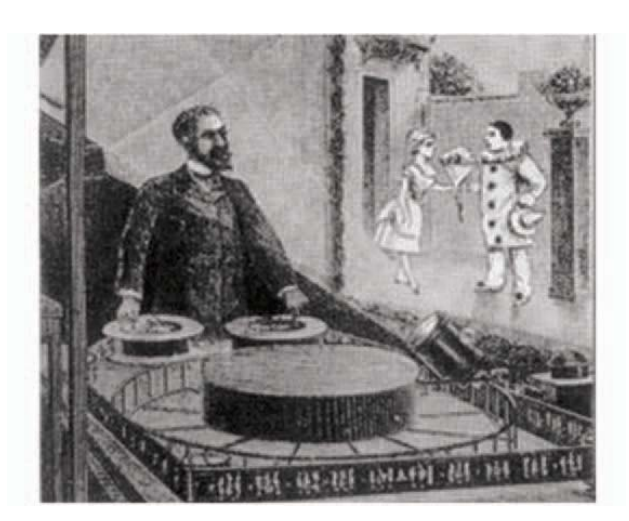

*Proyección del praxinoscopio por Reynaud*

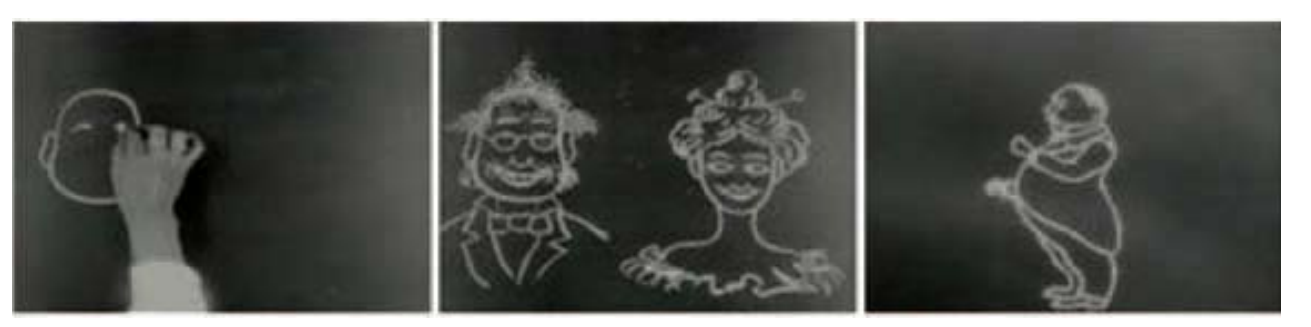

# *Imágenes de la pelicula "Humorous phases of funny faces" (1906)*

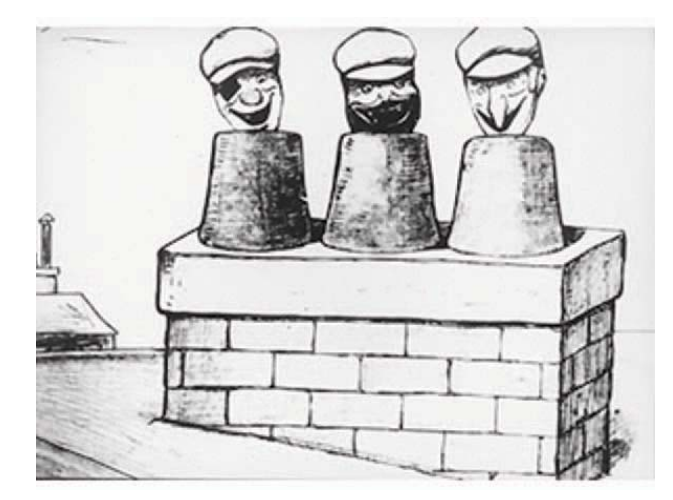

# *Imagen de la película "Les aventures de pieds nickeles"*

animación usando modelos en arcilla que se transformaban gradualmente entre los fotogramas, estas técnicas fueron utilizadas por europeos como Emile Cohl. Blackton fundó con su socio Albert E. Smith la compañía Vitagraph dedicada a la distribución de sus producciones. Los efectos usados por Blackton eran dobles exposiciones, disolvencias de timelapse y sustituciones de personajes u objetos al detener la cámara y volver a filmar con el inesperado cambio.

Albert E. Smith en 1898 creó tomas donde aplicó la técnica de sustitución de Mélies. Consistía en colocar nubes de vapor mientras los trucos de sustitución se hacían, durante los intervalos de las tomas. Después de esta aplicación Smith y Blackton crearon la primer película de *"stop-motion"* (cuadro por cuadro) en Estados Unidos llamada "*The humpty Dumpty Circus"* (El circo humpty Dumpty).

Sin embargo es hacia 1908 cuando se realizan las primeras auténticas películas de dibujos animados a cargo del francés Emile Cohl, quien en 1908 realizo dibujos de siluetas oscuras sobre papel blanco y después las fotografiaba para proyectarlas en nega-

tivo, dándoles movimiento. En este mismo año expuso públicamente en Paris sus primeros dibujos "*Fantasmagoría*". Algunas de sus obras maestra son: "*La pesadilla del fantoche", "Un drama entre fantoches", "Los alegres microbios", "Los vecinos de al lado"*.

Cohl se interesaba más por darle un sentido artístico y menos por perfeccionar la técnica. Cohl Desarrolló las primeras películas alemanas que utilizaban siluetas y también realizó una perfección artística a la técnica.

Cohl dibujaba pacientemente las milla res de figuras que componían sus películas y luego basándose en el "*truco*" de Blackton, fotografiaba cada fase del movimiento, dándole un ritmo homogéneo.

Emile Cohl trabajó en Estados Unidos donde colaboró en la creación de la primera serie de dibujos animados, con un protagonista llamado *Snookum* (celebre personajes dibujado por Georges McManus) y héroe de una serie de películas tituladas "*Los recién casados y sus herederos*".

Cohl es reconocido también como un precursor de los cartoons, produciendo la primer serie de dibujos animados con transformaciones. Creó en 1914, una serie afortunada titulada "*Les aventures de pieds nickeles*" de la cual no obtuvo el éxito y beneficio esperado.

Por otro lado, él americano Winsor McCay realizó varias películas consideradas como claves en el desarrollo y esplendor de los cartoons, con películas como "*Little Nemo*" (Pequeño Nemo) y *"Gertie, the Dinosaur"*  (Gertie el dinosaurio). McCay es un artista de gran relevancia para el desarrollo de nuestro tema, ya que aportó las primeras pautas para la creación de la animación en combinación con la acción real.

"*Little Nemo*" (Pequeño Nemo) será también prueba fílmica que acompañará a McCay en sus presentaciones habituales en los *vaudevilles* de la época. En este film utilizaba recursos diversos incluyendo el propio dibujante, su doble en la película, el grupo de amigos y los personajes animados. Mismos recursos que utilizaría en *"Gertie, the Dinosaur"* (Gertie el dinosaurio).

"*The Sinking of the Lusitania"* (El hundi miento del Lusitania) de 1918 las obras más destacadas de McCay, en este film recrea el hundimiento del famoso barco de pasajeros a causa de un submarino alemán. El trabajo y representación del contenido entre las nubes explosivas, el movimiento del agua, la desesperación de las perso nas, convierten al film en una de las obras maestras en la historia de la animación.

McCay declaro antes de morir que:

"la animación debería ser un arte, así es como la concibió. Pero al ver que lo que ustedes han hecho con ella, es hacerla un comercio… no un arte, sino un co mercio... mala suerte". (D. Crafton. P.18)

McCay es de suma importancia para el desarrollo de nuestro tema y seguiremos haciendo mención de su trabajo y aportaciones al ámbito de la técnica de animación, a lo largo del desarrollo del tema.

La técnica de animación evolucionó a dibujos y proyecciones de perfiles negros sobre un fondo blanco. Se empezó a dar más importancia al aspecto técnico, al darle vida y movimiento a los cartoons que al valor artístico de los dibujos.

En América se dio un impulso a los dibujos animados gracias a dos innovaciones que perfeccionaron la técnica; la primera era sustituir al artista por un equipo de dibujantes: la segunda, en 1914, consistía en realizar los dibujos sobre hojas de celuloides, lo que ofrecía la ventaja de poder centrar perfectamente el dibujo en relación con la cámara, colocando en la hoja unos agujeros de referencia.

Para conocer la evolución de la técnica bidimensional sobre escenarios reales es relevante hacer énfasis en uno de los inventos de gran importancia para nosotros, el rotoscopio, inventado por Max Fleischer en 1912, ya que servía para animar a partir de fotografías reales o rediseñar imágenes sobre la película original. Fue utilizada en la Disney en Blancanieves para animar al príncipe y en la película "*Whos Framed Roger Rabbit"* (¿Quién engaño a Rogger Rabbit?) en donde los actores interactuaban con personajes y dibujos animados.

Max Fleischer en los años treinta, fue el creador de *Betty Boop*; Max y Dave Fleischer, fueron una gran competencia para Disney con sus dibujos animados, entre los que destacan *"El payaso Koko"* y *"La seductora Betty Boop"* que fue inspirada en la cantante Helen Kane.

*"Gertie el dinosaurio entrenado" precursor de la animación*

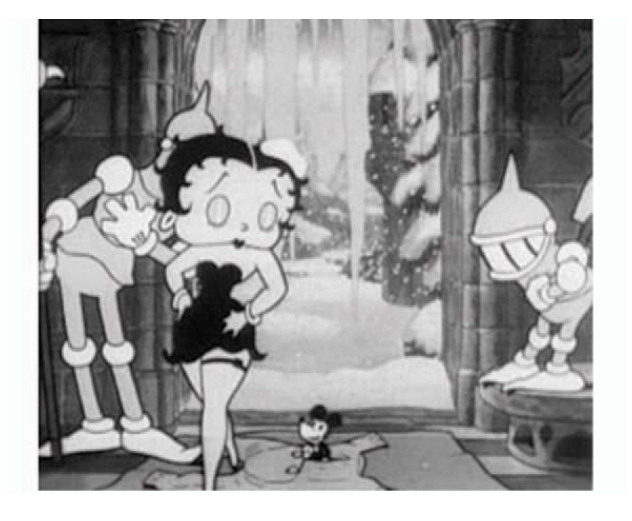

 *Betty Boop, personaje creado por los hermanos Fleischer*

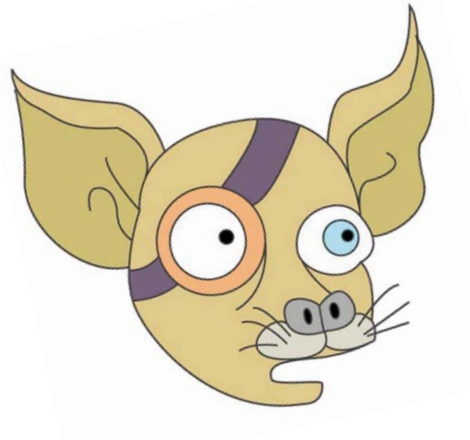

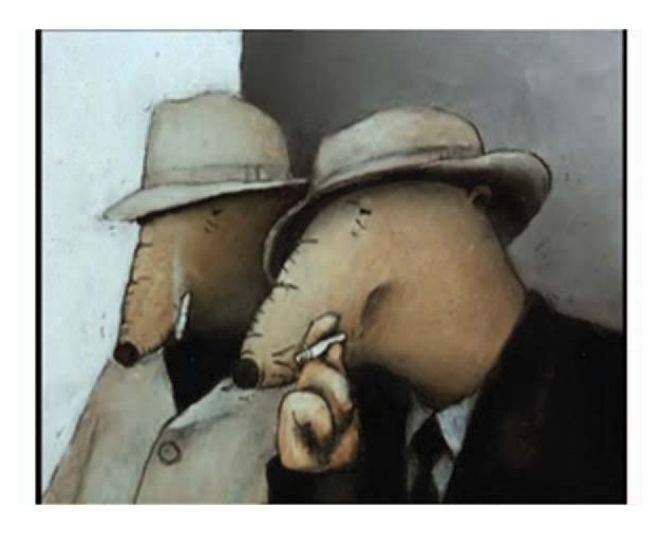

*Imágen de la película "When the day breaks" (Cuando nace el día) realizada en el National Film Board de Canadá*

Fleischer utilizó el rotoscopio en 1939, para crear varias de sus obras como "Los via*jes de Gulliver", "Un artiste"* (Un artista) y *"When the day breaks"* (Cuando nace el día).

Otros precursores de los avances en el campo de la animación son Otto Messmer como animador y Pat Sullivan con el creador, que dieron vida juntos a *"Félix el Gato"*, quien fue uno de los personajes basado en el *"Crazy cat"* (Gato loco), creado por Geor ge Herriman en 1911, además de ser uno de los personajes más conocidos y vistos a nivel mundial en su época. El gato Felix apareció en la pantalla después de terminar la primera Guerra Mundial, Messmer y Sullivan utilizaban los recursos del blanco y negro con muy buenos resultados. Dentro sus trabajos más sobresalientes se encuentran *"El gato Félix no dirige la mostaza"* y *"El gato Félix en el Polo Norte".*

El personaje Popeye fue el más duradero, creado para una campaña publicitaria de espinacas, entre sus trabajos de mayor duración se encuentra: "*Los viajes de Gulliver", "The Einstein Theory of Relativity"* (La teoría de la Relatividad de Einstein), *"Darwin's Theory of Evolution"* (La teoría de la evolución de Darwin) y *"Hoppity va a la ciudad".*En 1929, los artistas de Ub Iwerks fueron los creadores de la película *"Oswald el conejo"* son considerados como parte clave e importante en la creación de animación en su época muda.

Al mismo tiempo durante 1929, en Italia, los hermanos Cossio crearon sus primeros dibujos animados titulados *"Tompitt"* y *"Los bandidos del Far Prest"*. Tras la creación de los "*Macco Films"* fundada

por Luigi Giobbe, se tuvo una mejor producción más organizada como en su largometraje *"Pulcinella nel bosco"* entre otros.

Al mismo tiempo del nacimiento del cine so noro en 1928, Disney creo a *Mickey Mouse,* estrena sonido para la historia de la animación y con la voz del propio Disney. Disney fue añadiendo más personajes exitosos como *Minie, Pluto, Goofy, Horacio* y *Clarabella*.

El éxito de Mickey, aún cuando son va rias las desventuras financieras, abrirá una puerta que desatará muchas de las mejores obras del arte animado. Esto se corrobora a partir del éxito de *"Blancanieves y los siete enanitos"* (1937).

Disney pertenece a este grupo de modernos artistas tecnológicos que lograron trascender a base de un gran esfuerzo, la dedicación y el ingenio. Disney consiguió solucionar una serie de problemas téc nicos de la animación cinematográfica.

De ahí en adelante comenzó la época de Disney, que abarco los años treinta y principios de los cuarenta. En la película *"Alice Comedies"* (Las comedias de Alicia) de 1925-1927, donde se utilizó a una niña real presentada en un mundo animado.

El trabajo de Walt Disney y Ub Iwerks se perfecciono conforme pasaba el tiempo. En el año de 1928 realizó su película que le abrió el éxito a la empresa, donde participaba el ratón Mickey y también la primera película sonora "*Steamboat Willie*" (El barco de vapor de Willie). Los estudios Disney fueron los primeros productores de animación para fines comerciales así como artísticos.

Disney utilizó el sistema de sonido estereofónico con cuatro pistas para su cinta *"Fantasía"* en 1940 donde experimentó al combinar la música clásica con la animación, convirtiéndose en una animación de vanguardia.

Ante la demanda de los distribuidores, planea una serie que será mundialmente conocida, iniciando así las *"Fabulas tontas"* en donde aparecían todo una nueva galería de personajes, la primera de ellas llamada *"Dance macabre"* (Danza macabra), con música de "*El palacio del rey de la montaña"* y la *"Dance macabre"* (Danza macabra)junto con otros temas musicales. Es en 1932 donde se incorpora el color a sus filmes y cinco años después el relieve mediante el uso de la cámara multiplano.

De vez en cuando dentro de sus *"Fabulas tontas"* se incorporaban nuevos personajes como en las series *"Los tres cerditos", "La liebre y la tortuga", "Los tres patitos huérfanos"* entre otros.

Waly Disney empezó a incorporar sonido a sus animaciones y adoptó el technicolor en su cinta *"Flower and Trees"* (Árboles y flores); entre sus demás éxitos se encuentran las películas *"Springtime"* (Tiempo de primavera) en el años de 1929. Conforme la empresa iba evolucionando y funcionando pronto pudo realizar largometrajes animados como *"Blancanieves y los siete enanos"* en 1937, la cual le valió un Oscar y numerosos premios internacionales.

Otros de sus largometrajes fueron inspirados en la literatura infantil europea, entre los que se encuentran *"Pinocho"* (1941), *"Fantasía"* (1941), "Dumbo" (1941), *"Bam-*

*bi"* (1942), "*Canción del sur"* (1942) primer intento de mezclar animación con perso najes reales pero no con mucho éxito co mercial; *"La cenicienta"* (1949), *"Peter Pan"* (1952), *"La dama y el vagabundo"* (1955), *"101 Dalmatas"* (1961), *"Mary Poppins"* (1964) como el segundo intento de mez clar animación y personajes reales que fue un éxito; "*El libro de la selva"* (1966), *"Los aristogatos"* (1970), entre otros.

También durante el año de 1940 empeza ron a surgir otras grandes competencias para Disney con la presencia de creadores de dibujos animados como lo fueron Walter Lantz, el creador de *"Andy el panda"* y su serie del pájaro carpintero *"Woody Wood pecker"*, Bosustow creador de *"Mister Ma goo"*, Friz Freleng creador de *"La pantera rosa"* y Paul Terry animador de *"Superra tón"* entre otros más. Walter le dio un giro a las historias en los dibujos animados al introducir la destrucción y las peleas en tre los personajes, elemento que sería re tomado por William Hanna y Joe Barbera para la creación de *"Tom & Jerry"* dán dole un cierre a la era de Disney con sus temas más inocentes y llenos de ternura.<br> *also* introducir la destrucción y las peleas en-<br> *disenses introducir la destrucción y las peleas en-*<br> *disenses entre los personajes,* 

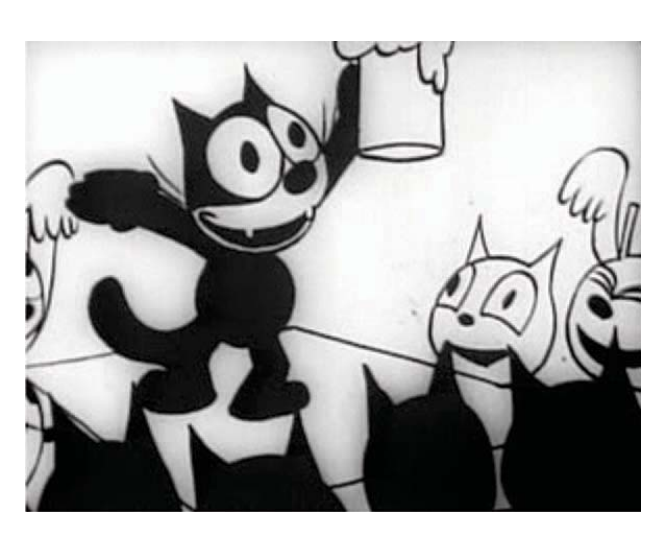

fiesta

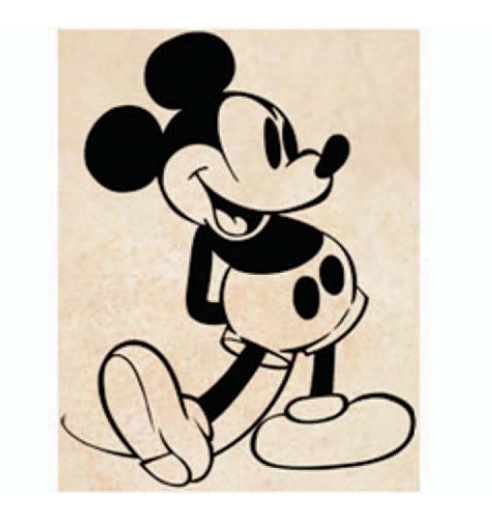

*Mickey Mouse*

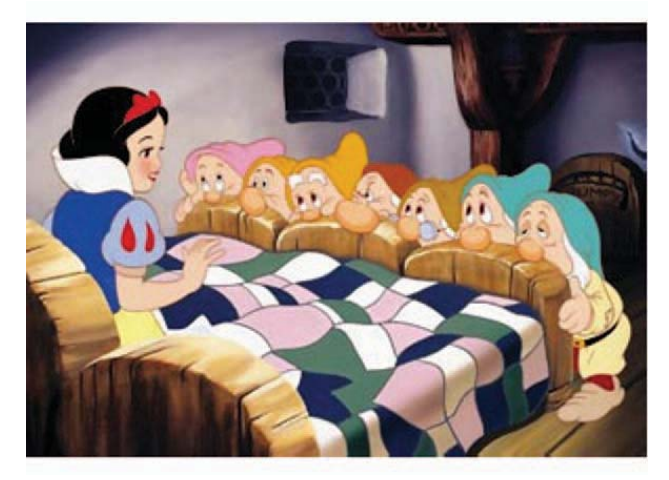

*"Blancanieves y los siete enanos" primer largometraje comercial animado, creado por Disney*

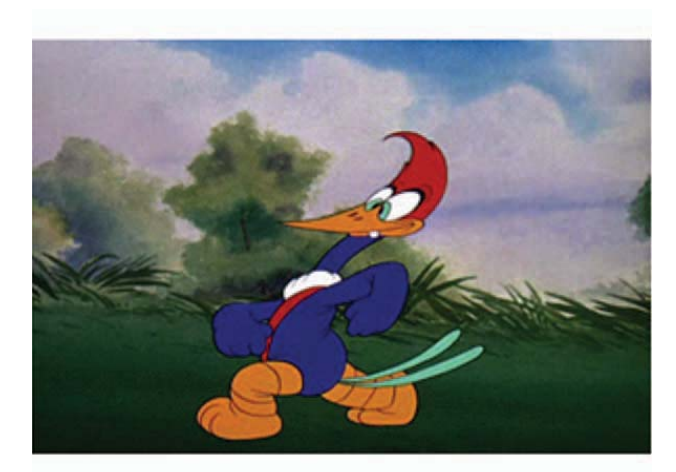

*"Woody Woodpecker" de 1941 creado por Walter Lantz*

Mientras tanto en Italia durante la posguerra los hermanos Pagot y Anton Gino fueron los autores de *"I´ll fratelli dinamita"*  (Los hermanos dinamita) en 1948 y Domeneghini el autor del largometraje *"La rosa di Bagdad"* (La rosa de Bagdad) en 1948.

En 1940 el estadounidense Frederick Bean Avery (conocido como Tex Avery o Fred Avery) colaboró con Walt Lanz para dar vida a los personajes de *"Daffy Duck", "Bugs Bunny" y "Porky"*. Tex Avery realizó un trabajo sig nificativo para la Warner Bros y los estudios de Metro Goldwyn Mayer, El estilo de Avery rompió con el molde realista establecido por Walt Disney, alentando a la creación de dibujos animados que no estuvieran basados tanto en los movimientos y las expresiones de los actores reales. Avery solía decir: *"en animación puedes hacer cualquier cosa"*, y sus trabajos reflejaba muy a menudo esta idea. Este cambio propuesto por Avery introdujo el concepto de los mundos fantásticos dentro de los dibujos animados, temática que es explotada en la técnica de la animación sobre escenarios reales.

Tex Avery creó productos animados que marcaron su carrera, en especial los que hizo en MGM entre los años 1942 y 1955. Con un toque surrealista característico de Tex y su técnica de sorprender al público que estaba basada en la corriente cinema tográfica de "*nouvelle vague"* (nueva ola) francesa de los años 50. Con el estilo de Tex se crearon e inspiraron películas como *"¿Quien engaño a Roger Rabbit?"* 8>ZZ (Una de las películas más sobresalientes de la técnica de animación bidimensionales sobre escenarios reales), el estilo de MTV, películas de la época, publicidad, series

animadas como: *Ren y Stimpy, Tiny Toon Adventures, Animaniacs, Freakazoid, Los Simpsons, Tom y Jerry Kids Show* o en el personaje del *Genio* en *Aladdin* de Disney.

Existe una lista de varios autores que produjeron y utilizaron la técnica de la animación para hacer sus películas, por mencionar algunos encontramos a:

Los hermanos italianos Gavioo, con *"Torbellino va a la guerra"* (1968), Pino Zac autor de los largometrajes *"West and soda"* (1965), *"Vip, mi hermano el superhombre"* (1967) y "Allegro non tropo" (1978); y Bruno Bozzetto autor de *"Il Cavalieri inesistente"* (1969).

En Francia Jean Image fue autor de *"Pepito, el valiente"* (1949) y *"Bonjour Paris"* (1952). Paul Grimault y Jean Image fundaron la primera sociedad francesa para la producción de dibujos animados, en 1951 finalizaron *"La Bergere et le Ramoneur"* que obtuvo un éxito en el Festival de Venecia de 1953. Henri Gruel creó el interesante *"Martin et Gaston"* (1953) y René Laloux el largometraje de *"La planete sauvage"* (1972).

En Rusia durante 1925 el poeta Vladimir Maiakovsky dio animación a los personajes de una película y los esposos Khodataev crearon los personajes *"Brusilka"* y el pequeño *"Vis"*. Después Ivanov Vanoe y Aleksandr Ptuschko crearon varios cortometrajes con un estilo característico y diferente a la línea norteamericana, basados en cuentos y fábulas. Durante la posguerra fueron varios los cortometrajes animados de gran importancia como son: *"La carta perdida", "Pluma de águila", "Grise George"*,

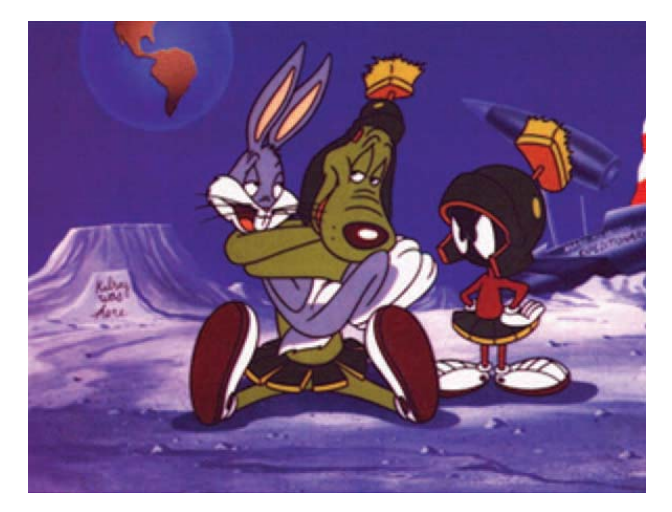

*"Bugs Bunny" ha sido uno de los personajes de serie animada más populares*

*"La zorra y el mirlo"* y *"El caballito jorobado"* realizadas entre los años 1945 y 1950.

Durante 1932 Norman Mc Laren (quien trabajaba para el "National Film Board" de Canadá) realizó una producción de filmes de dibujos animados a mano dibujados directamente sobre la celuloide junto con la incorporación de la banda sonora "escri ta" directamente encima del film. Durante el año de 1968 logra muchos avances técnicos en el campo de la animación lo que le hace conseguir título de máximo exponente del cine de animación experimental. Realizo varias obras importantes de animación, entre las que se encuentran "Begone dull car", "Blinkity blank" y "A chairy tale". Nos encargaremos de mencionar a Mc Laren y su trabajo en el capitulo dos.

En Inglaterra se produjeron dibujos animados didácticos y publicitarios muy importantes, especialmente *"Rebelion en la granja"*  (1955) de Halas y Batchelor y *"El submarino amarillo"* (1968) de George Dunning.

Y otro creativo a destacar es Ray Harryhausen, quien colaboró con Willi O´Brien. Ray produjo películas como *"20 Mil millas bajo tierra", "Godzilla", "El planeta salvaje"* y su gran éxito *"Simbad"*.

Durante los años 70´s en Estados Unidos se realizaron largometrajes que brindaban un avance al ámbito de la animación, como son "Charlie Brown" (1970) de Bill Melendez, "Wizard" (1976) y "El señor de los anillos" (1978) por Ralph Bakshi.

Durante los años 70´s en Estados Unidos se realizaron de largometrajes que brindaban un avance al ámbito de la animación, como son *"Charlie Brown"* (1970) de Bill Melendez, *"Wizard"* (1976) y *"El señor*  de los anillos" (1978) por Ralph Bakshi.

En Checoslovaquia durante la posguerra, artistas importantes destacaron, como son Hermina Tyrlove con su personaje *"MisterZeman"* (Sr. Zeman), Karel Zeman autor de un gran número de filmes. En 1959, Jiri Trnka triunfo en Cannes con el *"Sueño de una noche de verano"* realizada con una gran técnica.

También sobresalieron en este campo personajes sobresalientes por nombrar se encuentran, por ejemplo, Jo sef Lada, Edward Hofman, Jean Lenica, Dusan Vokotic, entre muchos otros.

La animación pasó por varias fases técnicas a lo largo de la época de Cohl a Suvillan. Las cuales fueron:

1.Fotografías de dibujos sencillos sobre hojas de papel blanco, colocadas sucesivamente.

2.Dibujos de figuras blancas que se movían sobre un fondo negro.

3.Películas de siluetas sencillas recortadas en negro sobre un fondo blanco.

4.El dibujo de fondos con un detalle tecnico.

5.Empleo de fondos en segundo plano, detrás de la hoja con siluetas.

6.Animación por Fases, en donde al principio era superponer sketches para las diferentes clases de movimientos, se colocaban en segundo plano y detrás el fondo.

7.Introducción a la técnica de animación por transparencias. Los fondos se seguían dibujando sobre papel, pero la sobreposición de personajes se hacía en láminas delgadas transparentes, después se tomaba la fotografía en conjunto. A Earl Hurd se le atribuye la perfección de la técnica de los

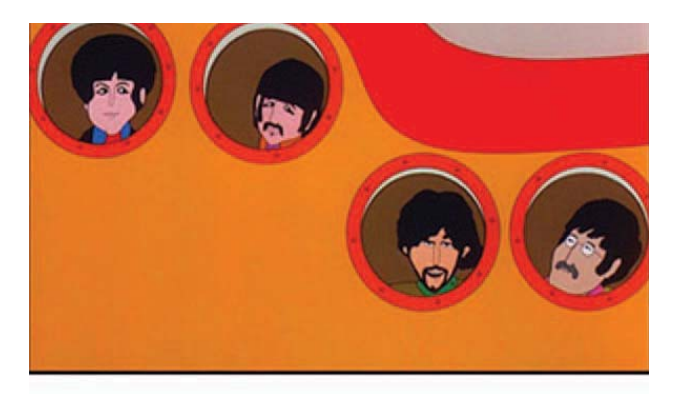

*"El submarino amarillo" (1968)*

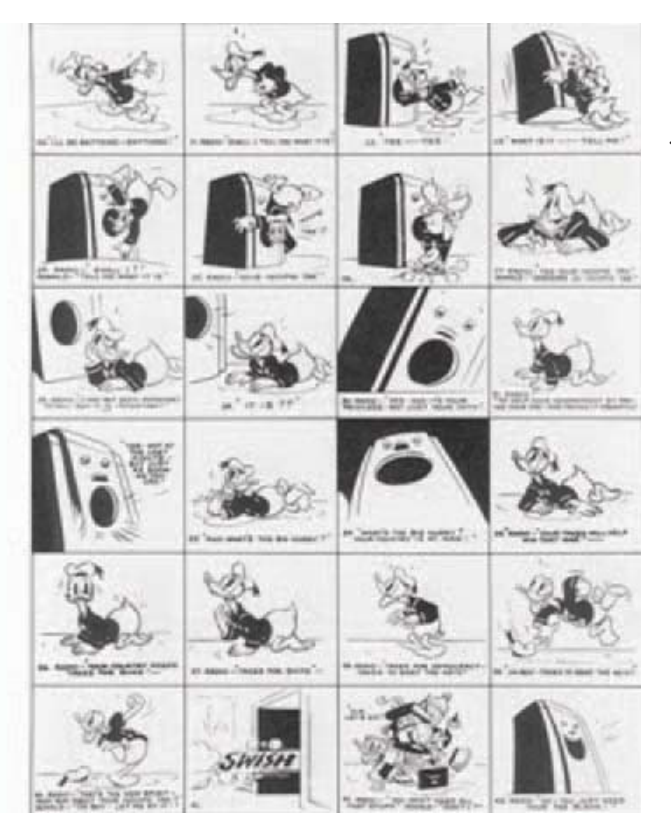

dibujos animados en 1915, al utilizar hojas transparentes para dibujar sobre ellas fon dos. Este método fue trabajado más tarde<br>por Raoul Barré, al perforar los márgenes el fin de asegurar la estabilidad de las imágenes durante las tomas<br>de cámara.<br>Estos avances de Earl Hurd y Raoul Ba-

rré ayudaron a la producción de traba jos con aplicación de perspectivas y faci litó la creación de las primeras películas animadas bidimensionales. Avances relevantes en la técnica de animación bidimensional sobre escenarios reales.

Durante la época de los veinte se especiali zó y perfeccionó más la técnica, separando el trabajo del fondo del primer plano que necesitaba más detalle por la expresión del movimiento. Un avance comenzó cuando hubo una distinción entre la silueta de<br>las figuras y el llenado con pintura opaca.

Otra influencia importante que dio origen a la animación y en especial al "*storyboard"* (guión gráfico), fueron las historietas, sus componentes y narra tiva ayudo a crear adaptaciones de vi ñetas a imágenes en movimiento.

Citando a Gubern y Coma, definen este avance y relación:

Los comics se basaban en la fragmen tación funcional del soporte papel, para re presentar icónicamente y consecutivamen te en cada fragmento acotado de tal soporte unas porciones de espacios escénicos cap- Ejemplo de Storyboard, Pato Donald<br>
Los comics se basaban en la fragmen-<br>
Los comics se basaban en la fragmen-<br>
tación funcional del soporte papel, para re-<br>
presentar icónicamente y consecutivamen-<br>
te en cada fragmento a

vertirían en las unidades o células narrativas del cómic, constituidas por imágenes dibujadas, es decir bidimensionales e inmóviles y por textos escritos. Los comics son por lo tanto, un medio icónico-estructural, como lo fueron las películas mudas desde que incorporan, en torno a 1909, los escritos. (Roman Gubern y Javier Coma. 1988, p.19)

El uso de imágenes colocadas consecutivamente para relatar una historia en un comic da una continuidad, mientras que las imágenes en una pantalla se desvanecen una tras otra. Un comic da la posibilidad de retroceder a través de sus páginas o viñetas para moverse en el tiempo. Los comics dieron inicio al uso de imágenes fijas colocadas de forma consecutiva para tener una guía al crear una película o animación, lo que después fue llamado "storyboard" (guión gráfico).

Los comics conjuntaron dos formas artísticas, el arte del relato y la figuración icónica. Ambos llenos de códigos narrativos e iconográficos aplicados a las películas de ficción-narrativa.

La utilización de los "*bocetos de guión"* para las películas animadas pudo haber empezado con Disney. El *"storyboard"* (guión gráfico) es atribuido a Webb Smith, quien era un animador para Disney y empezó a utilizar los *"storyboards"* a principios de los años 30s. Otra contribución de Disney a la animación fue gracias a Winsor Mc-Cay, que aportó la idea de la relatar una historia por medio de una serie de dibujos.

Ahora bien, además de la animación bidimensional, existieron variantes a la técni-

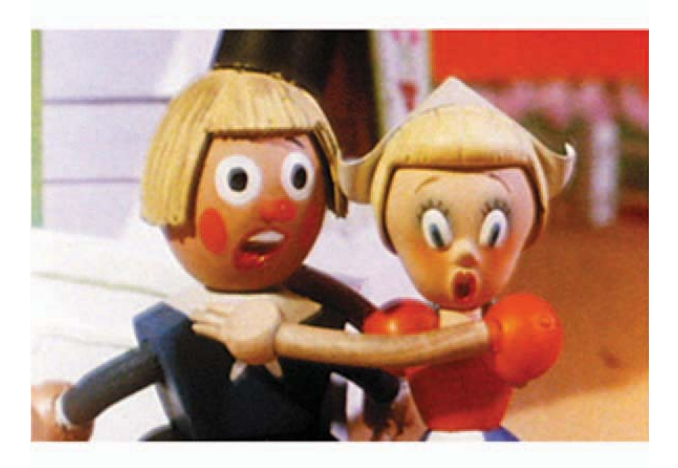

ca que se desarrollaron y perfeccionaron para lograr diferentes resultados interesantes que fuerón utilizados posteriormente por muchos artistas. Nos encargaremos de mencionar algunos de los autores y productos visuales, ya que es de gran importancia para nuestro tema conocer las técnicas de animación que se producían con la incorporación de objetos construidos físicamente en 3D o técnicas alternativas de animación. La posibilidad de darle vida a objetos inanimados mediante la técnica del *stop motion* o utilizando el mismo cuerpo humano para crear una animación dentro de un espacio real, interactuando con actores reales es parte de la técnica de animación sobre escenarios reales.

Es conveniente mencionar la primera película donde se utilizó la técnica de muñecos articulados y modelados, encontramos a Ladislas Starevich quien produjo durante los años 1909 y 1910 en Moscú "La batalla de las cucarachas macho" ins<sup>p</sup>irado en unos documentales de insectos que había visto. La película fue toda una invasión y llamó la atención de muchos de sus contemporáneos, al mostrar a sus muñecos animados peleando y montan do bicicletas. Otra de sus películas donde aplicó esta técnica fue *"La venganza del hombre de la cámara"*, al emigrar a París en 1920 por la revolución rusa, Ladislas pasó su vida diseñando y realizando películas.

Otra variante de la animación, fue la ani mación abstracta que fue desarrollada por los pioneros Viking Eggeling, Walter Rutt man, Hans Richter, y Oskar Fischinger durante la década de 1920 en Alemania.

George Pal creó un sistema para animar muñecos durante la época de los años 40 y 50, en su serie *"Puppetoons"* utilizó muñe cos móviles, en sus películas utilizaba mu ñecos con piezas intercambiables, construía cientos de cabezas, extremidades y así crea ba diferentes expresiones y movimientos.

Durante los 50 en Europa existieron se ries animadas que utilizaban muñecos de trapo o marionetas de cartón en los paí ses de Gran Bretaña, Francia, Holanda, Checoslovaquia con series muy famosas como la saga de *"Muppets"* y *"Plaza sé samo"* (1972) dieron la vuelta al mundo.

Ivor Wood creó para la BBC en los años<br>80´s la animación *"Postman Pat" (*Pat el 80´s la animación *"Postman Pat"* (Pat el<br>cartero) en 1981 en Gran Bretaña, que trataba acerca de un cartero y su gato. Otros de sus personajes y series famosos son *"Paddington el oso"* que vive con *"Mister y Miss Brown"* en Inglaterra y *"La locomoto-*

Read, a principios de los 60´s. Las historias eran de alienígenas con tra humanos, la técnica consistía en sin cronizar los labios con palabras. Hill y Read implementaron un mecanismo para esta téc nica al colocarlo en el pecho de los muñecos.

En Holanda fueron importantes programas como *"The Fables Newspaper"* (Las fabulas<br>de periódico) en 1968 que contaba con más de 70 personajes creados por Leen Valkenier<br>y Thijs Chanowski en 1968. Alcanzó gran popularidad entre el público más joven, y

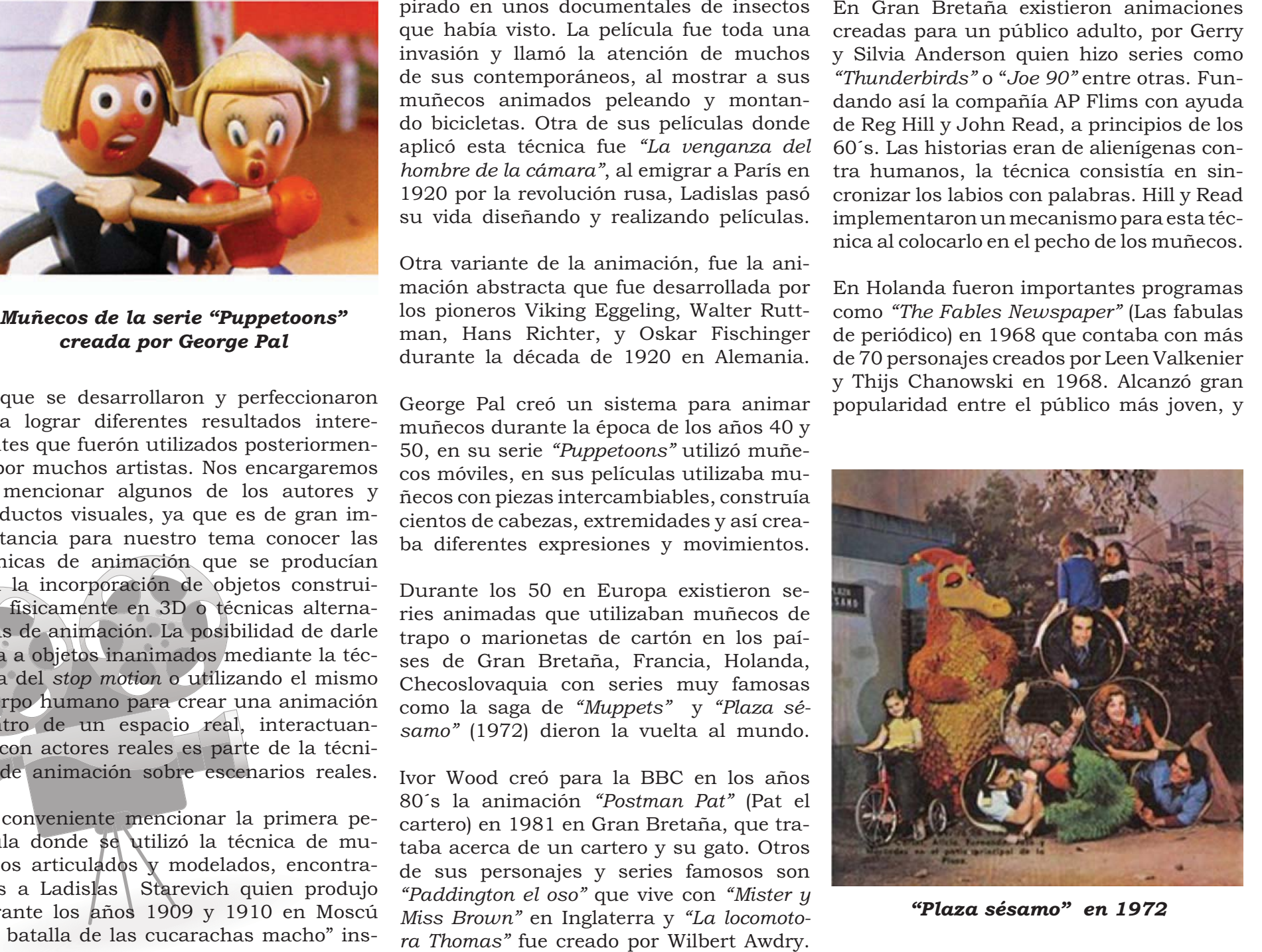

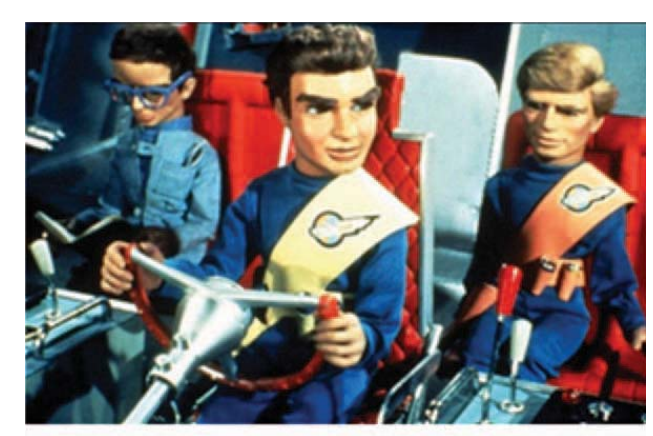

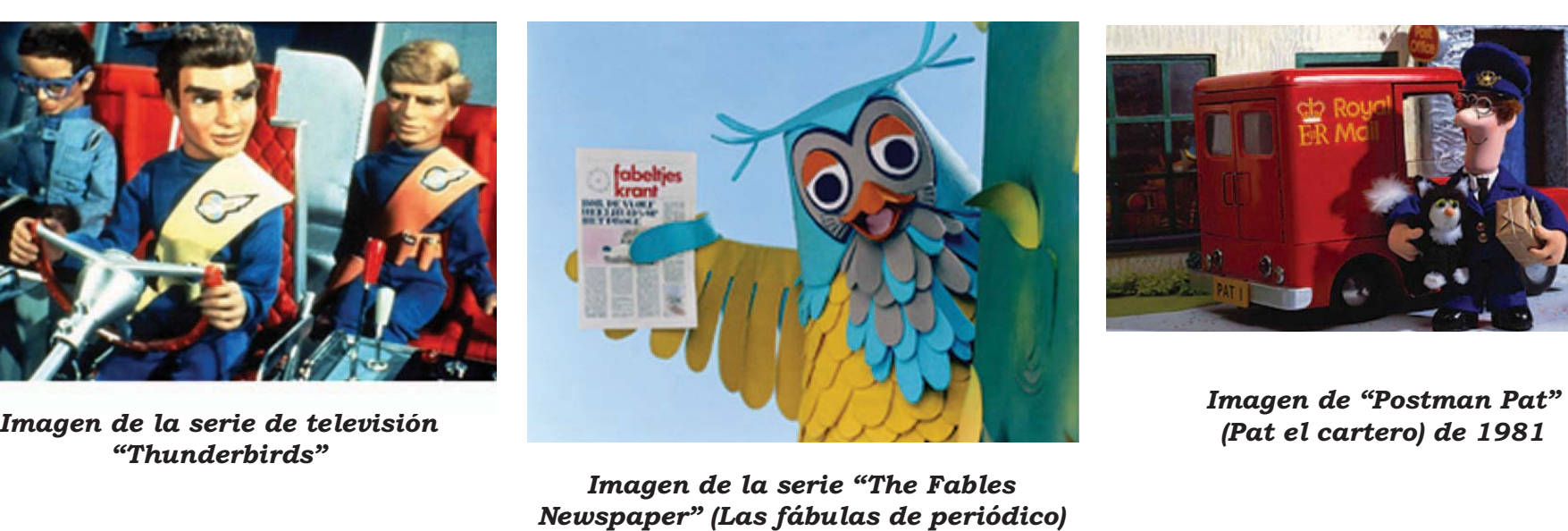

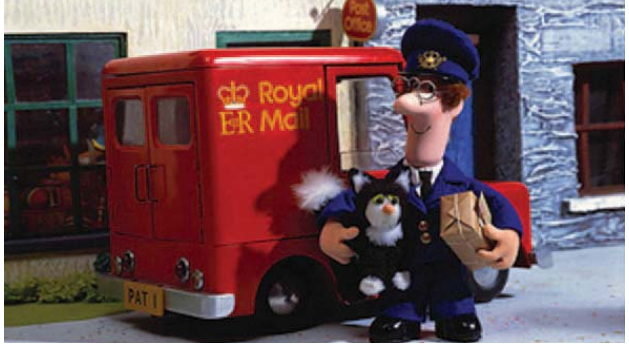

aunque después dejó de emitirse, resurgió en el 85 y duró unos cuantos años más. Tadeusz Wilkosz lanza en Francia una serie que sería un éxito en los 70´s acerca de un oso llamada *"Barnaby the bear"* un matrimonio que gracias a su imaginación da vida al oso protagonista de la serie.

En Checoslovaquia existieron series como *"Mi´s Uszatek"* (El oso Uszatek) que narraba la vida de un oso en una aldea y su grupo de amigos. También destacó en los 70´s , la serie *"Nukkumatti"* sobre un niño y sus aventuras, realizada por Gerhardt Behrendt.

Jiri Trnka fue considerado en Checoslovaquia como uno de los animadores más importantes, con sus películas dirigidas a un público adulto, un estilo sombrío y retorcido, creaba escenarios de ensueño, tétricos y surrealistas que se hizo muy popular en su época a través de la técnica de *ruiseñor y el emperador"*. Es importante mencionar que Karel Zeman fue autor de *barón fantástico"* en donde mezcló obje-

animación con marionetas dirigida a un llamado *"Las aventuras de Mark Twain"*. maestro de la marioneta, basándose en la tradición japonesa creó obras como *"La diablesa"* y *"Días de invierno"*. *"Meet the*  público adulto creada por Peter Jackson.

La técnica de los muñecos de trapo y títeres en la animación fue evolucionando y cambiando, lo que dió pauta a aplicar la técnica de animación con plastilina. En 1955 existió la serie de *"Las aventuras de* 

claro-oscuro creaba ambientes siniestros, sistía en un personaje rectangular color unos de sus ejemplos son *"El regalo"* o *"El v*erde con patas y brazos. Más tarde Will Vinton empezó a trabajar con la plastilina en los 70´s principio de los 80´s y le dio un obras como *"Un invento diabólico"* o *"El* sentido más expresi<del>vo a la</del> técnica, además que comenzó a dar un sentido de narrativa tos reales, dibujos y elementos animados. por medio de encuadres y sincronización de labios y voz. Pronto Vinton fundó el es-En Japón Kihachiro Kawamoto era el tudio-Will-Vinton-Studios-Inc. que ha-sido coproductora de películas como *"La novia del cadáver"*, influyo al sector de la publicidad y los efectos especiales, en 1985 es-*Feebles"* (Conozca a los Feebles) fue una trenó su primer largometraje de plastilina

En los años 80´s fue utilizada más la técnica de la plastilina en la animación, en especial en Gran Bretaña gracias al grupo Aardman Animation que popularizó sus cortos de *"Wallace y Gromit".* Después logró hacer largometrajes como *"Pollitos en Fuga"* en el 2000 *Gumby"* creado por Art Clokey, la que con- y "La maldición de las verduras" en el 2005.

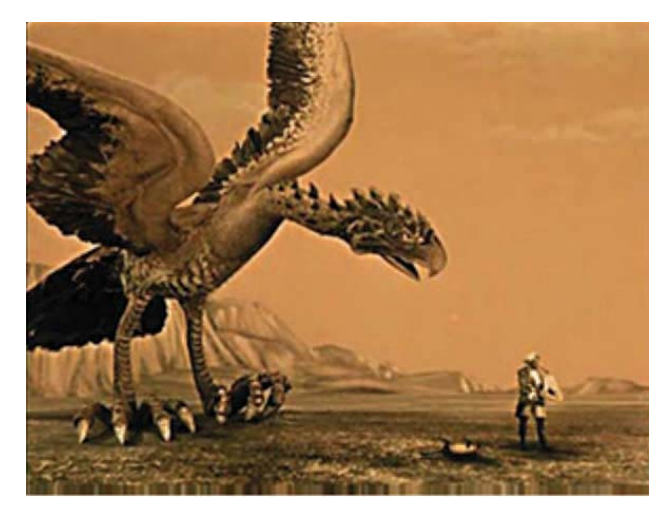

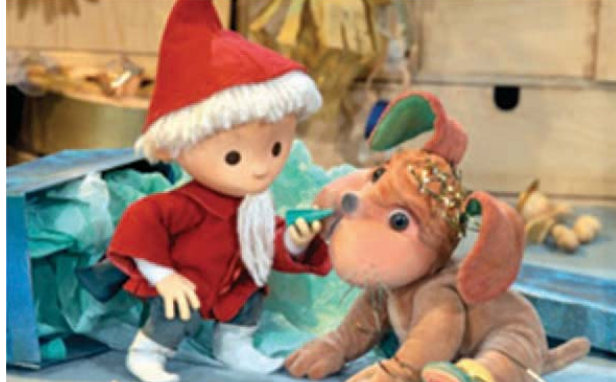

*"El barón fantástico" de Karel Zeman "Las aventuras de Gumby" primera* 

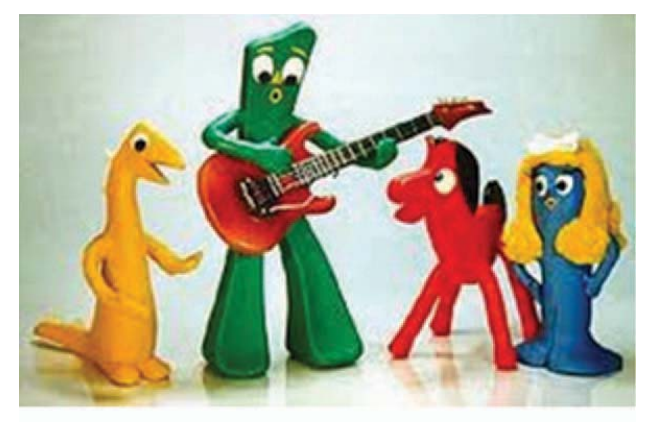

*serie de animación con plastilina*

*Imagen de la serie ""Mi´s Uszatek" (El oso Uszatek) creada por Gerhardt Behrendt*

lo que hoy conocemos como *"stop-mo-*cuenta como punto de partida los avan-

de la animación podemos notar la aparición de técnicas de animación fuera de las convencionales, refiriéndonos a las técniconvencionales, refiriéndonos a las técni- bidimensional, como temas importan-<br>cas bidimensionales por completo. Se uti- tes para<sub>l</sub> el desarrollo de/ nuestro tema. liza la incorporación de medios distintos al dibujo, como son títeres, modelos de plastilina, personajes reales para la técnica del rotoscopio, la utilización de escenarios reales y la acción real en varios cortos y largometrajes (*Gerti el dinosaurio, Fuera del tintero y Comedias de Alicia*). Todo esto le proporciona al género de la anima ción posibilidades infinitas de explotar las técnicas y la creatividad del ser humano.

Estas técnicas fueron el principio de Es importante mencionar y tomar en *tion"* (cuadro por cuadro), es una téc-ces en el campo de las técnicas de animanica muy laboriosa que requiere de de-ción con la creación del stoyboard (guion dicación, paciencia, gusto y habilidad gráfico), los planos en el fondo con ayuda para lograr resultados satisfactorios. de celuloides, los antecedentes técnicos al Tomando en cuenta los avances técnicos las evoluciones y cambios de temáticas stop-motion, la animación experimental, en los dibujos animados y la incorporación de personajes reales a la animación bidimensional, como temas importan-

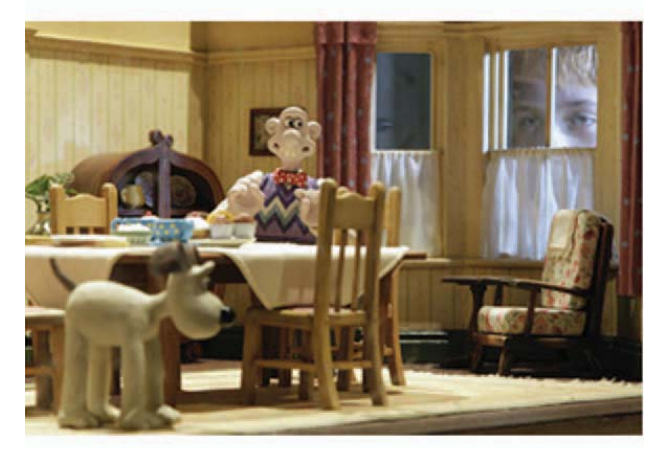

*"Wallace y Gromit"*

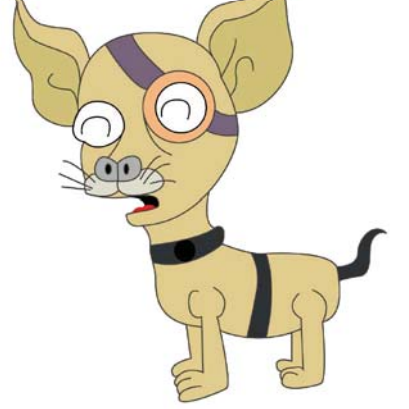

# **1.1.2 La animación bidimensional con escenarios reales.**

Hemos mencionado los antecedentes históricos de la animación bidimensional, ahora desarrollaremos como punto principal la participación de elementos reales y en especifico escenarios en la animación bidimensional cinematográfica. Partiendo de un contexto cronológico, mencionaremos los largometrajes de mayor éxito que han explotado la técnica de la animación bidimensional sobre escenarios reales.

La incorporación de elementos reales a una animación proponía una interacción fantástica entre personajes animados o mundos con actores o espacios de la realidad. Las primeras producciones comerciales fueron basadas en personajes famosos de dibujos animados que eran trasladados a un entorno real, debe de considerarse que el diseño de estos personajes fue concebido desde un principio en 2D.

Esta técnica es desarrollada por primera vez en el cortometraje de Winsor McCay creado en 1914, *"Gertie el dinosaurio entrenado"*, este fue un primer paso a la técnica de la animación que incluía elementos reales, ya que en ella aparece Winsor Mc Cay con un látigo interactuando con el dinosaurio, haciendo una serie de trucos de circo y finalmente saliendo juntos del escenario.

Para la creación de este cortometraje John A. Fitzsimmons apoyó en la creación de los escenarios remarcando las guías previamente dibujadas. La creación de *"Gertie el dinosaurio entrenado"* trascendió en

el campo de la animación, aportando técnicas que serían utilizadas posteriormente como lo son: el ahorro de dibujos, la incorporación de personajes reales y la coordinación del movimiento con el escenario.

Aunque en este cortometraje aun no se incorporaban los escenarios construidos o elementos tridimensionales reales, la participación de Mc Cay da pauta a la incorporación de las diversas técnicas, como *"live action"* (acción real) a la animación bidimensional.

Por otro lado, entre los años 1923 a 1927 Disney produjo una serie de cortometrajes en el estudio *"Laugh-O-Gram"* en donde combinaron animación y acción real, llamados *"Alice Comedies"* (Comedias de Alicia), en esta serie se da la primera interacción entre seres animados con actores reales y escenarios reales.

Esta serie cuenta la historia de Alicia que después de visitar los estudios de animación queda impresionada, sueña con visitar el mundo de los dibujos animados, *"Cartoonland",* donde conoce e interactúa con personajes animados.

El primer cortometraje estrenado el 1 de marzo de 1924 de la serie fue *"Alice's Day at Sea"* (Alicia un día en el mar) , haciendo aparición su primer personaje de Disney, el gato *"Julius"*.

Este film nunca fue estrenado y los estudios se declararon en bancarrota después

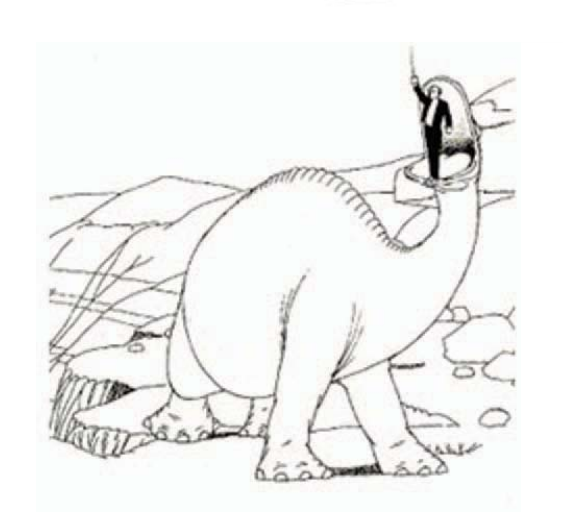

26

*"Gertie el dinosaurio entrenado"*

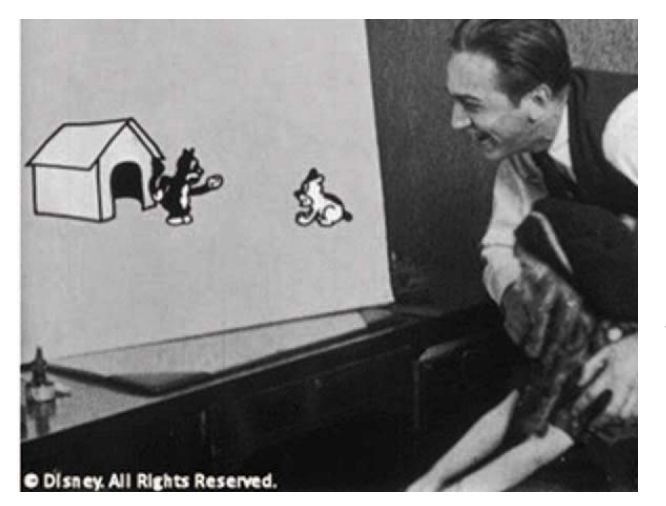

de su producción, Disney siguió intentando hacer carrera en el cine de imagen de acción real, pero al no conseguir éxito después de trasladarse a los Ángeles, siguió por el camino de la animación tradicional.

Durante su época temprana, la animación combinada con acción real no tuvo mucho éxito, ya sea porque la técnica no era lograda satisfactoriamente o por el poco interés del público. La temática usada frecuentemente eran viajes turísticos, musicales o cuentos infantiles como base para utilizar la técnica bidimensional con escenarios reales en películas y cortometrajes.

Max Fleischer, inventor del rotoscopio y creador de personajes como *"Betty Boop"* y *"Popeye el Marino"* llamada *"Fuera del tintero"* protagonizada por el payaso *"Koko"*. La serie utilizaba el rotoscopio, además de que conjuntaba acción y escenarios reales con dibujos animados.

Mostrando al payaso *"Koko"* y a Max Fleis cher en escena, la serie fue todo un éxito en 1921 lo que ayudó a la creación de *"Fleischer Studios"*. En 1924 Fleischer crea "Ko-Ko Song Car-tunes" que eran los primeros dibu jos animados que utilizaban banda sonora.

Con la invención del rotoscopio se dio un giro a la animación, ya que se permitió que en una misma película participen se res animados con objetos reales. El rotos copio constaba de un aparato que ayuda ba a copiar personajes reales proyectados, este invento tenía la ventaja de solucio nar movimientos complejos de los perso najes y ahorrar tiempo. Al igual que Mc relevancia para el desarrollo de nuestro<br>tema, mas adelante explicaremos con mayor detalle la técnica del rotoscopio y sus ventajas en el ámbito de la animación.

El rotoscopio permitía redibujar cuadro a<br>cuadro una escena o acción filmada en vivo, ya sea para transformarla en pintura, agre gar personajes o para introducir algún efecto.

Desde sus inicios, los productores de películas de animación han sentido la nece sidad de superar la bidimensionalidad pro pia de la técnica de acetatos en animación<br>(plana por definición), desarrollando procedimientos que pudieran crear la ilusión de trimensionalidad. Se centraron básicamente en conseguir efectos de profundidad en los escenarios, ya que la estructura y el mo-

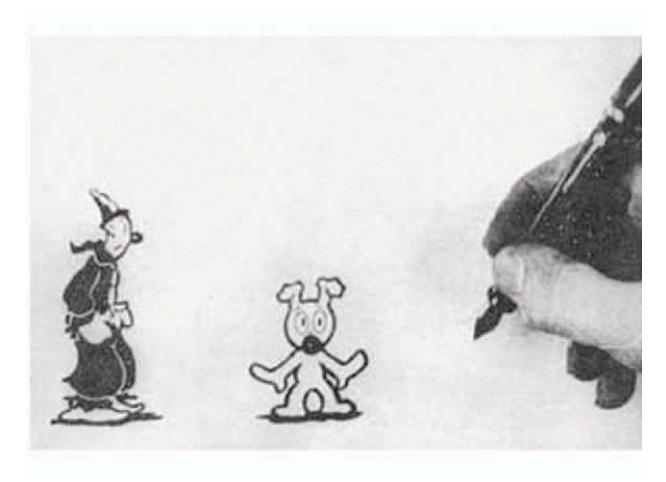

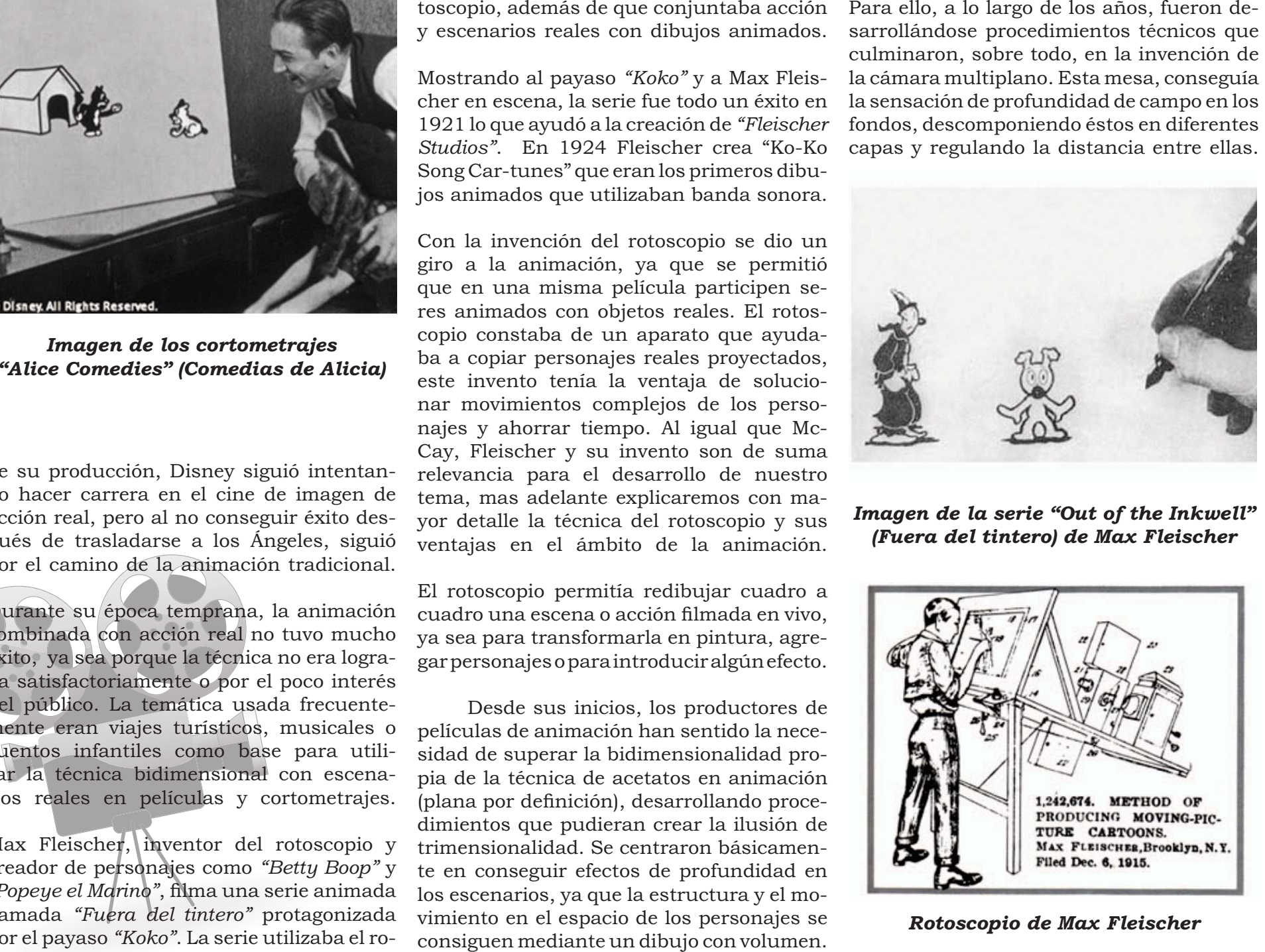

La cámara multiplano, sin embargo, no conseguía sensación de profundidad más que en los ejes vertical y horizontal de la cámara (moviendo las capas del fondo arriba y abajo o en panorámica a distintas velocidades) y por tanto, solo era aplicable a fondos fijos. Aun faltaba, para conseguir la ilusión completa, dotar de movimiento a los fondos en sí; esto es, conseguir que la perspectiva se modificase conforme los elementos del fondo se moviera. Para ello, nada más lógico que utilizar fondos realmente realizados con volumen. El *Rotograph* de Fleischer se basa en este principio, sustituyendo, para ello, los fondos pintados sobre acetatos por maquetas móviles.

En 1933 Max Fleischer diseñó un tablero circular rotatorio sobre el que se montaban unos recortables con los elementos del fondo (casas, árboles, etc). Los acetatos con la animación se colocaban en una marco de cristal frente al escenario de modo que la cámara al filmarlos incluyera a éste. Cuando el tablero rotatorio se giraba una frac ción de centímetro con cada fotograma filmado, los recortables del fondo, situados a diferentes distancias de la cámara, se movían con una perspectiva muy realista. Un paso más allá se consiguió al sustituir los recortables planos por autenticas maquetas tridimensionales. Todas estas invenciones y sus mejoras, fueron diseñadas por el propio Max Fleischer con la asistencia del técnico del estudio John E. Burks.

Los cortometrajes de *Popeye* fueron los pri meros en beneficiarse de esta nueva tecnología. Pronto se emplearían también en los cortos de *Betty Boop*, en la serie Color Classic y en el segundo largometraje del estudio

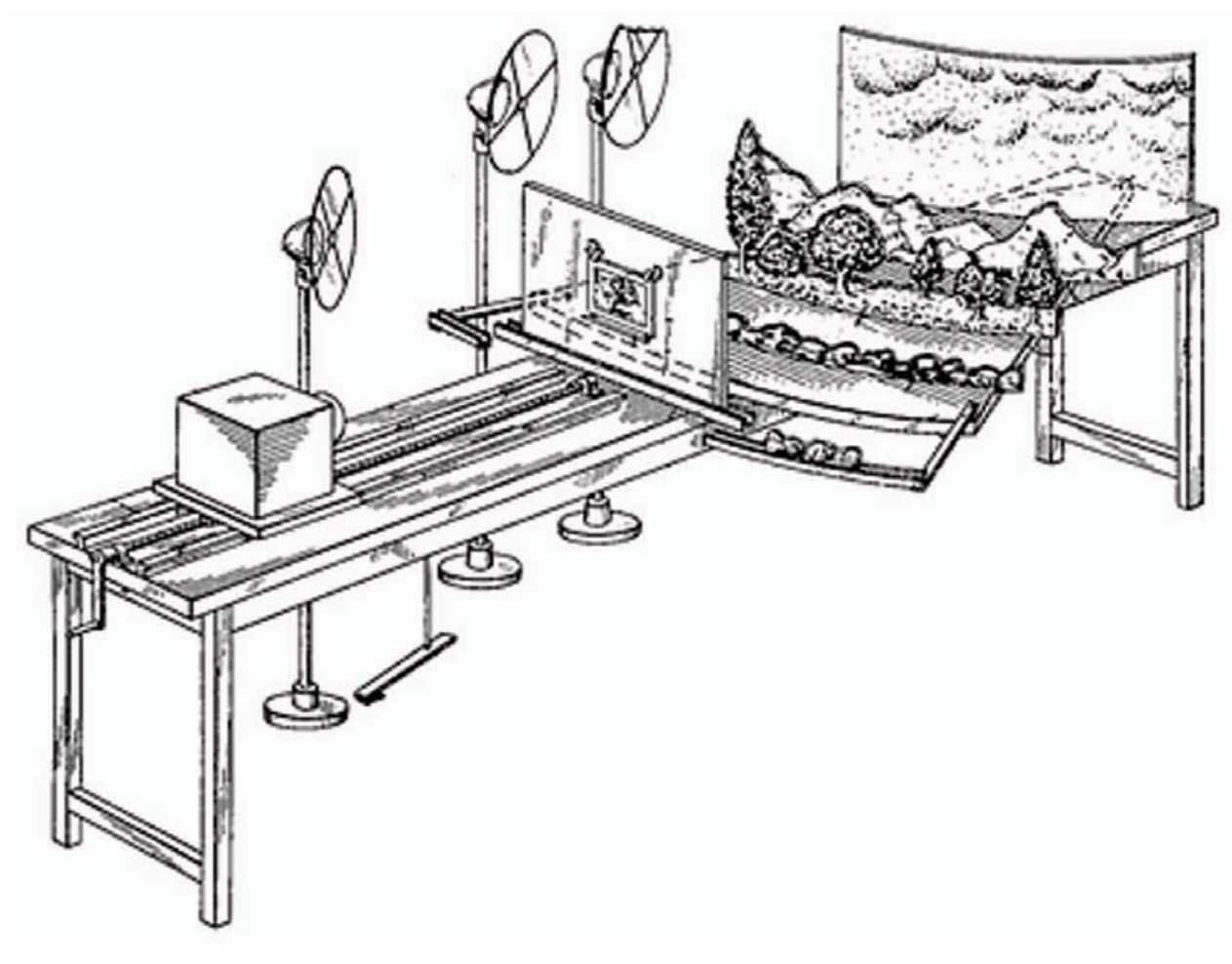

*Fleischer Mr. Bug Goes to Town* (1941). Fueron, sin embargo, los tres mediometrajes de *Popeye (Popeye the Sailor Meets Simbad the Sailor* (1936), *Popeye Meets Ali Baba and His Forty Thieves* (1937) y *Popeye Meets Aladdin and His Wonderful Lamp* (1939)) los que hicieron un uso más inteligente e intensivo del invento. INVENTOS: EL "ROTOGRAPH" DE FLEISCHER tp://www.pekenet.com/ inventos-el-rotograph-de-fleischer.html)

#### *El Rotograph de Fleischer*

En 1940 la Warner Brothers realizó el cortometraje *"You Ought To Be In Pictures"* (Debería estar en Fotos) en donde se combinaban dibujos animados con imágenes y grabaciones reales, En este corto aparece Leon Schlesinger, quien era productor de la Warner Brothers interactuando en estudio con los personajes *Porky* y *Lucas*. El corto *"You Ought To Be In Pictu-*

*res"* se encuentra dentro de los 50 principales dibujos animados de la historia.

Cuatro años después Walt Disney Pictures volvió hacer el intento, produjo en 1944 el largometraje *"The three caballeros"* (Los tres caballeros) donde narra una aventura ambientada en varias partes de América Latina, combinando *"live-action"* (acción real) y la animación. Fue producida durante la Segunda Guerra mundial para transmitir un mensaje de alegría a América Latina. En este largometraje se puede ver al Pato Donald, José Carioca y Panchito recorriendo Argentina, Brasil y México e interactuando con actores y escenarios reales.

Después de este nuevo paso de Walt Disney, se le dio un nuevo sentido a la animación.

*"Anchors Aweigh"* (Levando anclas) es una película creada en 1945 por George Sidney y protagonizada por Gene Kelly, Kathryn Grayson y Frank Sinatra. En la película se representa una coreografía de Gene Kelly bailando con música de Frank Sinatra e interactuando con el ratón Jerry de *"Tom & Jerry"*. Se muestra al ratón Jerry hablando por primera vez, es destacable en la cinta el logro de coordinación entre los movimientos del actor con el dibujo animado Jerry; la solución de perspectiva entre el escenario y el personaje; así como la interacción con el actor.

El largometraje *"Canción del sur"* producido por Disney en 1946, está basado en *"Las historias del Tío Remus"* de Joel Chandler Harris. Uno intento más donde se combina acción-real *"live-action"* (acción real) y ani mación. Se cuenta la historia del Hermano Conejo y sus amigos, representando a estos personajes con animación bidimensional.

En 1948 Arturo Moreno dirigió el largometraje *"Alegres vacaciones"* donde se alternan escenas reales con escenas animadas. Retomando la idea de Disney en *"The three caballeros"* (Los tres caballeros), en esta historia se observan diferentes escenarios de España en donde interactúan con personajes populares. Cuenta la historia de Garbancito de la Mancha saliendo del estudio de dibujos animados para viajar fuera de España. Junto con Chirili y Quiriquí que visitan Palma de Mallorca, Garbancito Marruecos, Andalucía y Madrid, Caramanca Cataluña, Madrid y la zona cantábrica. Los escenarios utilizados fueron basados en fotografías y después dibujados.

En 1949 se realiza el primer intento de animación conjunta con acción real en Mé xico. Las aportaciones más significativas fueron el diseño y la animación del mosco

en la película *"El diablo no es tan diablo"*. Se cuenta que ya casi terminado el trabajo de animación, éste se perdió por un incendio en el estudio y aunque el productor ordenó que se repitiera todo el trabajo nunca se supo quien cometió el siniestro.

Más tarde una película llamada *"So Dear to My Heart"* (Tan estimado por mi cora zón) fue dirigida por Harold D. Schuster y producida por Walt Disney en 1949.

Después en 1964 Walt Disney produce la película musical *"Mary Poppins"*. En ambas se combina actores, escenarios reales y dibujos animados.

Durante la década de los 60´s se produjeron películas como, *"The Incredible Mr. Limpet"* (El increíble señor Limpet) en 1964 de la Warner Bros y *"¡Dame un poco de amooor...!"* 1968, en España. Ambos largometrajes utilizaron la animación tradicional dentro de los escenarios construidos,

*Popeye Meets Ali Baba and His Forty* 

*Thieves (1937) Imagen del cortometraje "You Ought To Be In Pictures" (Debería estar en Fotos)*

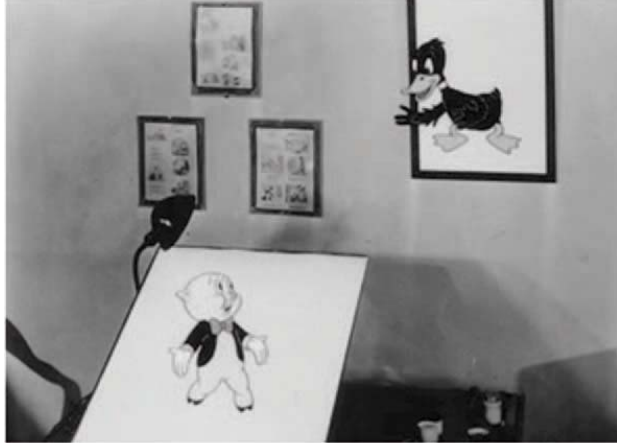

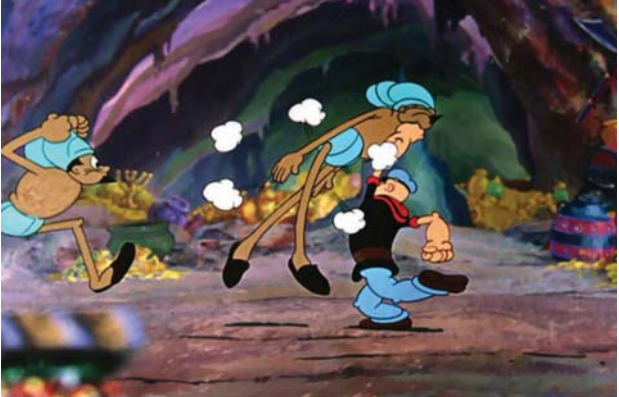

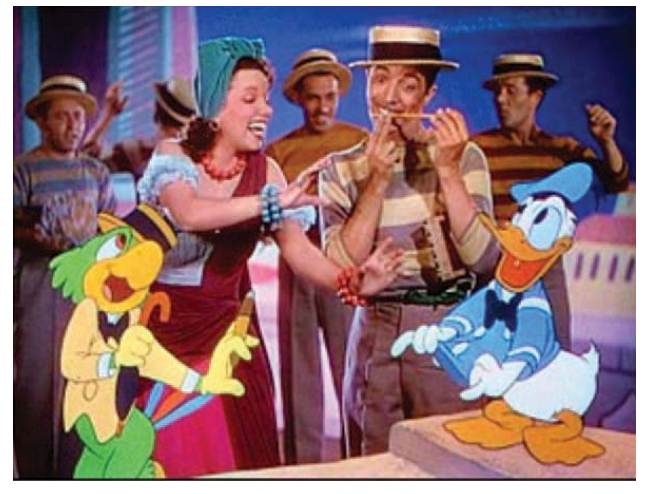

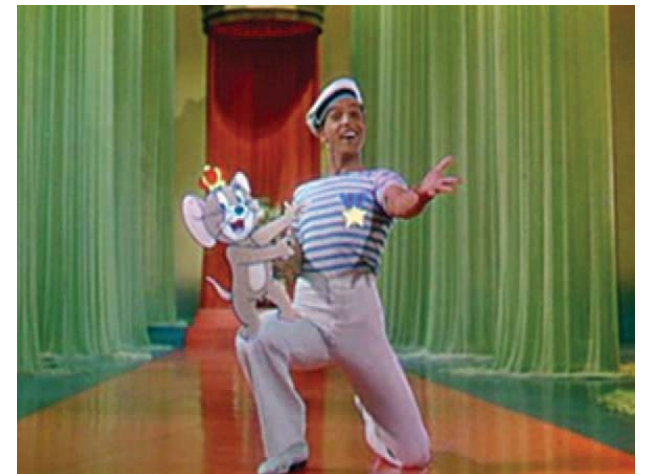

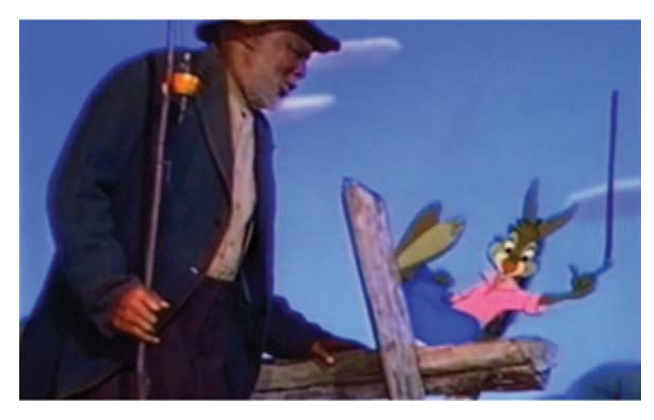

*Escena de la película "Canción del sur" realizada por Disney*

*Escena de la película "The three caba-*

*lleros" (Los tres caballeros) Imagen de la película "Anchors Aweigh" (Levando anclas) en donde se muestra el ratón Jerry y al actor Gene Kelly*

ya fuera como efectos especiales o como personajes que interactúan con humanos.

En la década de los 70´s Disney volvió a crear una película con esta técnica, titulada*"Pete's Dragon"* (Mi amigo el dragón) en 1977, es un musical donde un dragón realizado en animación bidimensional llamado Elliott, interactúa con actores y escenarios reales.

En 1960 Fernando Ruiz (quien trabajo en Producciones Omega) realizó secuencias animadas para una película de Tin Tan titulada *"El duende y yo"*.

Ese mismo año se estrena la película *"Dot and the Kangaroo"* (Dot y el canguro) acerca de una niña llamada *Dot* que se pierde hace amiga de un canguro y varios otros

marsupiales. La película utilizo anima ción sobre fondos fotográficos, obteniendo un gran éxito y estableció el estilo de muchas de sus películas posteriores. La animación se baso esencialmente en las pinturas rupestres y la danza aborigen.

Por su parte, el mexicano Carlos Mendoza del CUEC utilizó recursos de fotomontaje y del cine de animación, mezclados con acción en imagen real en su trilogía compuesta por "Chapopote" (1980) "Ch*ahuiste*" (1981) "Charrotitlán" (1982).

en un bosque de Australia y finalmente se mezcla entre animación y acción real. En 1984 el mexicano Carlos Carrera realizó *"Hijo pródigo"* con el apoyo del Cen tro de Capacitación Cinematográfica y de la Universidad Iberoamericana y es una

La exitosa película estadounidense *"Who Framed Roger Rabbit?"* (¿Quién engaño a Roger Rabbit?) de 1988 fue producida por Touchstone y Amblin Entertainment. Es la historia del protagonista Roger Rabbit quien vive en la ciudad trabajando en estudios de dibujos animados, tiene que demostrar su inocencia de un crimen que no cometió, por lo cual acude a un investigador privado.

*"Who Framed Roger Rabbit?"* (¿Quién engaño a Roger Rabbit?) fue una de las películas más caras de su época, pero dio la pauta para la nueva ola de la animación estadounidense gracias al éxito que obtuvo, personajes como Tex Avery, Chuck Jones y Ralph Bakshi fueron revelados y recibieron el prestigio y la aclamación del público por todo el mundo. La película incorpora

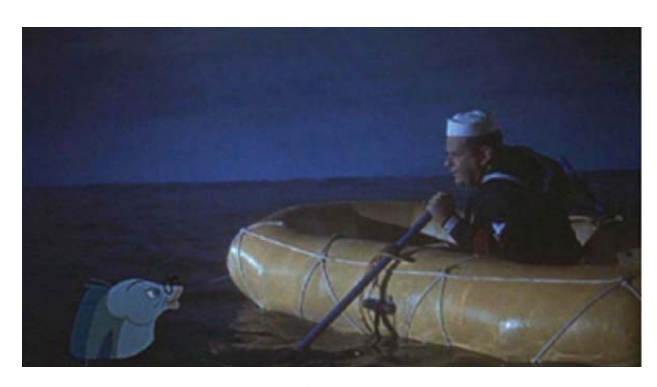

*Escena de la película "The Incredible Mr. Limpet" (El increíble señor Limpet)*

personajes animados de diversos estudios incluyendo: Universal, Metro-Goldwyn-Mayer, Paramount, Republic Pictures, Turner Entertainment y Warner Bros, lo que la convertía en toda una novedad.

Unos años después sale la película *"Cool World"* en 1992, esta película cambia el estilo y la técnica de animación con acción real que hemos mencionado e incorporo temas para adultos. Se narra la historia de un caricaturista de comics que crea un personaje femenino llamado *Holli Would*, una mujer seductora que quería ser un humano. Se muestran secuencias donde los actores se mueven a través de escenarios animados, así como personajes animados moviéndose en escenarios reales. Para lograr estos efectos se utiliza en esta ocasión la pantalla verde.

Ese mismo año se estrena la película *"Evil Toons"* dirigida por Fred Olen Ray. Es una historia de terror y comedia en donde un grupo de chicas entra a una casa para hacer limpieza, de repente aparece un hombre que les entrega un libro el cual

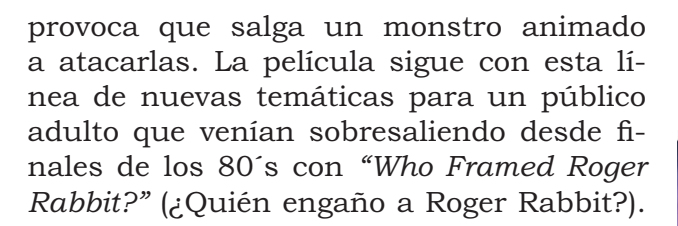

En 1993 Jose Antonio Flores Farfán y Jaime Cruz realizaron *"La sirena Aalamatsin"* en donde se combina los dibujos animados con escenarios tridimensionales. El proyecto ganó el concurso del Programa Nacional de Apoyo a la producción de Televisión Cultural.

En 1995 *"Casper"* (Gasparin) innova esta técnica, incorporando medios digitales para la creación del personaje Casper. Técnica que influyo y trascendió en años posteriores.

 *Imagen de la película "Mary Poppins"*

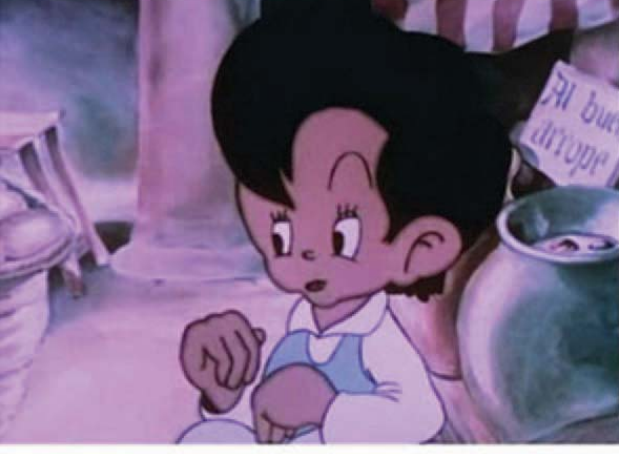

*Escena de la película española "Alegres vacaciones"*

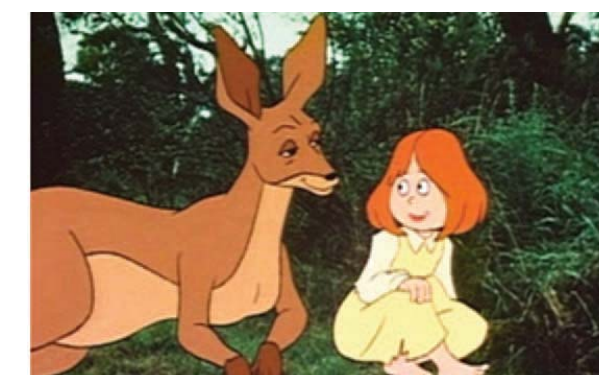

*Escena de la película "Dot and the* 

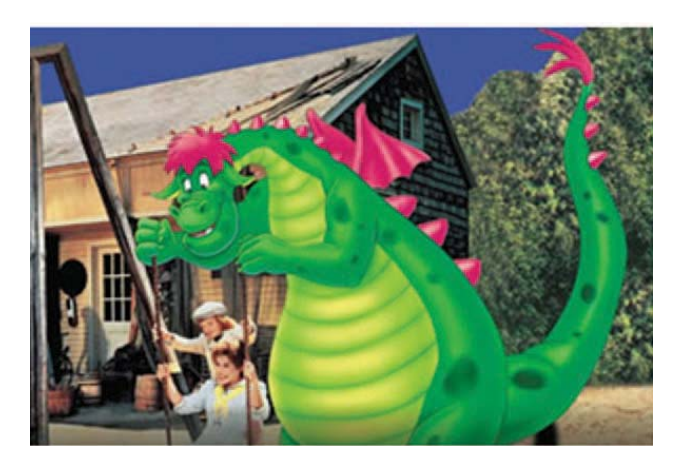

*Kangaroo" (Dot y el canguro) Escena de la película "Pete's Dragon" (Mi amigo el dragón)*

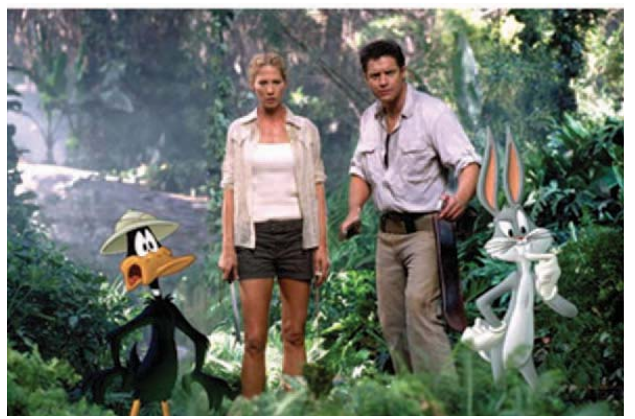

*"Looney Tunes: Back in Action" (Lonney tunes: de nuevo en acción)*

En 1995 los animadores Dominique Jordan, Luis Téllez, Alejandra Ávila y Ulises Guzmán realizaron el corto *"Mis sentidos en tu espera"* combinando la técnica de pixelación, acción viva y dibujos animados hechos sobre lápiz de papel. La posproducción fue realizada en video.

*"Space Jam"* (Space Jam: El Juego del Siglo) es otra película icónica en la animación bidimensional con acción real y escenarios reales. Producida por la Warner Bros en 1996, muestra a los personajes más sobresalientes de la compañía (*Bugs Bunny y Pato Lucas*) en un nuevo escenario y actores reales. La película fue todo un éxito.

Después, es hasta el año 2000, cuando regresan a la pantalla grande las animaciones bidimensionales al mundo real con la película *"The Adventures of Rocky and Bullwinkle"* (Las aventuras de Rocky y Bullwincle) dirigida por Des McA-

nuff, la técnica de animación se perfec ciona para darle sensación de volumen y profundiadad a los personajes (2D). En España se crea la primera película, en el 2002, donde se incorporan elementos de ani mación tridimensional, dibujos animados e imagen real llamada *"El rey de la granja"* dirigida por Carlos Zabala y Gregorio Muro.

Un año después en el 2003, siguiendo la idea de *"Space Jam"*, llega la película *"Loo ney Tunes: Back in Action"* (Lonney tunes: de nuevo en acción) perfeccionando la técnica, la incorporan elementos de animación bidi mensional con actores y escenarios reales.

La película espa;ola *"El gran Vázquez"* es trenada en el 2010 y escrita por Óscar Aibar es otro ejemplo. En esta película se observan varias secuencias con dibujos

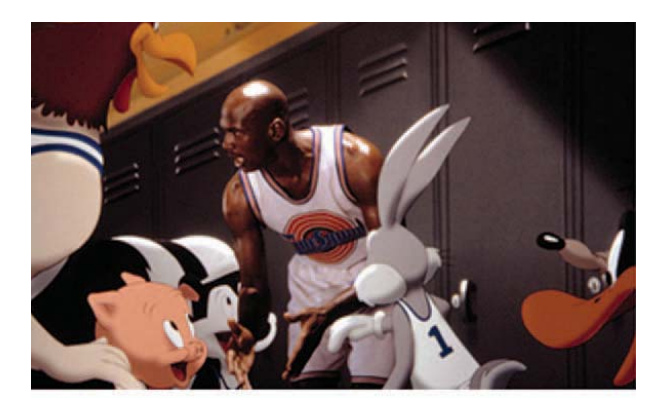

*Escena de la película "Space Jam" (Space Jam: El Juego del Siglo) ce Jam*

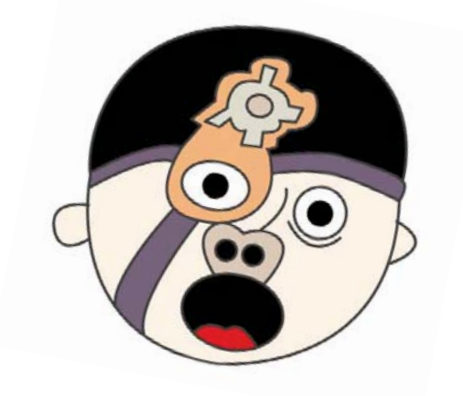

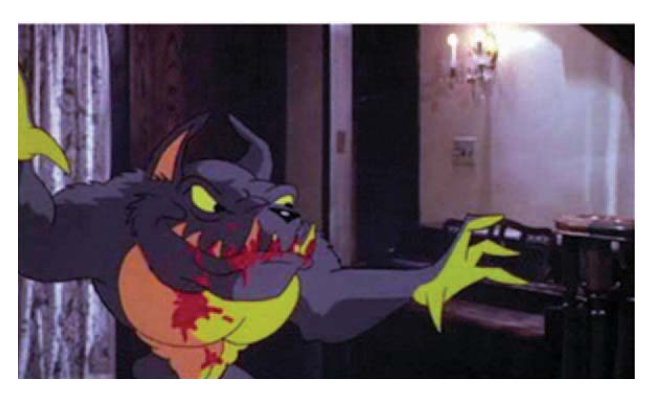

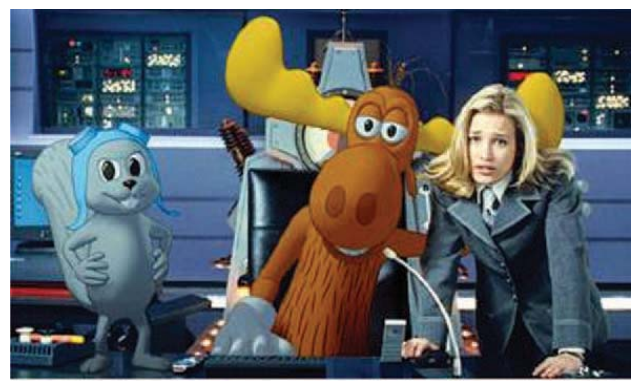

*Escena de la película "Evil Toons" Escena de la película "The Adventures of Rocky and Bullwinkle" (Las aventuras de Rocky y Bullwincle)*

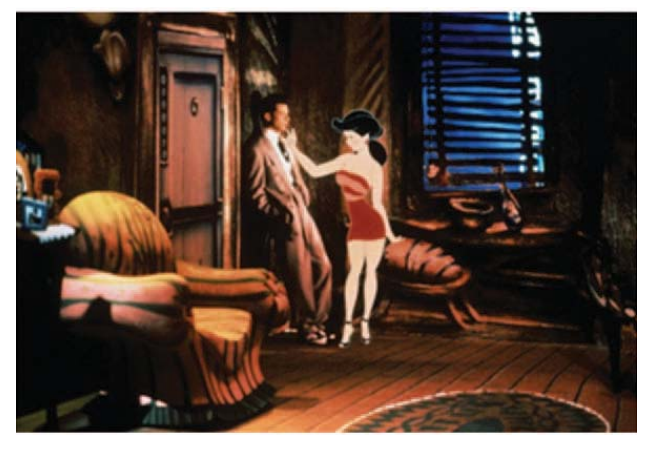

*Escena de la película "Cool World"*

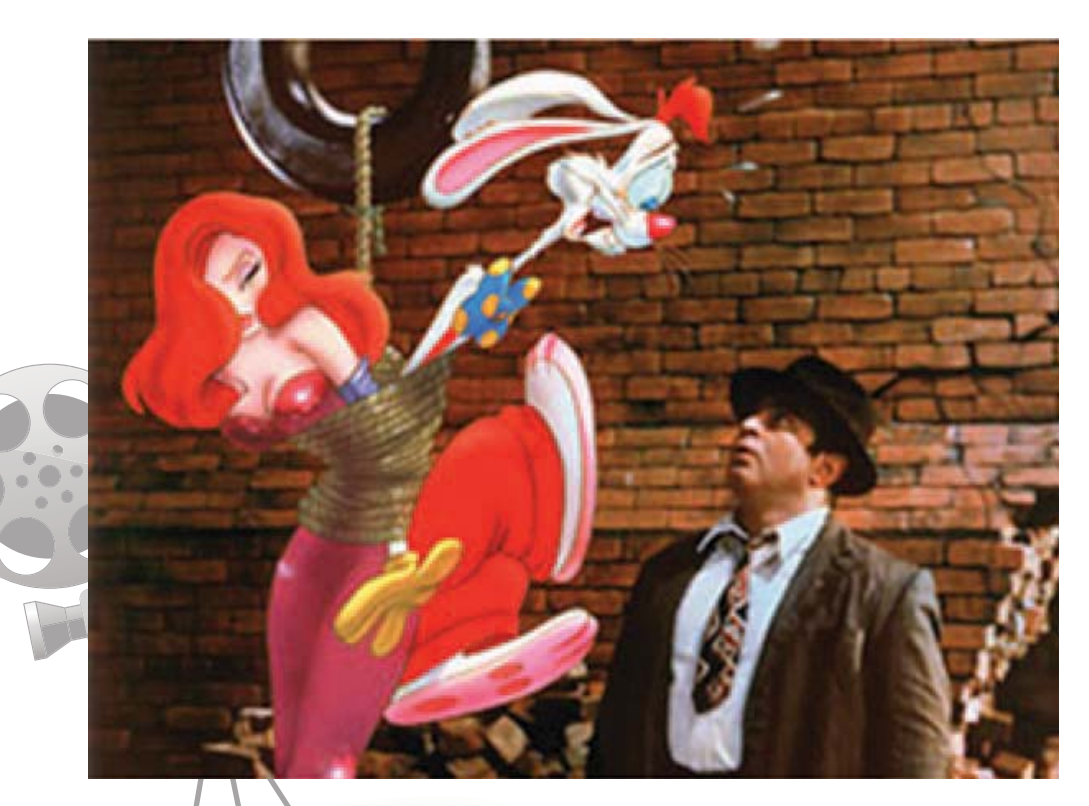

*Escena de la película "Who Framed Roger Rabbit?" (¿Quién engaño a Roger Rabbit?)*

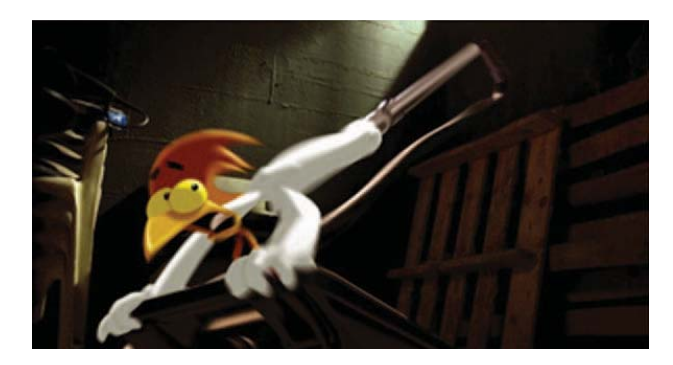

*"El rey de la granja"*

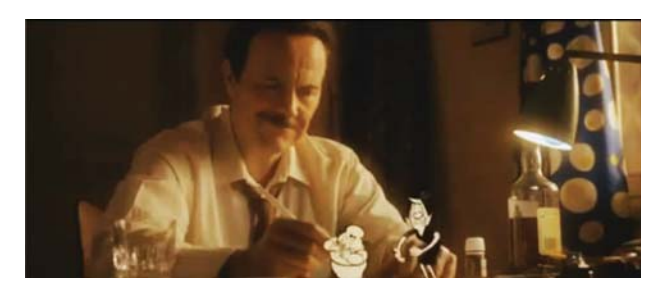

*"El gran Vázquez"*
# **1.2 La evolución de la animación tradicional a digital.**

Después de este breve recorrido por la evolución de la técnica bidimensional y sus re percusiones al incorporarse en las filmaciones de acción real es necesario detenernos y analizar la incorporación de la tecnología digital en las producciones de animación, ya que esto abrió nuevas vertientes y caminos de exploración y experimentación visual. . Ahora bien, es necesario mencionar como fue la evolución de los medios tradicionales a los digitales, haciendo notar la incorporación de las nuevas tecnologías en las producciones de animaciones.

La animación por ordenador tiene sus orígenes en la investigación militar e industrial, al utilizar medios informáticos gráficos para los ejercicios de simulación y adiestramiento. El primer ordenador programable del mundo llamado ENIAC (*Electronic Numeric Integrator and Computer*) fue creado por el ejército estadounidense en la universidad de Pennsylvania en 1946. Este ordenador tenía una mínima capacidad de procesamiento. Los ordenadores obtuvieron más potencia y usos (aunque ninguno relacionado con la empresa creativa) gracias a la aparición de los primeros transistores de silicio en 1954 y de los circuitos integrados en 1958.

La creación de Motion Graphic Inc. por John Whitney, representó un adelanto para la época, junto con los primeros efectos de luz analógicos por ordenador. Posteriormente su hijo John Whitney Jr. innovó el sistema de dibujo Sketchpad inventado en 1962 por Ivan Sutherland. Este sistema permitía dibujar en el ordenador como si fuera una mesa de luz y contribuyó a la creación de la primera empresa promotora de la in formática grafica como tecnología creativa. Whitney Jr. trabajo en Evans & Sutherland, para posteriormente trabajar en una empresa especializada en simulación 3D por ordenador llamada Information International Inc. (Triple I). A la par de la aparición de la primera grabadora de video digital en 1964, John Stehura creó Cibernetik 5.3 con tarjetas perforadas y cinta adhesiva. Stehura pudo ver el resultado en pantalla hasta que utilizó la grabadora de General Dynamics en San Diego, Estados Unidos.

Ed Emshwiller experimentó con diferen tes sistemas gráficos de video analógicos a principios de la primer década de los setenta. En 1979, creó *"Sunstone"* (Piedra solar), una obra en 3D creada por ordenador con tres minutos de duración, donde utilizó transiciones de fotografía a fotografía y el color en movimiento para crear movimiento en imágenes estáticas, antes de la creación del *hardware* y *software* para facilitar ese tipo de trabajo.

Larry Cuba fue otro contribuyente de la época con su obra de 1974 *"First Fig"* y posteriormente contribuyendo con Whitney Sr. en la creación de *"Arabesque"* en 1975 que significó la investigación en el campo de la geometría, las matemáticas y los grá ficos expresados a través del ordenador.

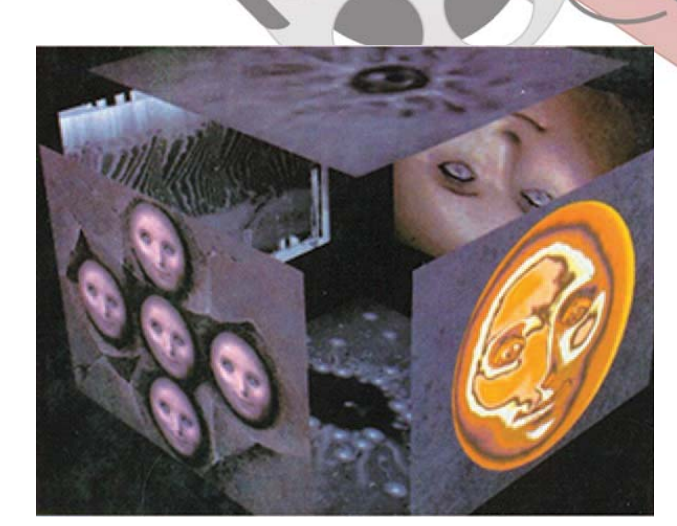

*Imagen de "Sunstone" (Piedra solar) primera animación en 3D*

34

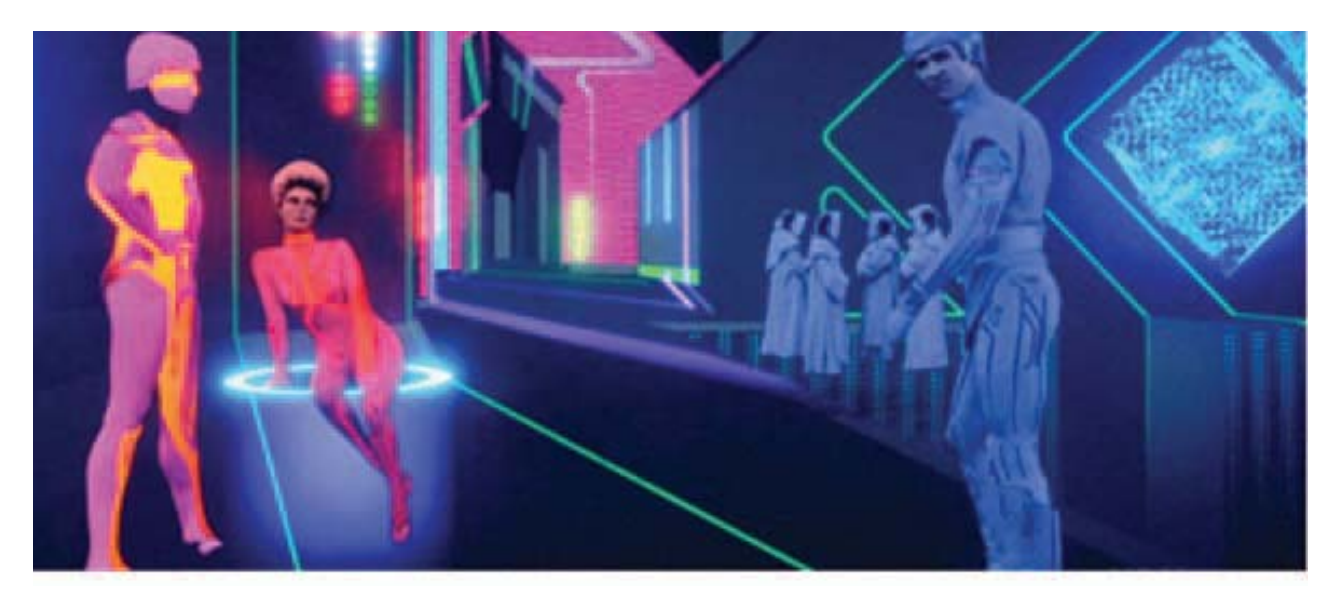

*Imagen de la película "Tron"*

A partir de la mitad de los setenta, se ordenador con la pelicula "*Tron"* de Disney empezó a crear animación por computadora en algunos países como Estados Unidos y Gran Bretaña. Entre los pioneros de esa época fueron el Dr. Kenneth Knowlton y el Dr. Edward Zajac.

George Lucas aprovechó estos avances para crear los primeros equipos que formarían el núcleo de Industrial Light and Image y PIXAR (compañía creada posteriormente por Steve Jobs, tras adquirirla en 1985).

Robert Abel se unió al equipo de Lucas y participó en la producción de *"Star Wars"*  en 1977. Robert Abel investigó con Evans & Sutherland las aplicaciones de la animación por ordenador en la industria del espectá culo. En 1982 surgió la primera aplicación realmente convincente de las imágenes por para ir más allá del uso de la informá-

y más tarde con la secuencia del *"Génesis"*  en *"Star Trek: The Wrath of Khan"* (Star Trek:La ira de Khan) en 1982. *"Tron"* fue una película producida por Disney que incluía 15 minutos de animación por ordenador.

*"Tron"* fue una de las primeras películas que narraron el paso de la realidad física a la realidad virtual, explotando la naturaleza matemática que se esconde detrás de los paisajes virtuales. El paisaje era puramente geométrico, ya que todavía no se había aplicado el efecto de textura y luz a la malla geométrica generada por ordenador. La realidad oculta en todos los escenarios virtuales es la geometría.

aprovechó sus investigaciones

tica gráfica para crear efectos especiales, con el deseo de crear una nueva herramienta para el lenguaje cinemato gráfico mediante la tecnología. Mientras tanto John Whitney Jr. fundó Digital Pro ductions tras abandonar Triple I en 1984.

Entre los sistemas recientes se encuentran el SCANIMATE de la *"compute image corporation"* y el ANIMATIC, basados en el computador analógico. La tecnología informática permite combinar todas las fuentes inimaginables de animación.

A la llegada de los ordenadores la animación sobre acetatos se realizó con el ordenador, nos encargaremos de explicar cómo se utilizan estas tecnologías en el apoyo del uso del acetato en el capitulo dos. Las aplicaciones y su papel fundamental para los efectos especiales con el apoyo de la posproducción. *"Toy Story"* marcó el giro en la tecnología CGI.

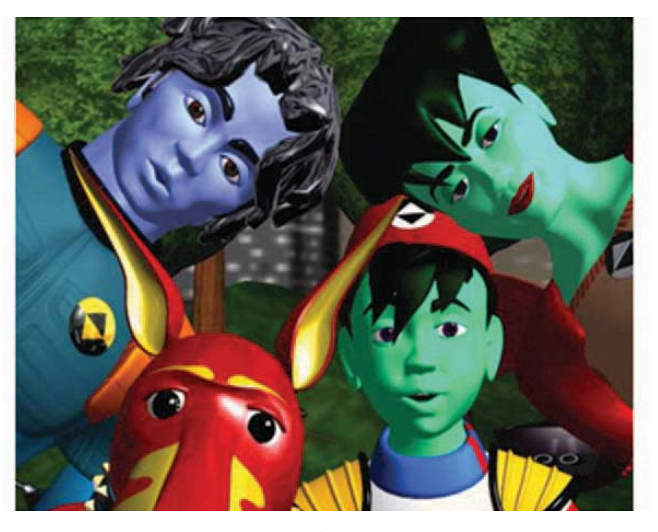

*Serie de televisión "Reboot" en 3D*

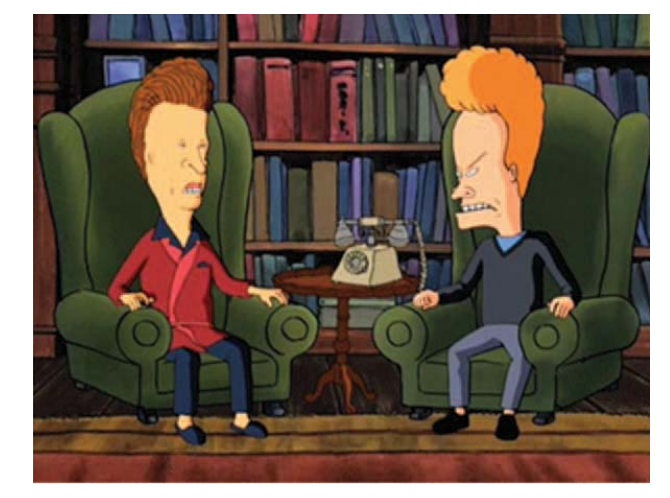

*Serie de televisión para público adulto "Beavis and Butthead"*

Durante los años 90 se crearon diversas series de dibujos animados que empezaron a utilizar e innovar las técnicas de animación, nacidos de alguna idea básica en una viñeta, *"storyboard"* (guión gráfico) o historieta se les dio vida a diversas animaciones que llegaron a tener una gran popularidad entre el público.

La primera serie de animación para televisión generada por ordenador fue *"Reboot"* en 1993, producida por Ian Pearson, Gavin Blair y Phil Mitchell. Se encuentran series como *"Los Simpsons"* de Matt Groening que fueron emitidos desde el año de 1987 y está considerada como la serie de mayor duración hasta el momento.

En esta época se empezó a dar también otro giro al género de animación que empezó a demostrar que la animación no era solo

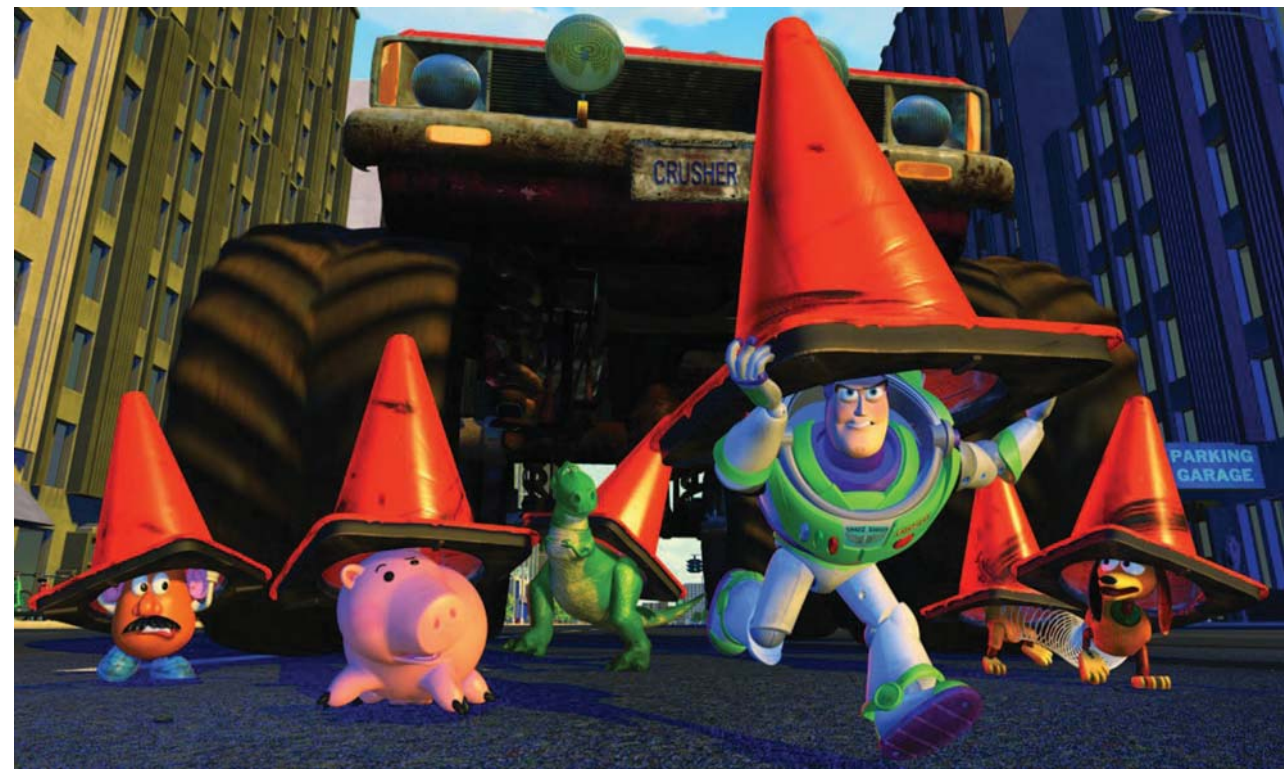

*"Toy Story" es considerado el primer largometraje de animación digital, fue una producción realizada por los estudios Pixar para Disney. Obteniendo un gran éxito en su estreno.*

para niños al crearse nuevas series de dibujos animados con temas sexuales y de violencia dirigidos a un público adulto. Series como *"Beavis and Butthead"* y *"South Park"*  marcaron este cambio en la animación.

En cuanto a la animación digital existieron diversos productores y películas que muestran los avances tecnológicos en la animación. Por nombrar algunos ejemplos importantes están:

Ken Knowlon con *"Cibernetics 5.3"*, creada para UCLA Animation Workshop y Permutations de John Whitney desarrolló técnicas informáticas para producir películas animadas.

Disney realiza en 1999 su clásico *"Fantasía 2000"* donde aplica las nuevas técnicas digitales para su creación.

Es importante mencionar los estudios de animación más relevantes que han surgido a lo largo de la historia, ya que sus

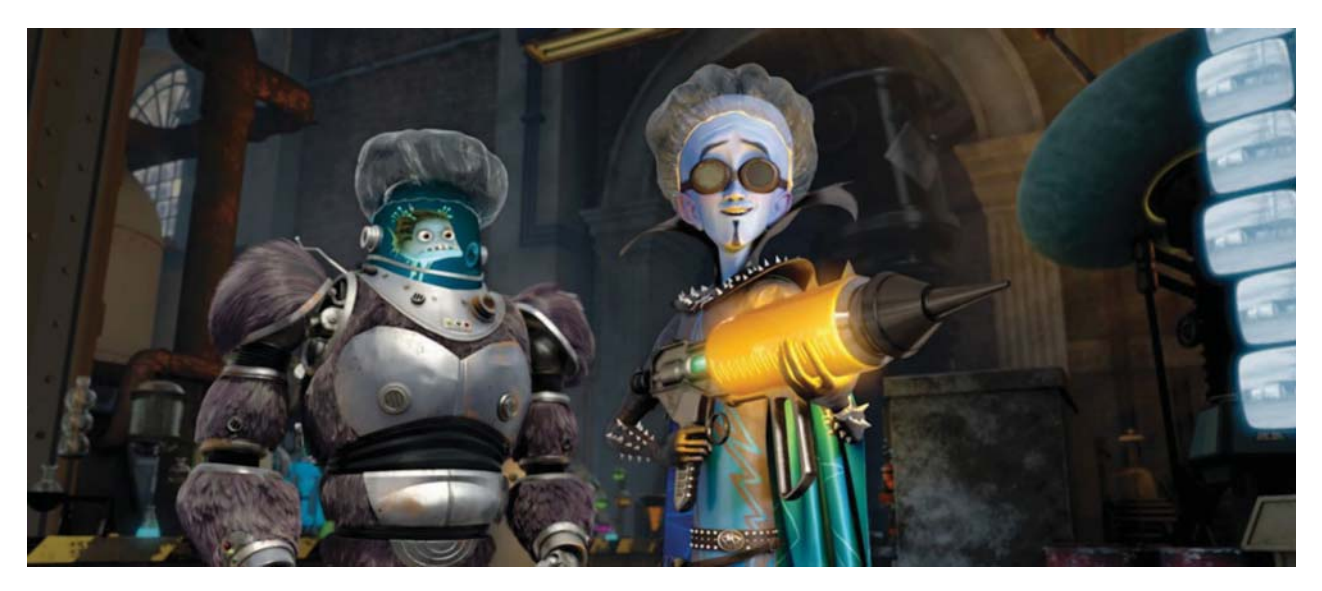

*Escena de la película "Megamente" creada por los estudios Dreamworks*

aportaciones a la técnica han ayudado mente, Pixar era una compañía dedicada a resolver problemas y crear productos audiovisuales cada vez más atractivos.

Los estudios Pixar Animation Studios es una de las compañías estadounidenses más importantes en el ámbito de la animación comercial. Se especializa en la producción de gráficos en 3D. Pixar fue fundada en un principio como *The Graphics Group*, una di visión de Lucasfilm. Cuando el grupo se independizó de Lucasfilm el equipo de trabajo comenzó a trabajar en el precursor de *"RenderMan"*, llamado *"Motion Doctor"* que les permitía a los animadores del *cel* (celuloide) tradicional trabajar con la animación de la computadora con un mínimo de experiencia.

Después la empresa fue comprada a Geor- Los estudios Pixar tuvieron gran éxige Lucas en 1986 por Steve Jobs. Inicial- to con muchas de sus producciones di-

al hardware gráfico cuyo producto base fue la *Pixar Image Computer*, un sistema vendido sobre todo a agencias estatales y comunidades médicas. Uno de los principales compradores de estas computadoras eran los estudios Disney, usando las maquinas y el software para emigrar el proceso de animación de tinta a un método automatizado y más eficiente.

Pixar fue la primera creadora de un largometraje comercial totalmente en animación por ordenador titulado *"Toy Story"*. A lo largo de su historia ha logrado diferentes condecoraciones por sus cortometrajes y avances técnicos.

<sup>g</sup>itales, John Lasseter era un animador de Pixar que trabajó para Disney, crea dor de *"Toy Story".* Posteriormente a *"Toy*<br>*Story"* se caracteriza por su influencia en el uso de la animación por ordenador.

En enero del 2006 la compañía Walt Disney compró las acciones de Pixar, haciendo a Pixar una subsidiaria completamente de Disney.

Entre sus producciones animadas más sobresalientes se encuentran pelícu las como: *"Monsters, Inc.", "Buscando a Nemo", "Los increíbles", "Cars", "WALL-E", "Up: una aventura de altura"* y *"Valiente"*.

Además de crear largometrajes, Pixar y John Lasseter realizaron una serie de cortometrajes trascendentes para la evolución de la ani mación digital entre los que se encuentran: *"Las aventuras de André y Wally B."*, *"Luxo Jr.", "Red's dream"* y "*Tin toy"* entre otros.

Dreamworks SKG se convirtió en un importante competidor de PIXAR con pelícu las como *"Shrek"* en el 2001. Mientras en el 2001 Pixar estrena *"Monster Inc."* de Peter Docter, David Silverman y Lee Unkrich, al mismo tiempo Dreamworks estrena *"Shrek"* de Andrew Adamson y Vicky Jenson.

Surge por la fusión de Dreamworks SKG y<br>Pacific Dates and Images (PDI). Dreamworks Animation mantiene dos estudios: el estudio Dreamworks Animation y los estudios PDI.

DreamWorks SKG Animation, Inc. es otro de los estudios estadounidenses más importantes en el ámbito de la animación por computadora comercial. Fue creada en

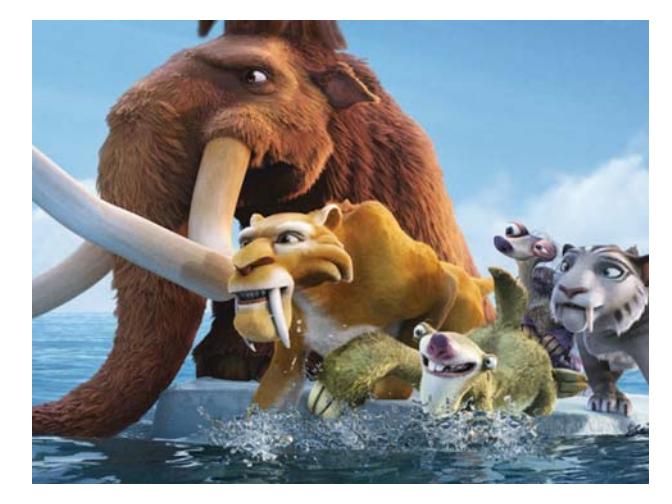

*Escena de la película "La era de hielo 4" creada por Blue Sky Studios*

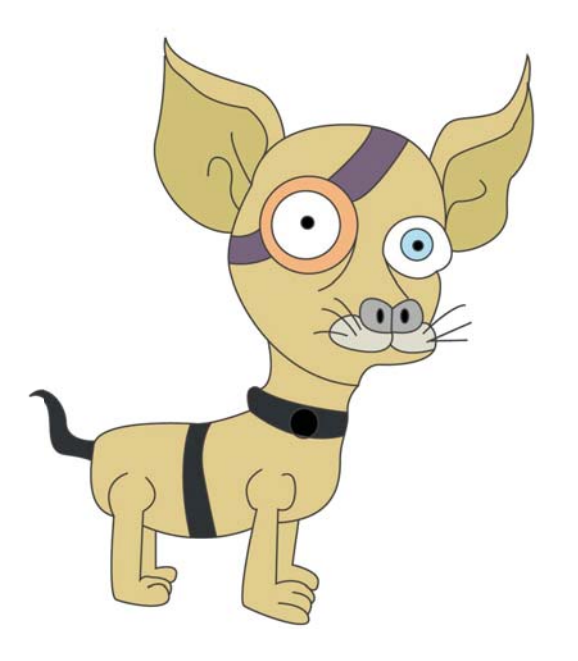

1994 por el director y productor Steven Spielberg, David Gaffeny y Jeffrey Katzeberg.

Durante la década de 1980 PID se dedica a crear mucho de los logotipos animados para televisión y anuncios para empresas como NBC y Sky movies. Empresa que aportaría los efectos visuales a "*Terminator 2: Judgment Day"*.

En 1998 comienza la primera producción animada generada por computadora en los estudios PID, con la película *"Antz".* Al mismo tiempo Dreamworks SKG produjo *"El príncipe de Egipto"* utilizando técnicas de animación tradicional.

De 2004 a 2008 el estudio se dedicó exclusivamente a producir películas animadas CG y comprometiéndose a producir dos largometrajes animados por ordenador al año. Dejando de lado los largometrajes de animación tradicional en 2D. Con esto se convertiría en el primer estudio que publicó dos películas de animación CG en un año.

En el 2009 Dreamworks Animation entra en el número 47 de la revista Fortune de las 100 mejores empresas para trabajar y para el año 2010 se encontró en el número seis.

Se crearon varias series animadas de televisión basadas en sus películas, como *"Kung fu panda"*, *"Como entrenar a tu Dragón"* y *"Los Pingüinos de Madagascar"*. Dentro de las películas más sobresalientes a nivel comercial se encuentran *"Shrek"*, *"Madagascar"*, *"Vecinos Invasores"*, *"Kung Fu Panda", "Mounstros vs Aliens", "Como entrenar a tu Dragón", "Megamente", "El origen de los guardianes"* y *"Los Croods"*.

*Blue Sky Studios* es un estudio de animación CGI (imágenes generadas por computadora), importante por mencionar ya que también ha creado productos audiovisuales de una gran popularidad. Este estudio de animación se especializa en la animación de personajes generados por ordenador y renderizado foto-realista de alta resolución. Además de trabajar en largometrajes animados, los estudios *Blue Sky* han trabajado en películas de alto perfil, sobre todo en la integración de la acción en vivo con animación generada por ordenador.

*Blue Sky Studios* fue fundada en 1987 por artistas y técnicos que habían trabajado en la película *"Tron"* de Disney. Durante los años 1980 y 1990 la empresa se dedicó a producir anuncios televisivos y efectos visuales para películas. Utilizando herramientas de animación, los estudios elaboraron más de 200 spots para clientes como M&M/Mars y Texaco.

En 1997 la 20th Century Fox adquiere la empresa, lo que produce que Blue Sky se centre únicamente en las tareas de animación. El estudio es notable por el uso y la propiedad del *"Render CGI Studios"*, inicialmente desarrollado por Eugene Troubetzkoy, Carl Ludwing, Tom Bisogno y Michael Ferraro, el CGI Studio se caracteriza por el uso de trazado de rayos, en lugar de renderizado que prevalecen en toda la industria CGI.

Entre las películas más notables de los Blue Sky Studios se encuentran: *"La era de hielo"* (1, 2,3 y 4), *"Horton y el mundo de los Quién"* y *"Rio"*.

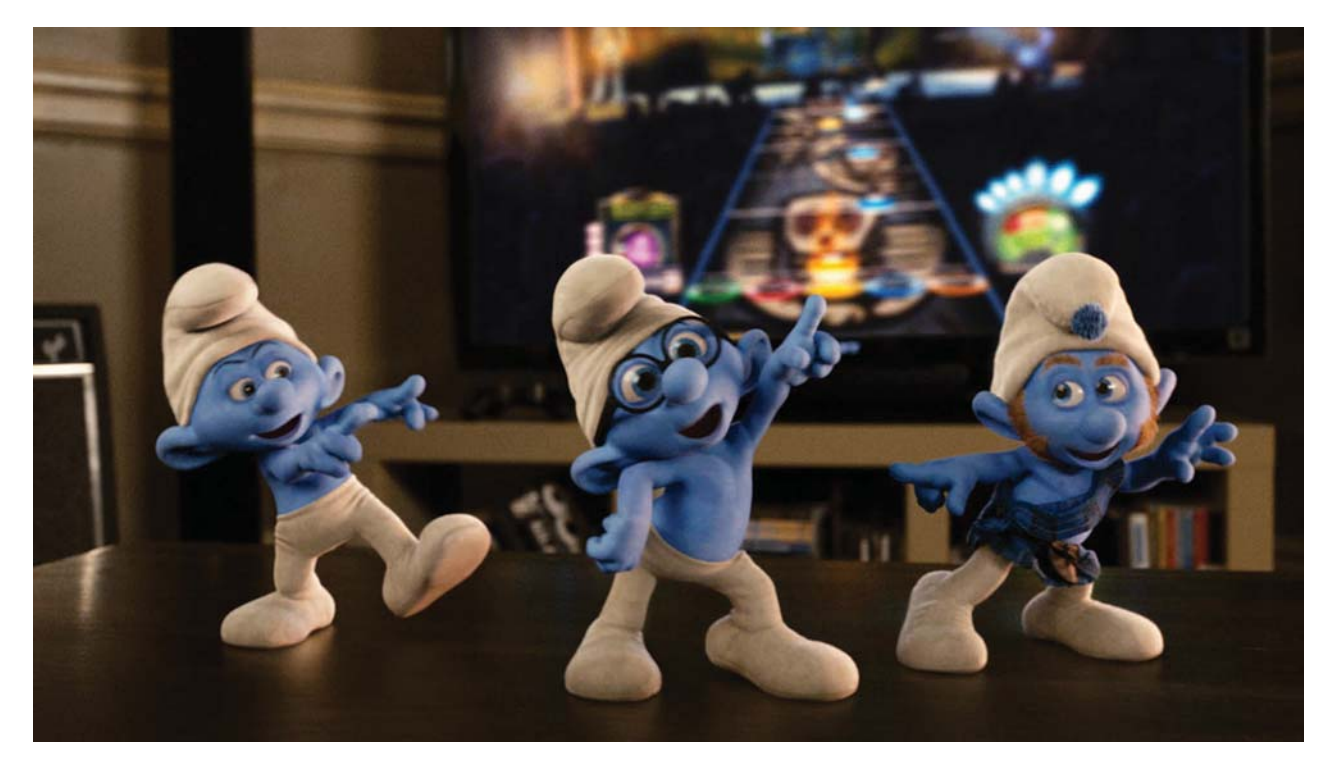

*Imagen de la película "Los pitufos" creada por Sony Pictures Animation*

Por otra parte, *Sony Pictures Animation*  (SPA) es otra empresa estadounidense productora de cine de animación y propiedad de *Sony Pictures Entertainment*  (SPE). Fue fundada en el 2002, colaborando con *Sony Pictures Imageworks* (SPI), que se encarga de la producción digital.

Su primer largometraje titulado *"Open Season: Amigos Salvajes"* fue lanzado en el 2006. Mientras que la primera película de animación 3D fue *"Lluvia de hamburguesas"* en el 2009.

En el 2007 las compañías SPA y SPE se asocian con Aardman Animations para fi-

nanciar, co-produccir y distribuir películas. En conjunto produjeron películas animadas por computadora como *"Operación regalo" (2011), "¡Piratas! Una loca aventura"*  (2012) la primer película de Sony en técnica stop-motion y *"Hotel Transilvania"* (2012).

*"Los Pitufos"* fue lanzada en el 2011, como la primer película en CGI y *"Live action"* (acción real) creada en el estudio y con un gran éxito de taquilla. Además de que es una empresa relativamente joven comparada con otros estudios, Sony Pictures Animation ha creado logros en el ámbito del cine de animación comercial en sus películas.

Por otra parte, artistas como Karl Sims, Yoichiro Kawaguchi, William Latham, Ruth Lingford, James Paterson, Amit Pi taru, Tomioka Satoshi, Johnny Hardstaff y Run Wrake han creado productos mediante *sofwares* personales.

Otros estudios comienzan a crear animaciones digitales como, Columbia con *"Final Fantasy"*, Paramount con *"Jimmy Neutron"*  y Warner con *"El expreso polar"* de Robet Zemckis, donde utiliza la técnica de *"Performance capture"* usando actores reales captados por cámaras para después ser digitalizados y así crear personajes virtuales.

La animación digital ha facilitado el trabajo de las producciones cinematográficas, sus posibilidades y avances son ilimitados aunque la animación tradicional sigue siendo muy bien aceptada y reconocida por su valor artístico. A lo largo del tiempo la evolución de las técnicas de animación ha ayudado a crear nuevas propuestas creativas.

El uso del ordenador como herramienta creativa tanto industrial como doméstica, se caracteriza por una amplia variedad de técnicas y enfoques. Estas herramientas ayudan al diseñador de la comunicación visual a crear propuestas gráficas atractivas e interesantes para el público que se encuentra en constante cambio y sumergido en un mundo tecnológico cambiante.

En el capitulo dos abordaremos con más detalle las ventajas de la animación bidimensional sobre la animación tridimensional.

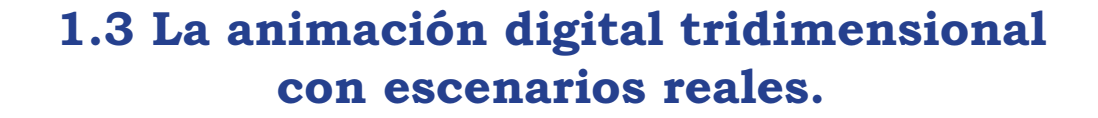

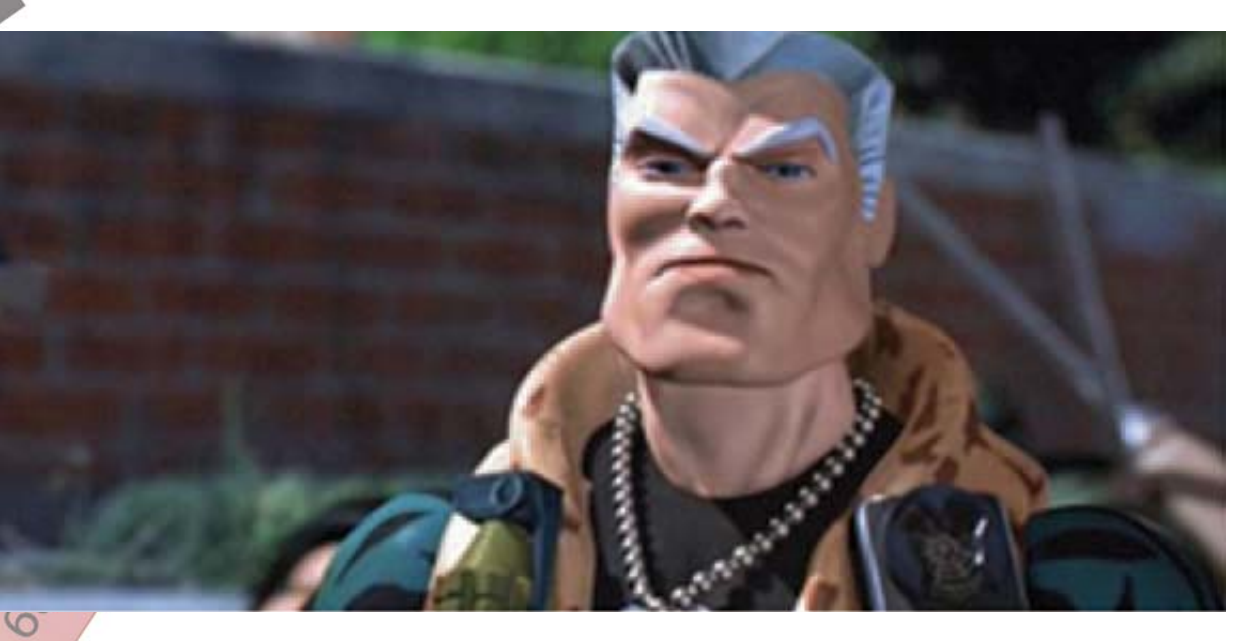

*"Small Soldiers" (Pequeños guerreros)*

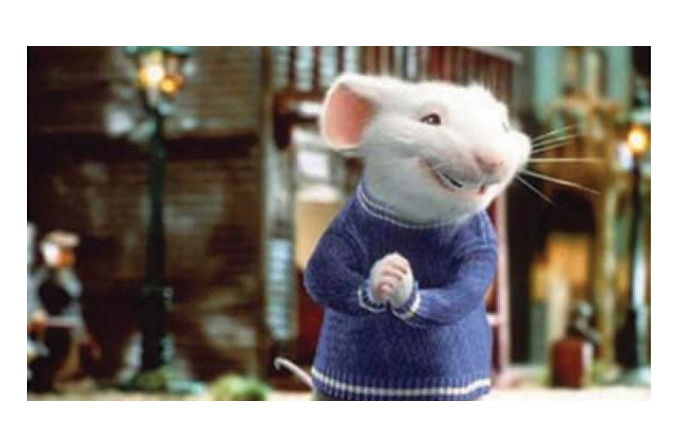

40

*"Stuart Little"*

do en un formato dominante en el cine y la televisión. A pesar de que aun es utilizada la técnica de animación tradicional, el software ha cambiado el enfoque.

Los avances tecnológicos en la creación de películas de animación ayudaron a propiciar el nacimiento de la animación tridimensional digital, se comenzó a combinar con escenarios y la animación digital con *"live action"* (acción real), esta técnica tuvo mucha aceptación y éxito. Nombraremos algunas de las pelí-

La animación digital se ha converti-Una de las primeras películas que llevaba a personajes animados a la vida real fue *"Small Soldiers"* (Pequeños guerreros) di rigida por Joe Dante en 1998, en esta película se ven a varios personajes creados y animados por ordenador desenvolviéndose en escenarios reales e interactuaba con actores. La animación es creada por ordenador y utilizando marionetas.

culas más sobresalientes en este ámbito. rama de la división digital de Sony) fue la En 1999 fue la película *"Stuart Little"* dirigida por Rob Minkoff, la que mostraba a un ratón modelado y animado por ordenador en tres dimensiones. Imageworks (una

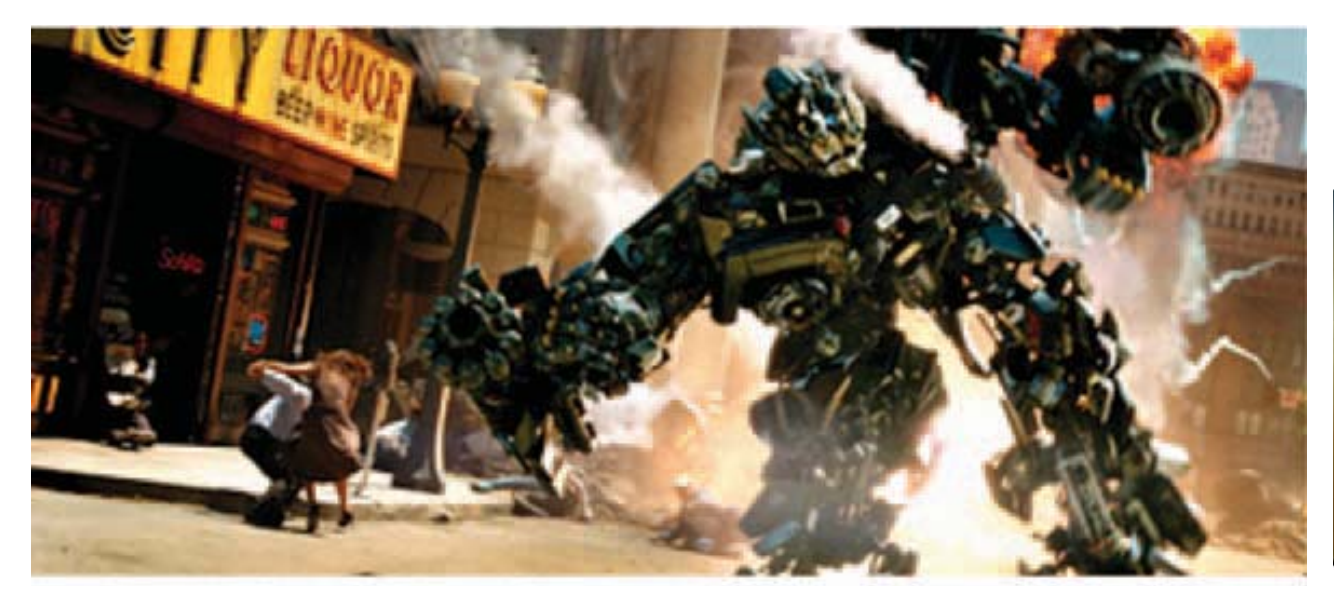

*Imagen de la película "Transformers"*

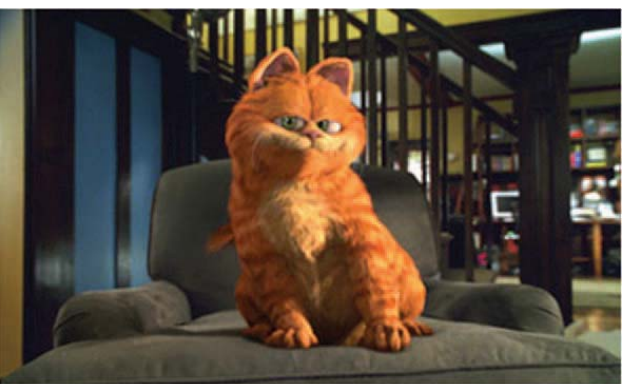

 *-* 

empresa encargada de animar a Stuart, con cientos de bocetos hechos a mano e imágenes tridimensionales para integrar lo con imágenes cinematográficas reales.

Es hasta el 2004 que vuelve a aparecer una película con la técnica tridimensional digital combinada con acción real, con "Gar field" dirigida por Peter Hewitt. El personaje principal es un gato de una serie animada muy popular llamado *"Garfield"* realizado por ordenador e integrado a acción real. La segunda parte de esta película fue estrenada en el 2006 y se llamó *"Garfield: A* Tail of Two Kitties" dirigida por Tim Hill.

En el 2007 Michael Bay dirige la película *"Transformers"* basada en los juguetes de la marca Hasbro, en donde los transformers fueron modelados y animados mediante ordenador en 3D. Más tarde en el 2009 sale la segunda parte *"Transformers: Revenge of the Fallen"* y en el 2011 la tercer parte *"Transformers: Dark of the Moon"*.

Después en el 2010 llegó *"Alice in Wonderland"* (Alicia en el país de las maravillas) producida por Walt Disney Pictures y basada en los cuentos de *"Las aventuras de Alicia en el País de las Maravillas"* y *"A través del espejo y lo que Alicia encontró allí"*.

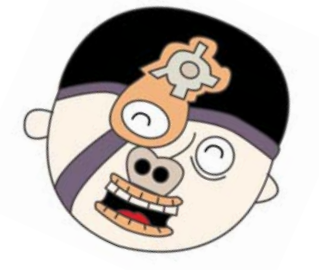

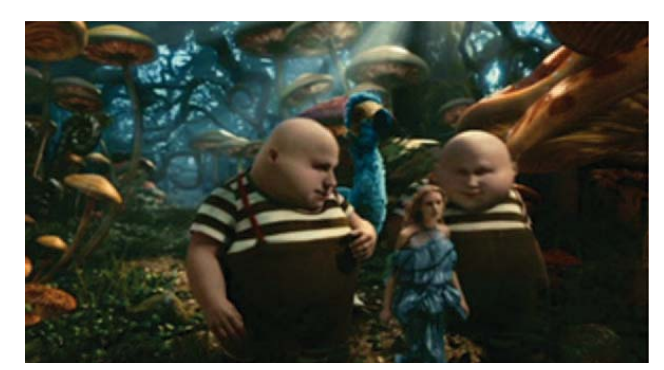

*Imagen de la película "Alice in Wonderland" (Alicia en el país de las maravillas)*

# Capitulo 2

Las técnicas y los escenarios en la animación bidimensional.

# **2.1 Técnicas tradicionales para crear animaciones bidimensionales.**

Con el fin de conocer las alternativas y posibilidades de la animación bidimensional sobre escenarios reales, es preciso que conozcamos en primera instancia las variantes a la técnica bidimensional y sus características.

Para abordar esta parte de nuestro capitulo dos ha sido necesario retomar la información, como un apoyo para el desarrollo y explicación de cada una de las técnicas de animación bidimensional, obtenida de los siguientes libros: *"Animación, La magia en movimiento"* de Barry Vivienne; *"Generación electrónica de imágenes: animación convencional, animación controlada por ordenador, procesos ópticos y de edición"* de Eli L. Levitan; *"La técnica de los dibujos animados"*  de John Halas y Roger Manvell; *"Animación gráfica en baja resolución"* de Francisco Morales Guerrero; *"Enciclopedia de Técnicas de Animación"* de Richard Taylor; *"Así se hacen películas de dibujos"* de Tietjens y *"Animación: del lápiz al píxel: técnicas clásicas para animadores digitales"* de Tony White.

La animación bidimensional se refiere a todo aquella que es realizada con planos colocados en una mesa de animación, con la cámara colocada en una posición central y por lo tanto solo tendrá dos dimensiones. Generalmente para grabar se utiliza una cámara multiplano *"rostrum"* que puede realizar movimientos en diferentes direcciones.

Recientemente se utiliza el ordenador para crear muchas animacio-

nes, mediante la captura via scanner de cada fase del movimiento dibujado.

Las técnicas de animación bidimensional (2D) más conocidas son:

- a) Dibujos animados
- b) Papeles recortados
	- c) Dibujo sobre película
	- d) Collage

Técnicas de las cuales nos encargaremos de explicar en este capítulo.

Existen métodos, distinguidos sobre todo por los materiales usados, para crear la animación de personajes planos:

a) **La metamorfosis**, este método consis te en dirigir la cámara hacia la hoja de papel donde se están realizando los cam bios sobre el dibujo que compone la ani mación, tomando algunos de los fotogra mas que componen las diferentes fases. Cuando se proyecta a una velocidad nor mal, esto produce la sensación de una forma que se materializa espontáneamen te. Es un método para crear la sensación de una imagen desintegrarse. Los dibujos pueden hacerse sobre una pizarra con tiza o rotuladores, lo que ayuda a borrar pro gresivamente un dibujo entre las tomas.

El registro entre los fotogramas es ne cesario para que el método de la me tamorfosis sea efectivo. Las partes del

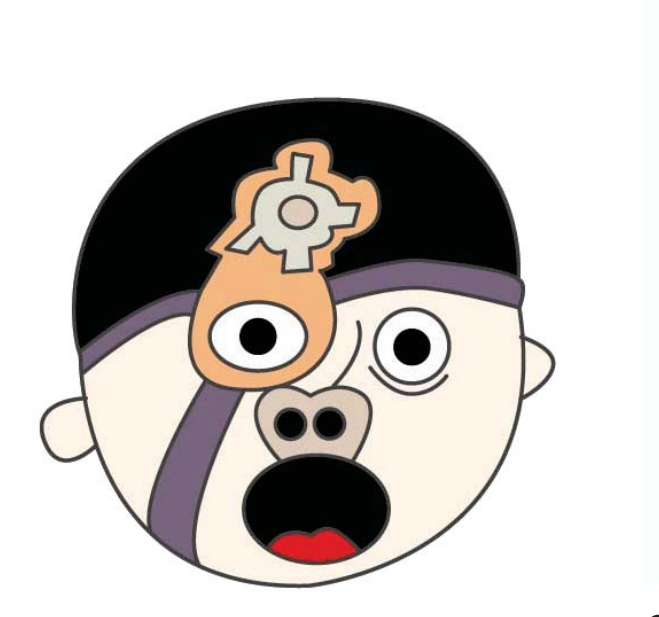

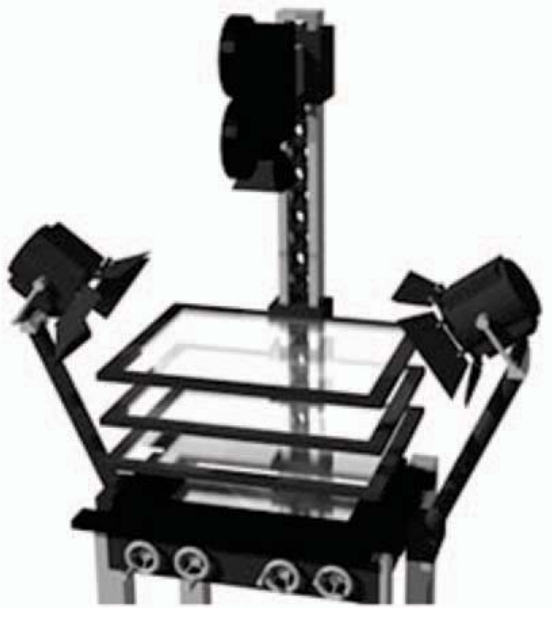

*Cámara multiplano para animación*

dibujo que no van a tener transformación deben de permanecer en la misma posición hasta que se transformen.

b) **La animación sobre papel.** Este método consiste en realizar una serie de dibujos con pequeñas variaciones entre cada uno de ellos, haciendo un dibujo por hoja. Es necesario registrar cada hoja de papel para crear la sensación de movimiento consecutivo. El número de dibujos depende del tipo de movimiento que se quiere lograr.

Cuando se requiere un plano de fondo para la animación sobre papel, debe de ser copiado en cada uno de los dibujos sucesivos. Por lo que se requiere ha-

cer un solo fondo, para colocar los di bujos recortados y registrados sobre él.

c) **El recorte de las figura** c) **El recorte de las figuras.** Consiste<br>en seccionar la figura con el fin de conseguir mayor flexibilidad en la animación. Utilizando el método de sustitu ción de piezas, como cuando se pasa de<br>una cabeza de posición frontal a perfil.

Pueden utilizarse fotografías re cortadas o dibujos ya existen tes para este método de animación.

d) **La fotoanimación.** Este método con siste en colocar la cámara enfrente de la<br>acción y reproducir filmando fotograma por fotograma. Para ello pueden usarse

fotografías coloreadas o copias en color. Se pueden animar escenas sencillas con dos o más copias de la misma fotografía.

e) **La animación de siluetas.** Consiste en recortes preparados sobre cartón negro sobre una caja de luz.

f) **Animación con transparencias.** Utilizando acetatos o celuloides en diferentes tamaños y colocados sobre papel perforado, se prepara primero el contorno de la animación para después pintarlos. El fondo es distinguido a través de las áreas claras de las transparencias.

En 1930 Disney sistematizó por pri mera vez la planificación de una animación, método que pronto se convertiría pronto en el convencional.

En primer lugar, una animación narra generalmente una historia, la cual está constituida por tres documentos:

1) **La sinopsis**: que es una síntesis de la historia en unas cuantas palabras.

2) **El guión literario:** que es un texto detallado de la historia sin incluir aspectos técnicos.

3) El "storyboard" (Guión grafico): es una guía gráfica de la animación, constituida por ilustraciones dispuestas en un formato parecido a las tiras cómicas con pies de foto e indicaciones de movimientos de cámara, personajes y situaciones.

En segundo lugar se tienen que diseñar los personajes para tener una concepción del espacio que ocuparan, su escala, color y vistas. Se deba tomar en cuenta

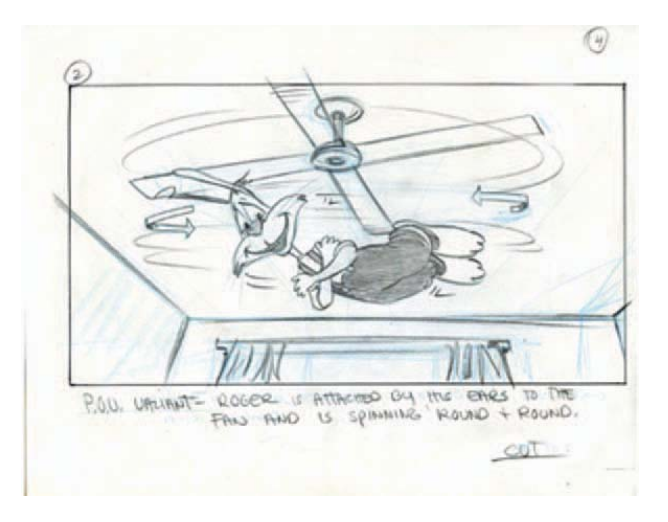

*Viñeta del "storyboard" de la película "Who Framed Roger Rabbit"*

el *"storyboard"* (guión gráfico) para darles a cada uno su lugar en la historia, se debe realizar un estudio detallado de las perspectivas del personaje para crearlas.

En tercer lugar se graba el sonido para poder coordinar los dibujos y el tiempo de cada toma, se calcula el tiempo que tendrá cada sonido y cuantos fotogramas podrían utilizarse.

El paso número cuatro es el proceso de animación, que se divide a su vez en varias etapas :

El estudio del movimiento de los personajes basado en el escenario. Es trazada una guía de desplazamiento con la posición del personaje en la escena, basándose en el "s*toryboard"* (guión gráfico) y utilizando mesas de luz para poder determinar qué movimiento sigue después del dibujo anterior.

Las guías o pines de registro necesarias para fijar el dibujo a la mesa de trabajo. Los fondos sencillos y panorámicos que puede tener una técnica diferente al resto de la animación. Pueden ser panorámicos o sencillos, los panorámicos se utilizan para desplazamientos de cámara. Los fondos pueden tener varias capas para simular planos en la animación.

Los dibujos extremos son los movimientos principales que marcan la animación, después los intermedios son los que ayudan a realizar el movimiento completo entre los extremos y dependen del número de dibujos extremos que haya.

La base son las partes del personaje que no se mueven durante la animación.

La animación en ciclos ayuda a ahorrar dibujos y se utiliza, por ejemplo, cuando un personaje camina, una ave vuela o cuando un movimiento se repite varias veces apoyado algunas veces del movimiento del escenario. Pero un ciclo requiere de plani ficación ya que el caminar es la principal caracterización y dramatización del personaje.

El movimiento del personaje ayuda a tener una exploración del espacio tridimensional, el movimiento y la rotación.

Un elemento importante en la creación de animaciones es el uso de la perspectiva, existe una relación importante entre el movimiento de los personajes y la pers pectiva desde donde se observa la figura.

El guión de filmación se utiliza para empezar a animar, en el se anotan los

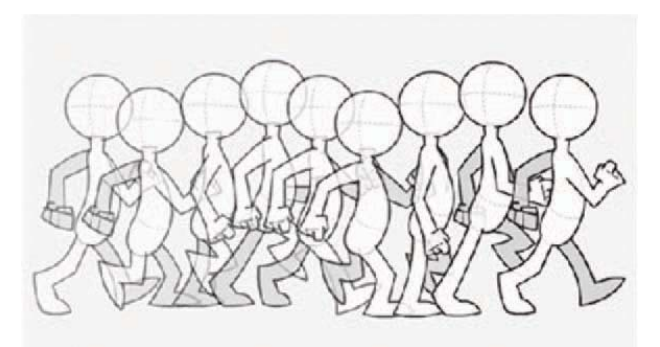

*Movimiento de caminado paso a paso*

movimientos de cámara, las capas, dibujos y todos los datos importantes para la creación de la animación.

Los dibujos hechos en papel se calcan y rellenan sobre celuloide evitando mancharlos. Los movimientos complejos de cámara en la animación se hacen por lo general en el ordenador para evitar grandes gastos.

Los primeros animadores dibujaban sobre una pizarra, pero pronto se comenzó a utilizar el dibujo sobre papel utilizado por ilustradores y caricaturistas. Se empleaban materiales de dibujo para esbozar los personajes y después se corregían al calcarse en los acetatos.

# **2.1.1 Animación con transparencias o celuloides.**

Una de las principales técnicas de animación bidimensional, es la animación con transparencias o celuloides (cels).

El celuloide consiste en una hoja de ace tato fina y transparente flexible, sobre la cual puede dibujarse. El celuloide tiene ventajas que ayudan a facilitar el trabajo, ya que se le puede aplicar textura, duplicarse mecánicamente, es un producto económico, produce planos en el escenario, mantiene las bases del personaje que no están en movimiento y las partes que sí.

En los dibujos animados se dibujan cuadro a cuadro cada fase de los movimientos necesarios para producir los movimientos de los personajes. Estos dibujos son realizados en las transparencias celuloides.

Las transparencias ayudan a utilizar un único fondo para todos los dibujos en movimiento de una escena.

El primer paso para la creación de trans parencias es definir las áreas a pintar, el trabajo con transparencias se extiende sobre las clavijas de registro por encima del dibujo y las líneas son trazadas por el frente generalmente el dibujo es lineal sin degradado (siluetas). En las primeras etapas se prepara un diagrama para representar el orden de acoplamiento de las transparencias sobre la mesa de filmación con los correspondientes fotogramas.

La fotocopia sobre transparencias ayuda a que la línea del dibujante pueda transferirse directamente, pero aun así se necesita detallar el trabajo para mantener una limpieza y registro de la trasparencia fotocopiada.

Las líneas se pueden trazar con pintura acrílica aplicada con un pincel fino o rotuladores de fibra a base de alcohol. Se utilizan las plumas de punta tabular que utilizan los cartógrafos para realizar líneas de grosor uniformes. Los pinceles ayudan a crear líneas de un solo color en las áreas pintadas.

También se utilizan lápices de cera (chinagraph), ya que con ellos se realiza una línea intensa y gruesa. Pueden usarse al reverso para sombrear algunas áreas, esta técnica es óptima con un solo nivel de transparencia.

Los lápices al óleo pueden conseguir efectos al dibujar en el anverso o reverso de la transparencia, el resultado puede ser reforzado con pintura.

Cuando los trazos finales son verificados comienza el trabajo de los coloristas, los cuales aplican el color en la superficie frontal. Las zonas de color plano son realizadas con pintura acrílica o vinilica. Para evitar que se observen las pinceladas, la pintura se aplica con una consistencia densa para lograr una mayor opacidad.

La aplicación de la tecnología digital se utilizó para aquellas producciones don-

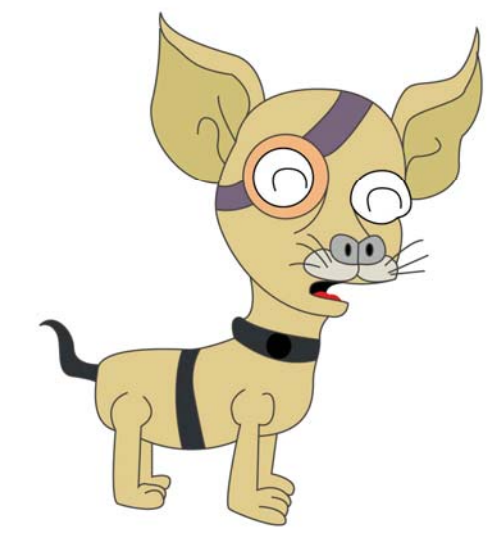

46

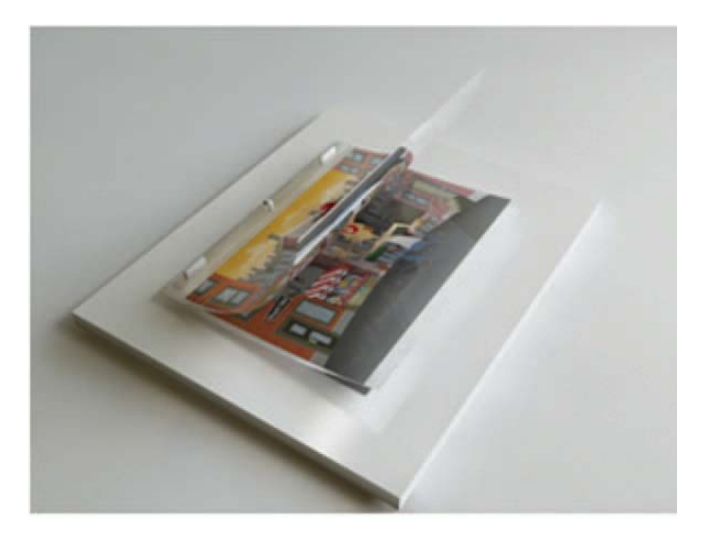

*Animación con acetatos*

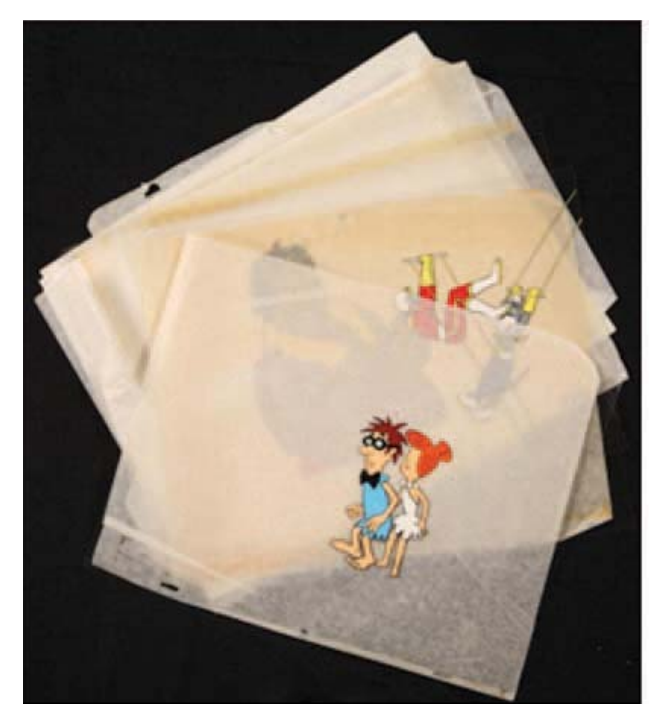

*Acetatos o celuloides*

de hay un gran número de dibujos por realizar. La la aplicación de color de forma digital remplazó el ejercicio de trabajar con muchas transparencias.

Antes de comenzar a filmar la secuencia animada es importante reflexionar sobre la manera más económica de llevar a cabo el proceso. Aprovechando los movimientos en ciclos.

Cuando se utilizan varios niveles o capas es necesaria una mesa "rostrum" (cámara multiplano). Estos niveles logran la ilusión de movimiento, se requiere de una hoja de registro donde se organiza cuadro a cuadro las acciones.

El procedimiento de colocación de transparencias en una escena es el siguiente:

a) Primero se coloca el fondo sin transpa-dos y su grabación en memoria virtual. rencias

b) El primer nivel que corresponde a las sombras de los personajes.

c) Los cuerpos de los personajes que no se mueven se colocan en el primer nivel de personajes.

d) La cabeza y las manos se colocan en el siguiente nivel.

Ahora con la edición de video se puede integrar el trabajo del fondo con el de la animación por medio de un software de edición de video. Además de que existen diferentes programas de animación que han facilitado la labor de los animadores, como por ejemplo: CT.P, Flash y Moho, entre otros.

En los grandes estudios el trabajo sobre transparencias y la filmación con *"rostrum"* (cámara multiplano) son reemplazados por la coloración digital de los dibujos anima-

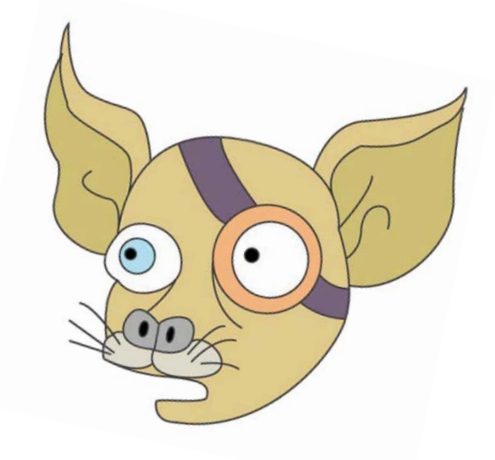

# **2.1.2 Animación con recortes.**

Un recurso frecuente utilizado en la creación de animaciones bidimensionales es la de recortes. Es una técnica económica, en donde el movimiento es conseguido a base del desplazamiento de pedazos de papel frente a la cámara, para después ir mo dificando tamaños y formas. El resultado es similar al de los dibujos animados con acetato, pero la diferencia es que el anima-acetat dor trabaja en vivo enfrente de la cámara. tra

48

Se necesita un número menor de piezas n e para crear un movimiento que podría requerir de cientos de dibujos y transparen-querir cias. Las piezas recortadas requieren ser Ldiseñadas por los mismos animadores para mantener el control en todo el proceso. mant e

En cuanto a sus limitaciones se encuentra la dificultad de crear movimientos fluidos, especialmente en perspectiva, los primeros especi planos de rostros no funcionan bien, es difícil plano s conseguir sincronización entre movimiento conse g de labios y la animación en esta técnica no la b contiene más de cinco minutos de metraje. contie

La animación con recortes se caracteriza por sus movimientos rápidos, firmes y con pausas. También se presenta y una acción frenética, caótica y continua. a

Es conveniente mencionar que existe una especialidad en las variantes de la técnica de especi recortes, que es la de las siluetas o sombras, recort creada por Lotte Reiniger en 1926. Consiste creada en recortar figuras negras y colocarlas en fondos blancos iluminados por debajo de la mesa, para obtener el resultado de algo parecido al teatro de sombras chinas animadas.

Existen diversos tipos de recortes como son:

a) Los recortables simples son figuras sencillas de siluetas creadas en papel negro y recortadas directamente sin previo dibujo. Estas piezas son movidas con pequeños jalones, se utilizan ambos lados del recorte para crear las vistas derechas e izquierdas y la paleta de colores empleada es monocromática regularmente.

b) Recortables calados, en esta variante el papel se recorta dentro de las formas principales para crear al efecto de grabado. Una de sus desventajas es que estas piezas deben ser reforzadas con un pedazo de papel puesto por detrás para man tener la diferencia entre fondo y figura.

c) El recortable a todo color representa una ventaja para la animación dibujada y con transparencias. El diseño del personaje permanece durante toda la animación, aplicando sombras, texturas y detalles.

Las articulaciones facilitan el trabajo con recortes, evitando movimientos bruscos de los miembros. En comparaciín si se utilizaran piezas libres por separado.

Para esto deben de fabricarse figuras completas para perfiles derecho e izquierdo.

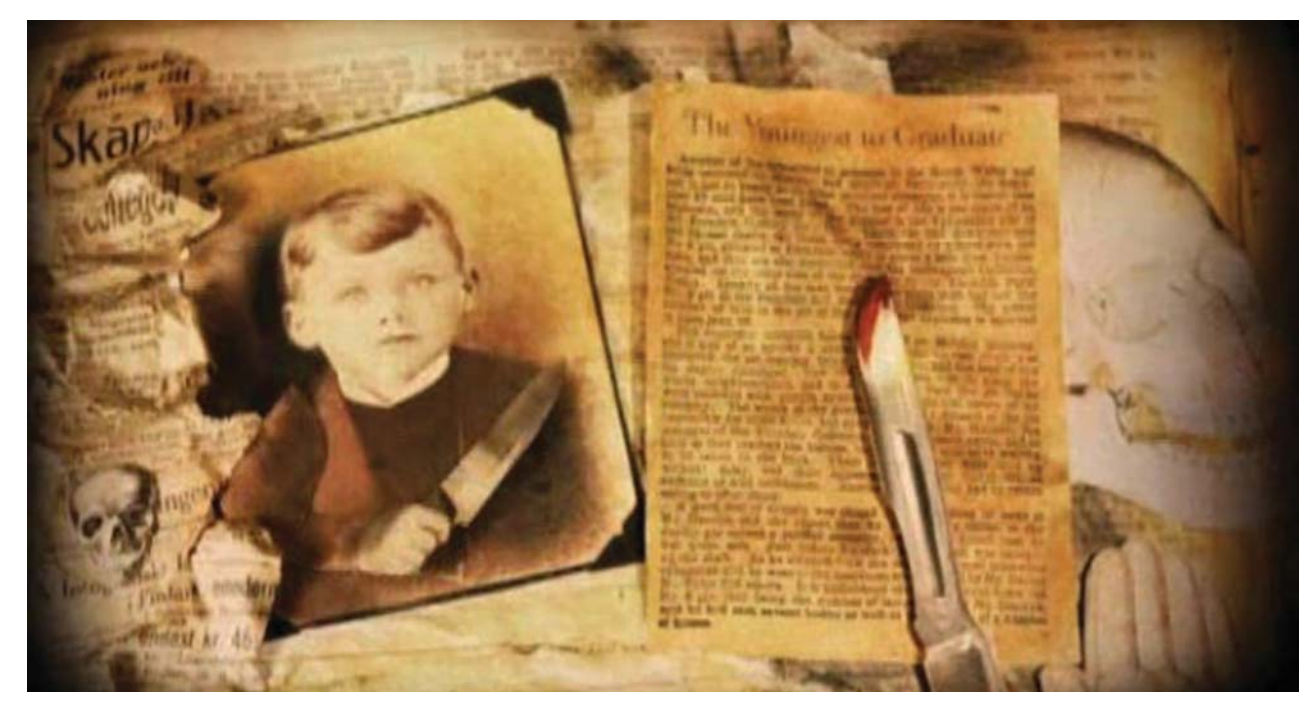

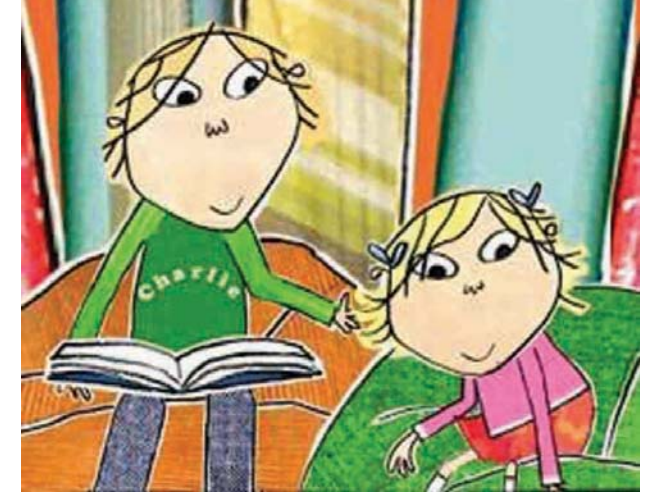

*Serie de televisión "Charlie y Lola"*

*Ejemplo de animación con recortes utilizada en videoclip musical*

Las herramientas ideales para manipular La colocación del *"rostrum" (*cámara mullos recortes son las tenacillas, utilizando dos pares, un par para sostener el torso y otro par para empujar o atraer las piezas móviles. Cuando se calcula y controlan los movimientos entre distancias al mover las piezas es factible utilizar una hoja de papel calibrado, esta calibración deberá ser paralela al movimiento del fondo. La escala se coloca pero es retirada al momento de filmar.

Es posible lograr movimientos y poses dinámicas con un grupo limitado de piezas, sugiriendo cambios explosivos.

tiplano) para la animación con recortes es la misma que en la animación con transparencias, con la variación del uso de un cristal de presión. En algunos casos este cristal no se utiliza, pero el calor generado por las lámparas puede producir deformaciones en el papel o la aparición de sombras indeseadas. Lo importante no es el uso del vidrio o no, sino mover sólo aquellos elementos que se precisen.

En el trabajo de recortables se recomienda utilizar una capa de transparencia sobre el fondo para protegerlo mientras son manipuladas las figuras.

Esta técnica permite observar rápidamente la animación de objetos. Una variante de la técnica es la combinación de recortes con acetatos, dibujando sobre el papel, se re corta la figura y se pegan sobre los acetatos.

Es de gran importancia destacar que el trabajo de los fondos y utilería también son realizados con recortes de materiales como papel, cartulina o cartón.

En muchas series de televisión infantiles se ha utilizado la técnica con su variante digital, en donde se recorta un dibujo dentro de la computadora sin utilizar papel y con ayuda de capas y key frames se logran calcular movimientos.

# **2.1.3 Animación con medios alternativos.**

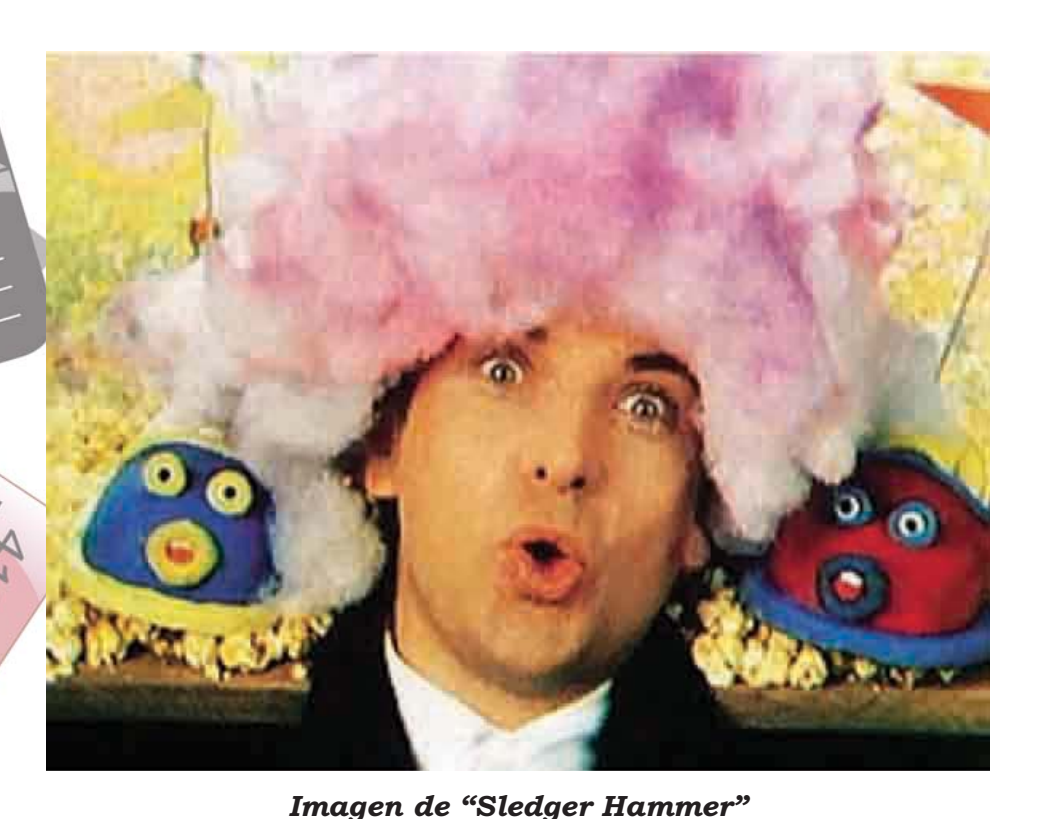

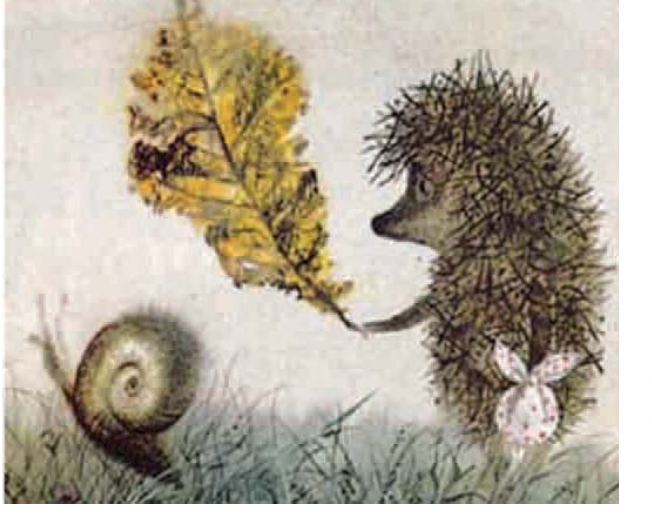

50

Animación con collage "El erizo en la erizo el es una técnica donde se utili-ocasiones ilusiones de tridimensionalidad<br>niebla" realizada por Yuri Norstein en disence metatioles esse sinteressantes ilusiones de tridimension

El conocimiento de las técnicas alternativas para la creación de animaciones bidimensionales, es de suma importancia para nuestro tema. Entender en qué consisten estas técnicas nos ayuda como apoyo a la integración de elementos reales a una animación bidimensional.

zan diversos materiales, como son: pinturas, alambres, texturas, dibujos y recortes de periódico. El gran maestro de esta técnica es el ruso Yuri Norstein y su animación en la película *"El erizo en la niebla"*. Experimentando con diversos materiales y procesos, es una técnica muy compleja que requiere de mucha practica, pero si se logran perfeccionar es posible lograr resultados muy interesantes consiguiendo en ocasiones ilusiones de tridimensionalidad.

Otra forma de crear animación es la técnica de animación de fotografías recor tadas consiste en mezclar gráfica de dibujos y fotografías para ser animados en una mesa de luz o mesa multiplano. A esta técnica se le pueden agregar imágenes, rayados de lápices, carbón o pinturas.

La animación de pintura sobre vidrio consiste en dibujar cuadro a cuadro con pintura sobre un vidrio. Es decir que cada vidrio representa un acetato para los dibujos animados tradicionales. Un ejemplo de esta técnica son las películas del animador ruso Alexander Petrov, entre la que se encuentra su trabajo más destacable *"The Mermaid"* (La sirenita).

Otra técnica es la animación de arena, que consiste en colocar arena sobre una mesa de luz para irse moviendo cuadro a cuadro con las manos, utilizando también herramientas como pinceles, brochas pequeñas, entre otros. Si se utiliza la arena en color natural, se utiliza una luz colocada debajo de cada cuadro, lo que provoca diversas tonalidades que van de los sepias, casi negros y blancos crema dependiendo de la cantidad de arena. Uno de los principales exponentes de esta técnica de animación es el húngaro Ferenck Cako, con cortometrajes como *"Stone"* (Piedra), *"L air du sable"*  (El sonido de la arena) y *"Asches"* (cenizas).

También existen animadores que utilizan la arena de colores, iluminando por encima de la mesa o debajo.

La animación de objetos en bajo relieve consiste en animar cuadro por cuadro objetos planos o de diversos tipos sobre la

mesa de animación. Los objetos pueden ser alfileres, frijoles, botones, cuentas, etc. Un ejemplo de esta técnica es el videoclip de la canción "Sledge Hammer" de Peter Gabriel realizado por los Estudios Aardman de Bristol, en cual se muestran objetos como plátanos, verduras, palomitas de maíz, entre otros, siendo animados.

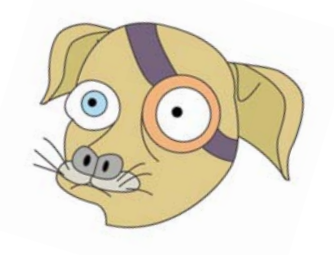

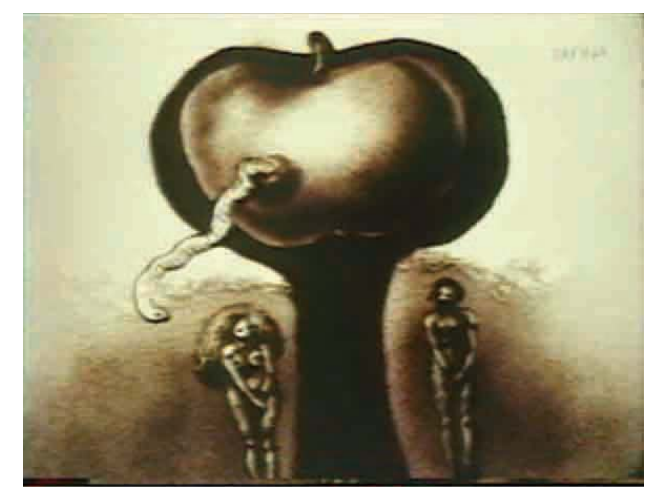

*Imagen de la película "Stone" (Piedra) de Ferenck Cako*

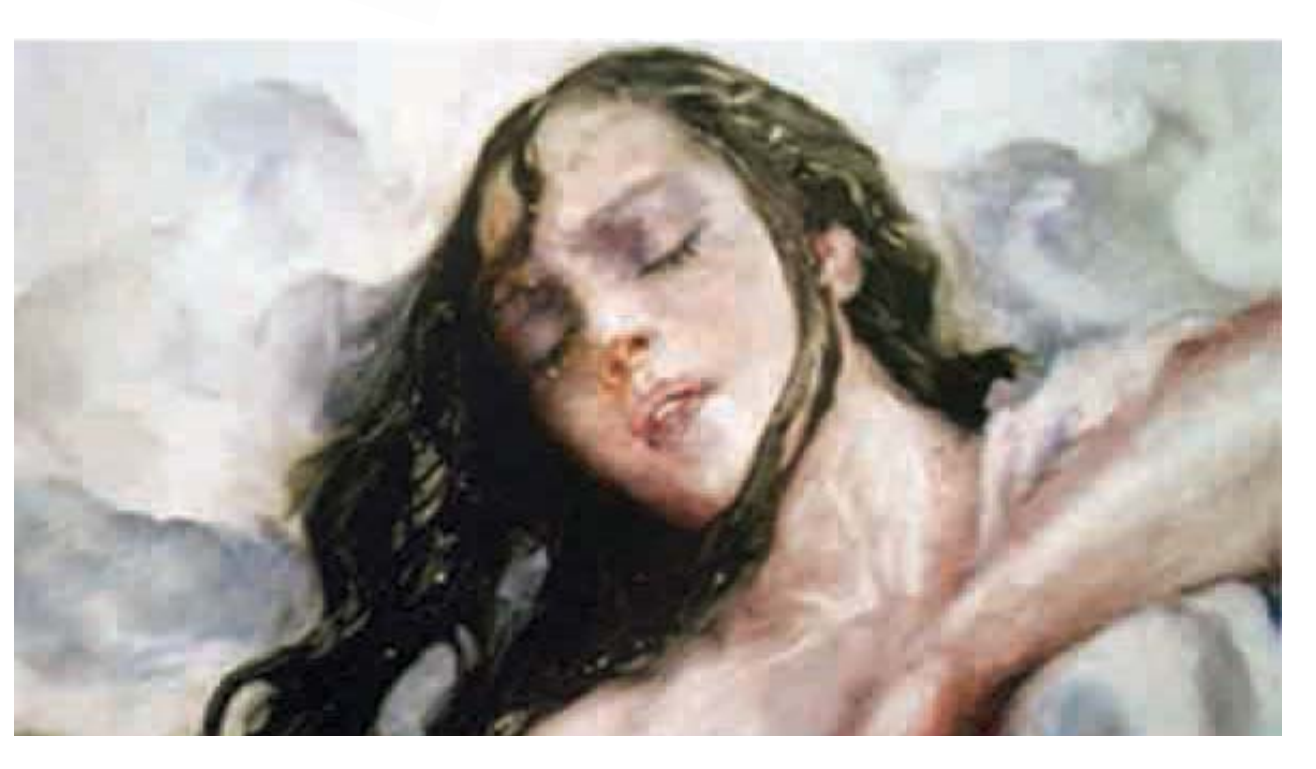

*Imagen de la película "The Mermaid" (La sirenita)*

# **2.1.4 Dibujo sobre película.**

Los orígenes de esta técnica de animación surgen en el siglo XX, con algunos vanguardistas como Arnaldo Ginna y sus ideas de pintar sobre la película en el año de 1908. En 1910 Ginna realizó cuatro cortos abstractos en esta técnica, obras de las cuales no quedan registro.

Más tarde el neozelandés Len Lye, realizó las primeras obras audiovisuales con la técnica de animación sobre película. En 1935, Lye produjo en Londres su primer film pintado sobre negativos titulado "A colour Box". Norman McLaren influenciado por el trabajo de Lye realizó en 1937 el cortometraje "Love on the Wing" (Amor en el ala) con segmentos de película dibujada, entre muchos más proyectos de animación.

Esta técnica ha sido utilizada por muchos animadores para realizar experimentos, algunos de los cortometrajes más reconocidos y famosos en esta técnica son los cortometrajes de *"Blinkity Blank"* (Espacio parpadeante) y "*Caprice en couleurs"* (Capricho en colores) de Norman McLaren.

La animación con película se refiere al dibujo con tintas o raspado con algún objeto puntiagudo sobre el negativo de la película es una técnica que no necesita proceso de revelado fotográfico. La variedad de imágenes que pueden ser creadas es limitada, ya que no se pueden conseguir muchos detalles, el control de movimiento es difícil y el

formato de la película puede dificultar la producción de esta técnica de animación.

Una animación creada en esta técnica es burda, pero con un estilo y fuerza único. Los colores obtenidos pueden ser muy brillantes y los dibujos de trazos gruesos con pocos detalles.

La película se boceta, dibuja y colorea para después ser pasada a través de la puerta de la cámara con el material no expuesto, cuadro a cuadro. El panel iluminado desde atrás en el "rostrum" proporciona la luz que imprime la imagen dibujada en el material no expuesto para crear la animación como un negativo.

Hay dos tipos de películas que pueden utilizarse, negra o transparente:

a) La película que ha sido expuesta pero no procesada lleva una capa de emulsión negra en la que se puede trazar con líneas que serán blancas en un principio, pero que después podrán ser coloreadas. Se utilizan punzones sobre la película sin procesar que conserve la emulsión, como si se hiciera un grabado.

b) La película transparente no contiene ninguna emulsión y no posee a simple vista ninguna tonalidad. Para trabajar sobre esta película se puede utilizar pinceles, plumas y colores. Rascar sobre la capa de la película es la mejor manera de conseguir un dibujo lineal. Se puede montar

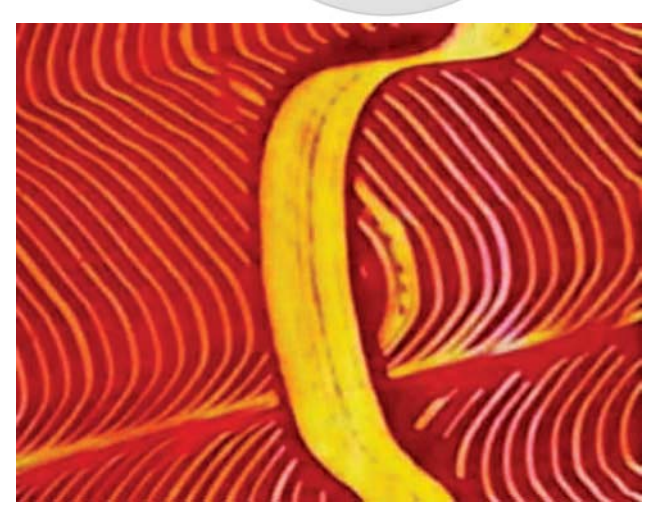

52

Imagen del film "A colour Box" (una *caja coloreada) realizado por Len Lye*

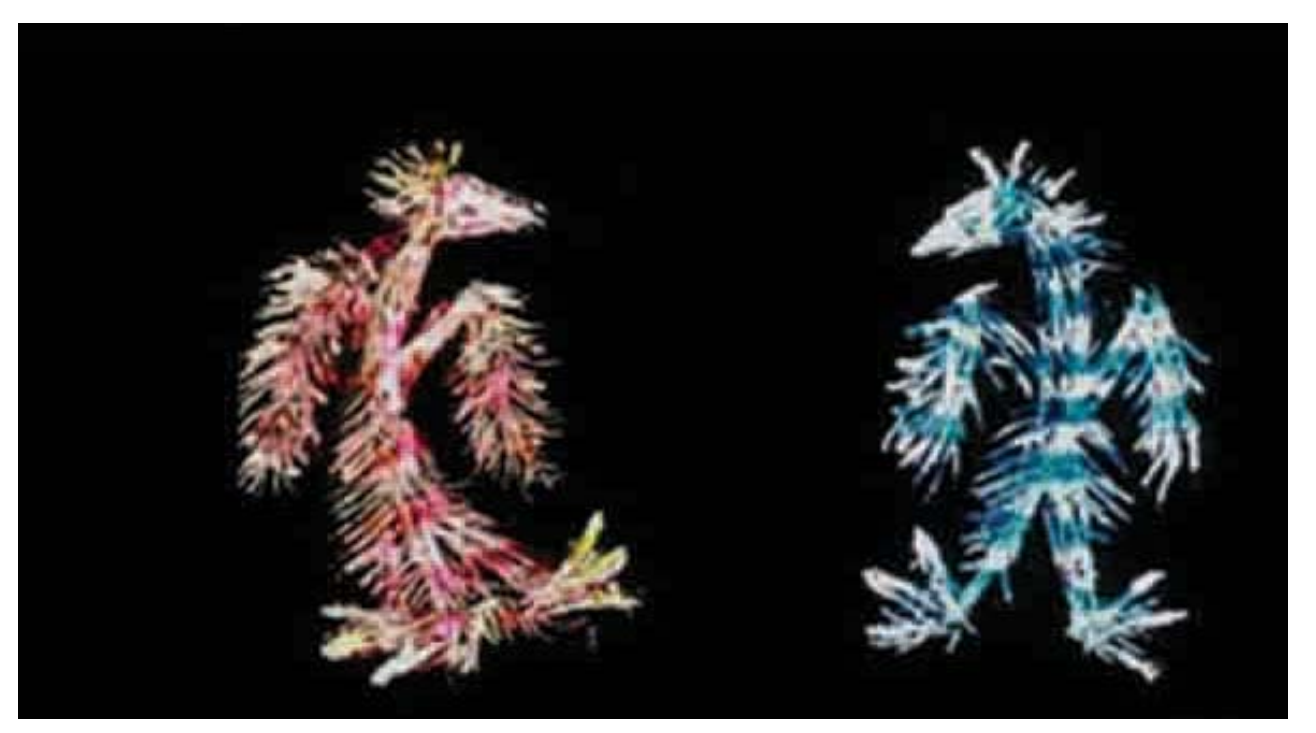

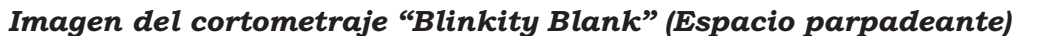

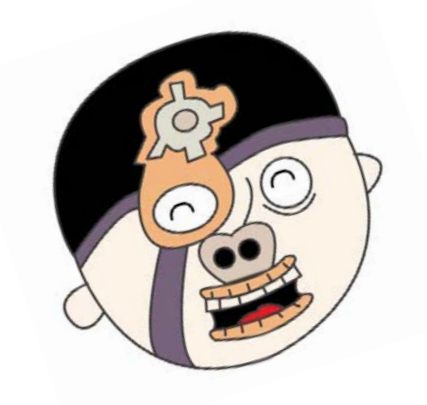

cientemente pequeña para que pueda pa-películas son elementos frágiles que re-

Generalmente estas películas carecen de proceso se consigue en el laboratolíneas que dividan los cuadros, así que rio o mediante el proceso de *bi-pack.* es necesario contar los orificios del engranaje para poder dividirlos. Para con-La animación en el dibujo sobre pelíbre un patrón encima del dibujo guía.

cualquier cosa sobre ella que sea lo sufi- La aplicación de tintas calcos sobre las sar a través de la puerta de la cámara. quieren de la creación de un internegativo a partir del dibujo original. Este

tar se utiliza un *"rig"* con chinchetas de cula funciona mejor con formas abs registro que pasen a través de los re- tractas y es ideal como un reflegistros, donde se coloca la película so-jo directo de una banda de sonido.

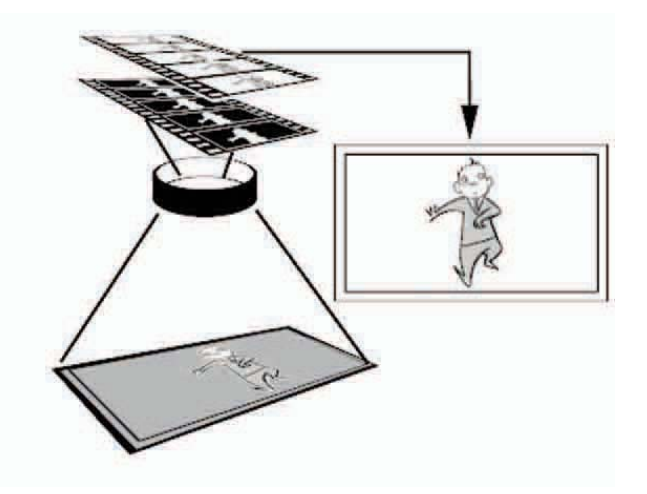

*Cuando el bi-pack se carga se pasan la película no expuesta con el dibujo original a través de la puerta de la cámara.*

# **2.1.5 Animación digital en 2D.**

El medio digital aporta ventajas al ámbito de la animación. Ahora bien, en este pun to abordaremos los beneficios de la incorporación de la tecnología al apoyo de la creación de animaciones bidimensionales, convirtiéndose en una animación digital.

Una forma de crear animaciones digitales es escaneando cada uno de los dibujos realizados para una animación. Es posible escanear y colorear las imágenes creadas a lápiz, si se le da un tratamiento al trazo para que sea visible y remarca do con⁄tinta negra. Se utiliza un filtro de colores primarios para eliminar los trazos con lápiz azul y realizar el coloreado digital.

Cuando se tienen los escaneos digitales de los dibujos, se utiliza un programa de ilustración para colorearlos. Existen dos tipos de animación digital: vectorial y raster. La vectorial es utilizada con más frecuencia en la web.

La ilustración vectorial consiste en un sistema de cálculos matemáticos, esto significa que una vez realizado el dibujo digital se le pueden realizar modificaciones de forma y tamaño sin perder la calidad del trazo.

*Raster* se refiere a las ilustraciones digitales compuestas de pixeles, este tipo de animación pierde la calidad, pixeleandose al aumentar el tamaño de los dibujos. El proceso de coloreado permite crear texturas, degradados, desenfoques, efectos de color y

movimientos que simulan profundidad. Las imágenes raster pueden ser más elaboradas que las imágenes vectoriales. Mientras que los dibujos vectoriales a veces están limitados a colores planos y unos cuantos colores de relleno degradados básicos.

La técnica vectorial así como la de raster tienen una ventaja significativa, al ahorrar tiempo y trabajo, sobre la técnica tradicional de coloreado a mano cel a cel. Pintar a mano consiste en una técnica laboriosa y cuidadosa que se ha sustituido por el coloreado digital.

Una vez producida la animación digital de cualquier tipo, es editada. La edición de una producción animada consiste en juntar el metraje de los clips terminados individualmente. Después un técnico de sonido y compositor de la banda sonora graban sonidos, además de interludios musicales.

Para crear el transfer del medio digital al cine se requiere un equipo de filmación especializado. Una cámara especial de tecnología fo tográfica utilizando película de 35 mm. El dibujo digital debe de transferirse a celuloides.

Ahora bien, por otro lado el primer uso que se le dio al ordenador en la creación de animaciones fue el control de la *"rostrum"* por medio de un programa digital. Los movimientos de la cámara y la mesa son controlados con precisión así como el obturador.

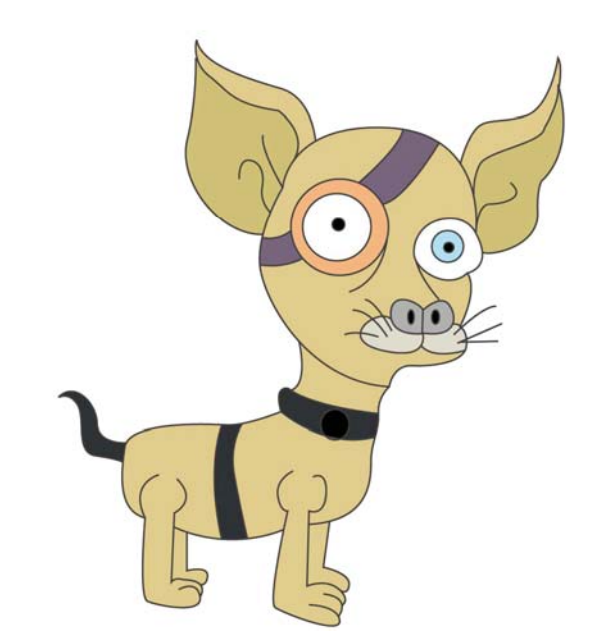

54

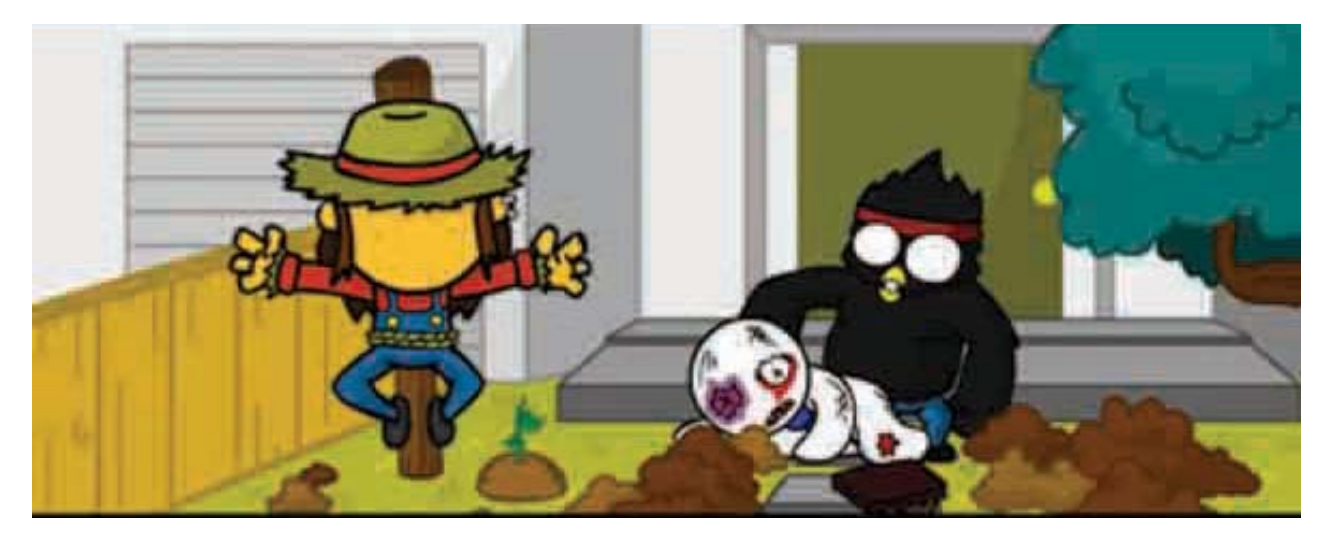

*Serie de animación vectorial "Vete a la versh" transmitida por internet*

lar con precisión las áreas planas del diseño, estos programas son empleados en la producción de series animadas de TV, ya que pueden crearse movimientos de dibujos animados que no requieren de movimientos muy complejos.

Estos programas eliminan etapas de producción, como al utilizar dibujos originalmente realizados a mano que se escanean en el sistema del ordenador para eliminar la etapa del calco y la coloración manual. Teniendo el dibujo para todo clase de manipulación y repetición.

Los programas permiten tener un gran archivo de dibujos, teniendo la posibilidad de manejar un número casi infinito de niveles de animación y teniendo la posibilidad

Los sistemas 2D ayudan a manipu-de ser programados los movimientos de cámara. La aplicación del color se realiza con un simple movimiento de cursor ha cia la zona definida, con una línea cerrada y continua. Se pueden añadir texturas y sombreados fácilmente, así como efectos de cristal ondulado, alteraciones de distancias focales, iluminación y brillos.

> También existen programas que son capaces de relacionar el movimiento de los labios de un personaje con la banda de audio.

El ordenador puede colaborar con los sistemas 2D al conseguir los movimientos inter medios de una animación, simplificando el control y la programación de la producción.

Citando a Ruth Lingford, menciona:

"(...) la ventaja principal de usar el ordenador es el feedback instantáneo que disfruto en el momento de la animación (...)"

En comparación con los sistemas 2D los sistemas 3D funcionan mediante la manipulación de volúmenes y movimientos tridimensionales. Utiliza figuras geométricas básicas de cubos, cilindros, y esferas para construir personajes móviles. Objetos que se moverán, girarán y cambiarán cualquiera que sea el diseño tridimensional.

Cuando el diseñador tiene la idea clara de la acción se construye un personaje modelándolo con fragmentos; se prepara un esqueleto de control y se le asigna al modelo; se establece la posición de la cámara para colocar al personaje o personajes animados en un decorado parcial y se realiza el decorado a partir del modelado poligonal por último.

El diseño y la animación también están presentes en los juegos de video y la programación de sistemas, ya que en algún momento aparece un personaje o un objeto que se mueve en pantalla.

En el juego de video la parte más impor tante es la animación gráfica. Sin ella y con un mal argumento se puede provocar que el usuario rechace el juego. Es necesario bocetar en papel durante un largo tiempo antes de programar el juego.

Para crear la animación de personajes en la pantalla se deben de realizar una serie de dibujos claves, para después completar el movimiento entero.

#### 56

La animación tridimensional ha sido muy aceptada, pero al contrario que su precursora la animación 2D, la animación 3D tienen muchas limitaciones esenciales de movimiento y de expresión de los personajes que solo se consigue en la animación bidimensional. Los personajes 3D requieren de un esqueleto como base de su funcionamiento y solo pueden moverse según los prerrequisitos asignados a cada articulación y a cada movimiento espinal. Los modelados 3D no tienen la capacidad elástica de la que gozaban los primeros dibujos animados. Esto conlleva a que el estilo del diseño de personajes en 3D ha desarrollado su propio estereotipo, que si bien no es mejor o peor al 2D, tiene sus desventajas frente a este.

El animador en 2D debe tener un talento especial para dibujar, lo cual no es completamente necesario en la animación 3D, aunque el animador 3D sería mejor si tuviera la habilidad de comprender y analizar los dibujos.

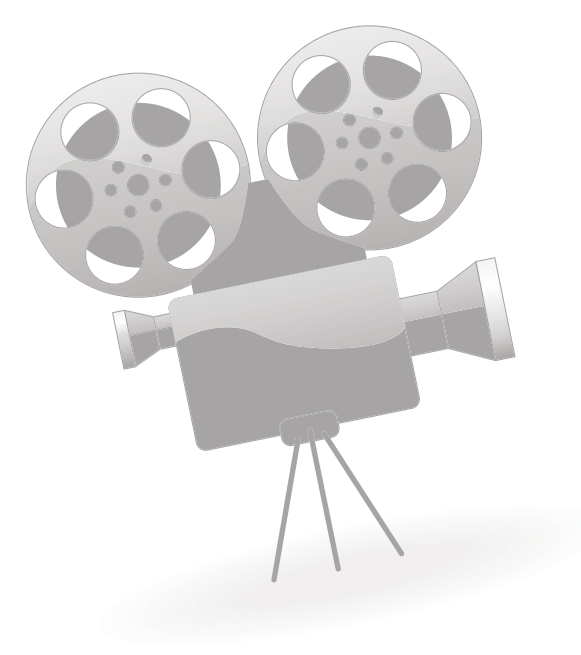

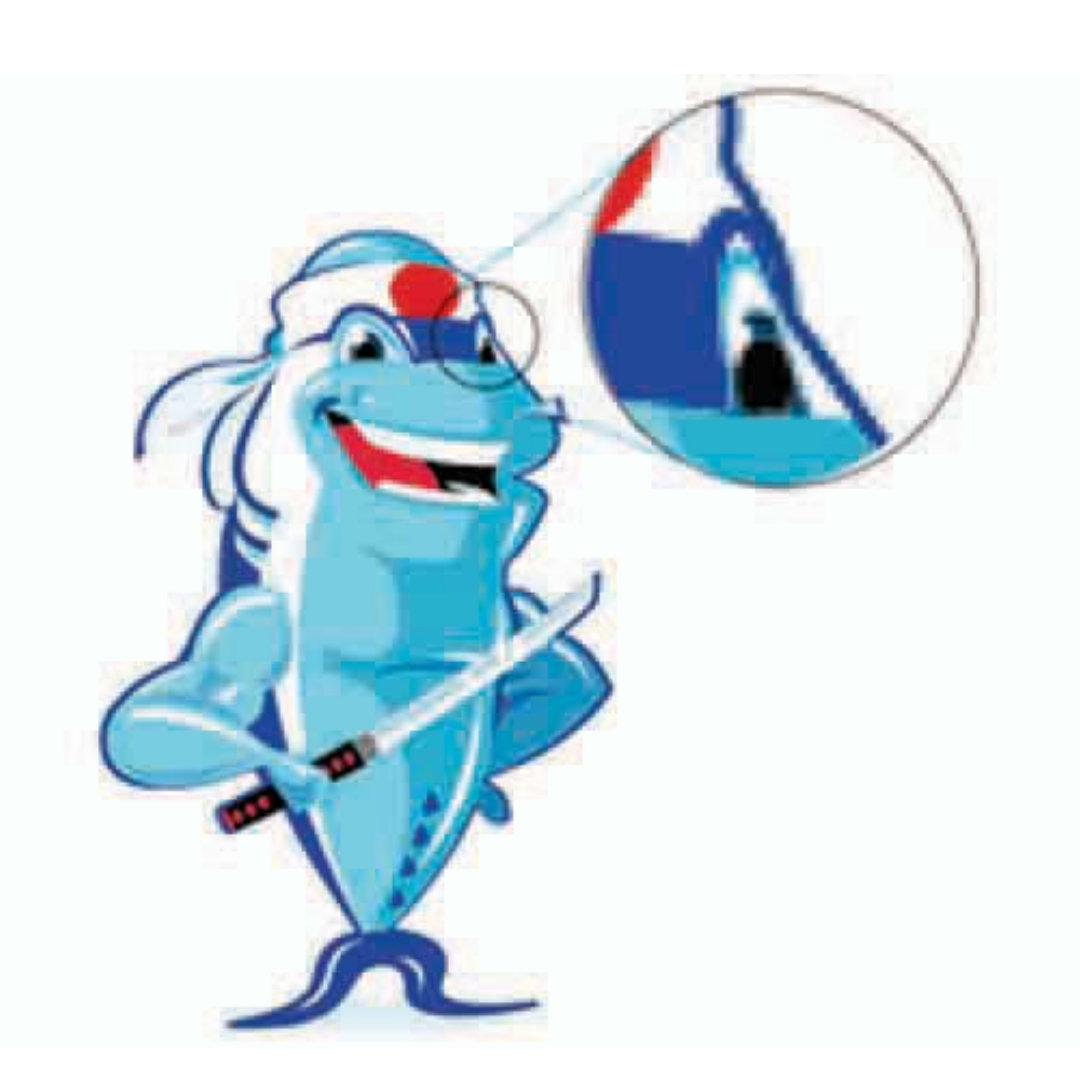

*Imagen raster*

# **2.2 Diseño de escenarios para las animaciones bidimensionales.**

El fondo es esencial ya que permite ubicar espacialmente al espectador con respecto de los sucesos que le van a acontecer a cierto personaje, establece el tono y el ambiente.

Para abordar esta parte de nuestro capitulo dos ha sido necesario retomar la información, como un apoyo para el desarrollo y explicación de los escenarios para la animación ya sea construidos o dibujados, obtenida de los siguientes libros: *"Dirección artística"* del Centro de estudios cinemato-&{!*"El paisaje virtual: el cine de Hollywood y el neobarroco digital"* de Federico López Silvestre; *"Escenografía: Teatro escolar y de muñecos"* de Ignacio Méndez Amezcua y *"El diseño en el cine: Proyectos de dirección artística"* de Zavala Héctor.

Los primeros trabajos de escenarios fueron realizados por Winsor McCay y en Félix el gato de Messmer, los dibujos y el fondo eran en blanco y negro lo que facilitaba el trabajo. Pero con la llegada de Walt Disney y la introducción del color, se hizo más compleja la producción de los fondos.

El artista tiene la libertad del diseño en la creación de los escenarios, pero debe de ser coherente con el concepto establecido. Du-cohrante la primera etapa el director y el diseña-rant dor acordarán los diseños conceptuales para dotodas las escenas, junto con las reglas espe cíficas, los detalles, texturas y continuidad.

Los fondos pueden ser variados, desde un solo color de relleno hasta una acuarela detallada. Para crear un fondo común en acuarela o aguada el primer paso es colocar la escena sobre las clavijas de registro y extender el fondo sobre ella. El diseñador completa los detalles del dibujo

Después se calcan las líneas del fondo sobre el papel de tamaño adecuado y perforado. Para este procedimiento se puede utilizar papel carbón o una caja de luces.

Luego se comienza a colorear la base del fondo, los diferentes tonos son incluidos en el dibujo, se añaden luces y sombras; los detalles al primer plano y por último el volumen.

Cuando se realizan fondos en varios niveles que se mueven a velocidades diferentes se produce una ilusión de profundidad y perspectiva. En este caso, los elementos que se encuentran más cercanos a la cámara se moverán con mayor velocidad que los que se encuentran a mediana distancia, en donde la velocidad disminuirá progresivamente. Dependiendo de la distancia a la que se encuentre cada plano de la cámara, irá disminuyendo la velocidad del movimiento progresivamente, hasta que la distancia más lejana quede inmóvil.

Para este efecto se requiere que la mesa *"rostrum"* (cámara multiplano) use tres bandas.

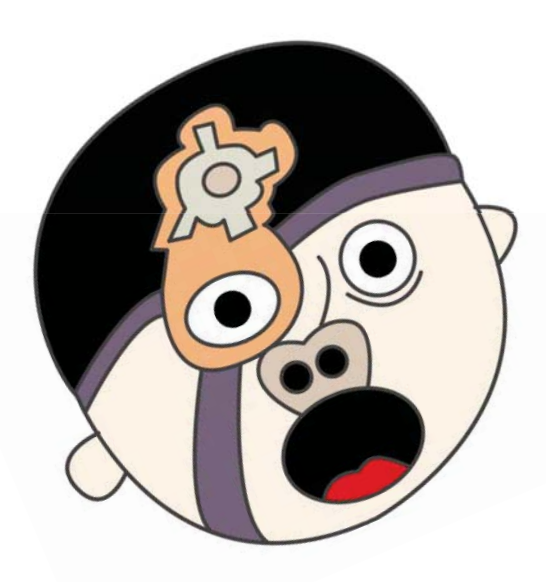

En la organización de un plano múltiple se utilizan dos niveles en la animación, para dar la sensación de profundidad se utiliza una organización de plano múltiple en la *"rostrum"* (cámara multiplano). Para reforzar esta ilusión se montan láminas de cristal a diferentes alturas sobre la mesa "rostrum" (cámara multiplano) y la cámara se enfoca sobre una de ellas, mientras que los demás niveles se encuentran fuera de foco.

Los creadores de fondos disponen de un material de consulta, construyendo o disponiendo de planos horizontales o modelos tridimensionales, modelos que deben tener una apariencia convincente. Otros materiales de consulta son los libros de historia natural, arquitectura e historia social, fotografías e ilustraciones.

El diseño de fondos 2D puede ser creado de forma digital, usando tecnología para obtener un aspecto innovador.

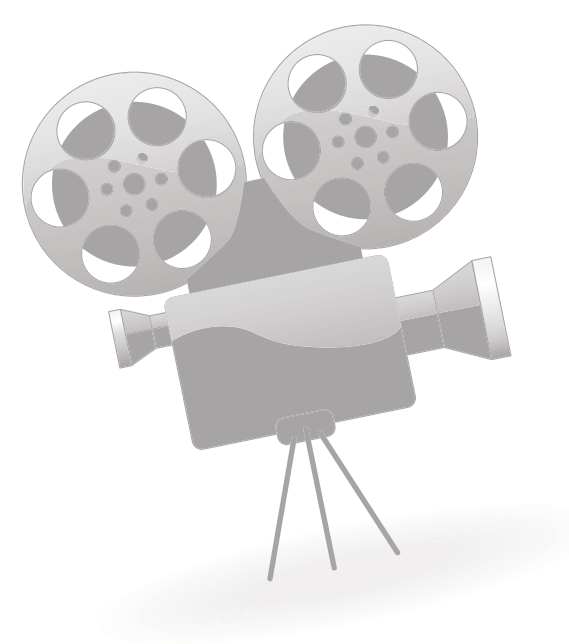

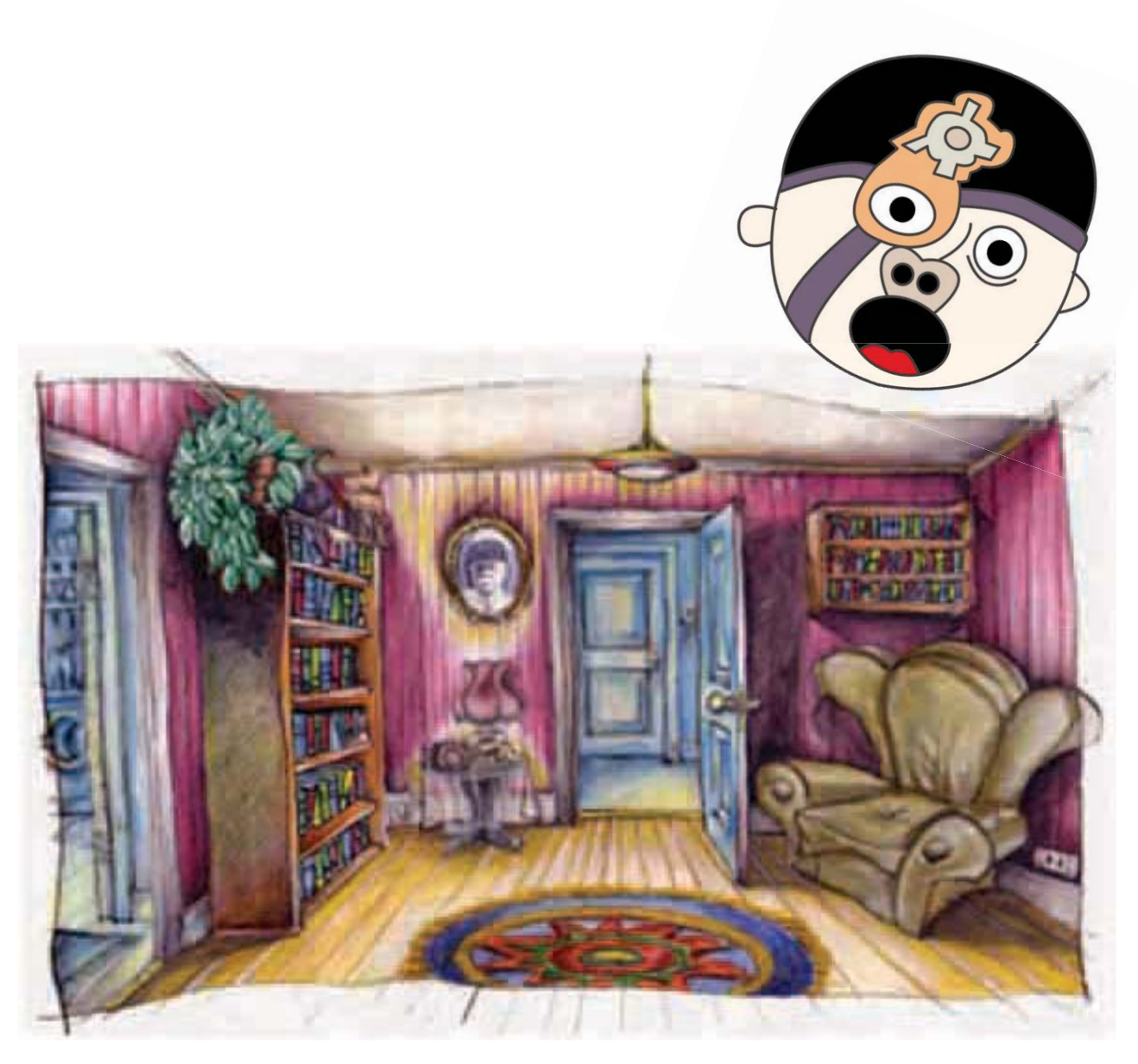

*Ejemplo de diseño de escenario para animación*

# **2.2.1 Diseño y construcción de escenarios tridimensionales reales para su uso en la animación digital.**

Una alternativa como fondo para la animación puede ser la construcción de sets, modelos, fotografías de arquitectura o uso de locaciones. Ahora bien, abordaremos el diseño y construcción de escenarios reales como una estructura escenográfica para utilizarse en la animación bidimensional digital.

La actividad del escenógrafo se ha convertido en una labor creativa y artística de gran importancia. En el ámbito de la animación, los escenarios y la dirección de arte son una parte destacable, ya que son elaborados con una técnica y estilo único para obtener las diversas atmósferas requeridas. Es importante conocer el tipo de escenarios a desarrollar basándose en la historia, para crear el entorno de los personajes y el ambiente que los rodea. Es necesario preguntarnos ¿Qué tipo de mundo habitan? ¿Por dónde se mueven? ¿Los hechos ocurren en un entorno agradable u hostil?

El diseñador de entornos en 3D, a diferencia de los de animación 2D, debe de tomar en cuenta que debe funcionar en tres dimensiones, dando a la cámara la posibilidad de filmar desde cualquier ángulo con detalle, según las exigencias de la producción.

Los escenarios construidos utilizados para la animación digital, ya sean arquitectura real, construida en un foro o maquetas necesitan un trabajo de diseño, que consta de la selección de paleta de color, materiales, dimensiones, ambientes, iluminación y conceptos. Es necesario imaginar los detalles, colores, texturas y objetos que hay en el mundo donde los personajes se desarrollarán, todos estos son los elementos importantes que se deben tomar en cuenta para crear fondos, ya sean planos, escenográficos o maquetas.

En algunas ocasiones el trabajo del fondo es importante para la animación, porque por medio de éste se aporta información a la historia y al personaje. La escenografía tiene como objetivo crear una atmósfera plástica para cumplir una función dramático-narrativa y debe estar al servicio de las situaciones dramáticas mencionadas en el guión. El diseñador debe trabajar en particular al proyecto que se enfrente, adaptán dose a los requisitos de la animación o film.

Para seleccionar una locación es importante primero nutrirse de un bagaje visual basado en el concepto y el guión de la animación. Buscando en libros, revistas, internet, visitando lugares arquitectónicos y tomando o viendo fotografías, para lograr el ambiente requerido. Es necesario analizar la luz, los colores y las texturas. El diseño y la búsqueda de una locación son muy importantes porque allí será el lugar donde la acción de los personajes, la decoración, el color y la iluminación estarán presentes. Al buscar locaciones es preciso desprender la función del espacio ya que cualquier espacio que

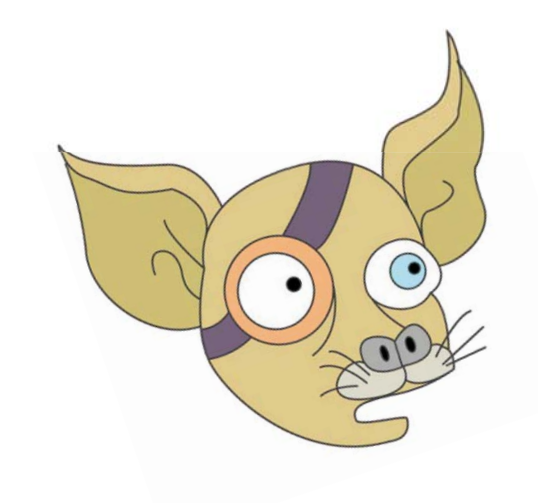

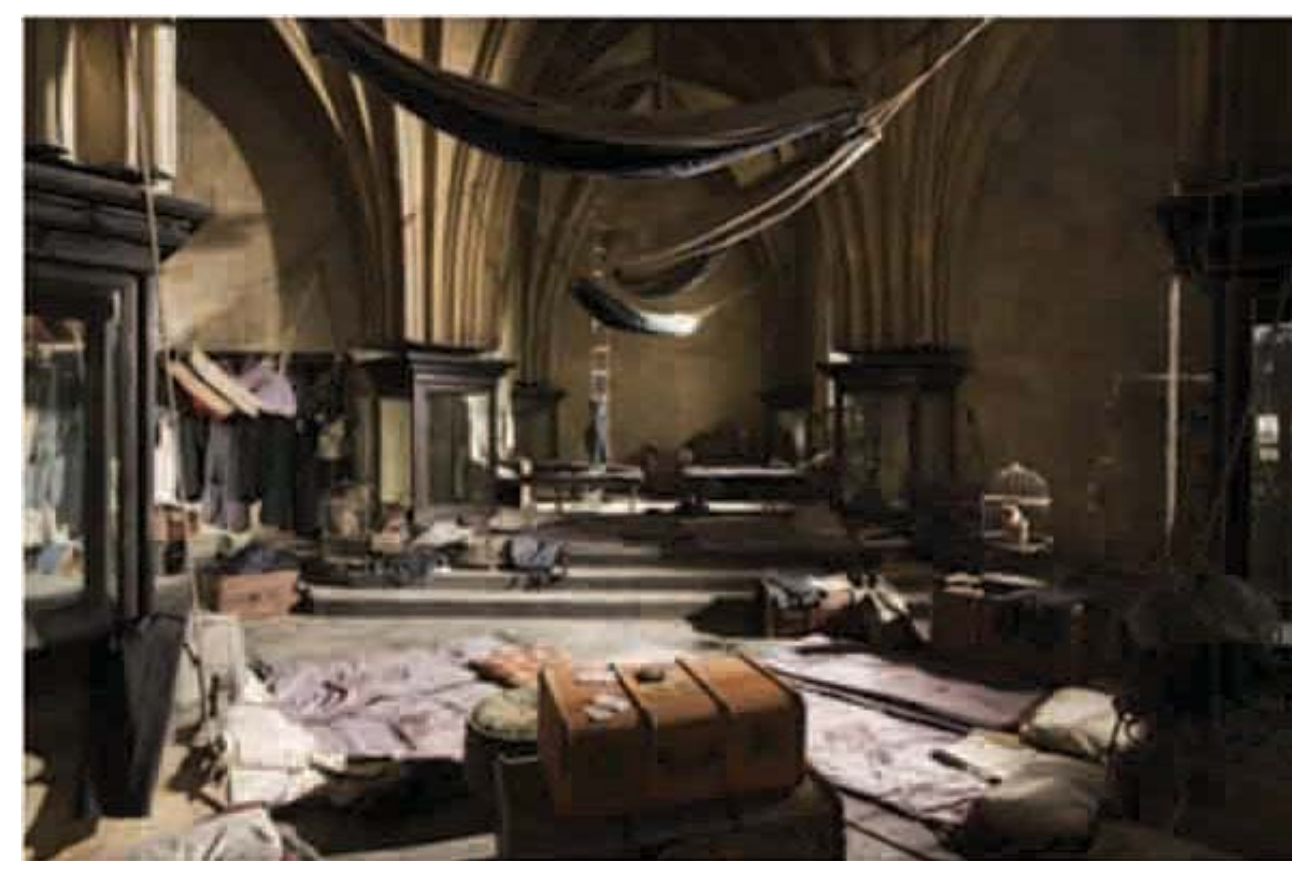

*Ejemplo de diseño de locación*

nos brinde las características requeridas inicial puede funcionar. Los diseñadores de entornos 3D en ocasiones trabajan en decorados exteriores y elementos naturales, como arboles, césped, ríos y montañas.

La creación de entornos incluye todo, desde el interior de una caja hasta paisajes complejos. Para la construcción de una escenografía es preciso enfocarse en la decoración de solo esas zonas que serán filmadas por la cámara; la escenografía es construida para durar lo necesario para filmar en ella

y lograr puntos de vista imposibles en una construcción habitable; el realismo de sus acabados depende en su mayoría de la iluminación. Es preciso calcular la escala a la que se va a construir los personajes, que puede ser determinada por el tamaño del fondo. La relación entre la escala de los personajes y el fondo debe ser correcta para lograr un tamaño cómodo para manipular.

Se debe planear la iluminación de los fondos. La iluminación puede ser lateral, frontal o trasera. Para lograr una buena iluminación es necesario tomar en cuenta el tamaño del área a trabajar. Para elegir las características que mejor se adecuan a nuestra animación, se deben realizar pruebas con materiales y tratamientos, como transparencias, brillos, texturas, colores, etc.

Los medios digitales como la computadora ayudan a dar un acabado a los fondos, como darles más profundidad o ubicar más personajes o cualquier imagen realizada con anterioridad. Con la computadora se pueden crear fondos más largos, facilitar la sincronía entre el movimiento del personaje y el fondo. Si se pinta el fondo a mano, puede ser editado para darle los últimos retoques utilizando programas como *Photoshop*.

La historia y el personaje deben mantenerse siempre en primer término, buscando el balance entre ambos. Por lo cual se requiere eliminar los detalles que distraigan la atención del espectador, evaluando la complejidad del fondo.

Los colores de fondo deben ser cuidados para que no sean muy brillantes y opaquen a los personajes, generalmente es mejor utilizar colores sutiles en el diseño de los fondos.

Es importante tomar en cuenta al momento de diseñar la escenografía para la animación que será vista desde varios puntos de vista, usando varios planos escenográficos para mostrar tridimensionalidad. El espacio en el encuadre cinematográfico será el sitio donde esté la puesta en escena, mientras el espacio fuera del encuadre y sin algún tipo de decoración son las áreas fuera de escena.

El espacio cinematográfico se puede definir basándose en tres aspectos:

a) **Como espacio pictórico**: es el espacio subjetivo o plástico, se refiere al espacio que el público observa en la pantalla, ó sea la representación del mundo, es decir sin mostrar cómo está construido.

b) **Como espacio arquitectónico**: llamado espacio objetivo o profilmicos, se refiere a los espacios del mundo real, naturales o fabricados con una existencia objetiva para beneficio del film.

c) **Como espacio fílmico**: es el espacio dietético o virtual, referente al espacio fuera del encuadre cinematográfico que el espectador reconstruye con ayuda de los elemen tos filmográficos proporcionados con anterioridad.

En ocasiones el escenario es utilizado como un reflejo de la realidad, reconstruyendo alguna época o lugar, otras veces como un elemento funcional y otras como un aspecto simbólico dentro de una línea dramática o psicológica, por ejemplo el expresionismo alemán o cine negro estadounidense.

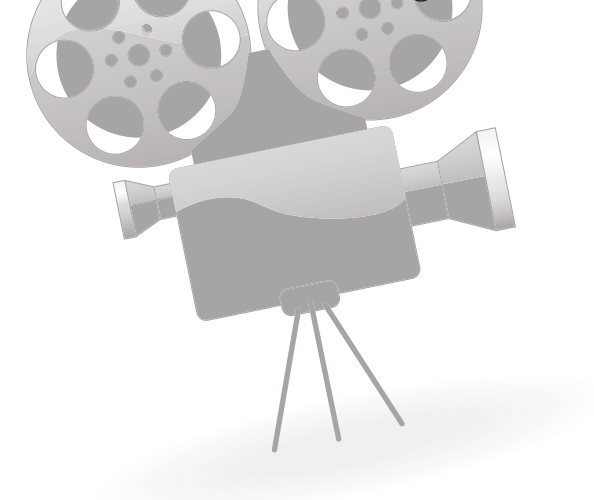

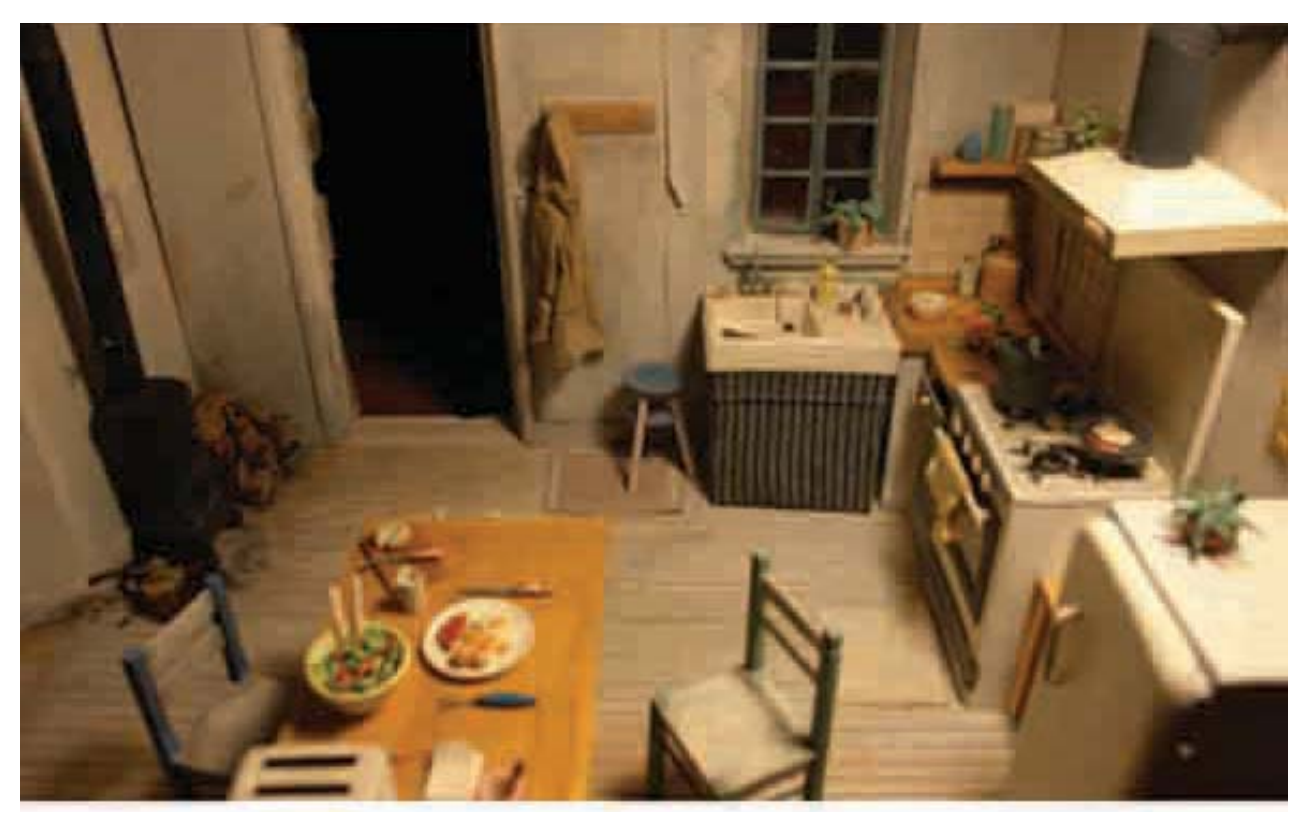

*Ejemplo de set para stopmotion*

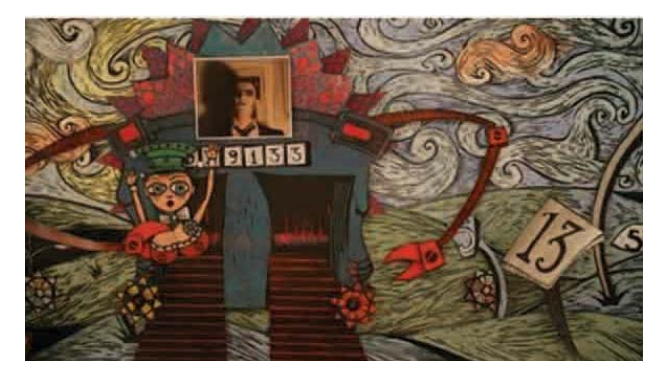

*Ejemplo de escenario para animación de recorte o "cut out"*

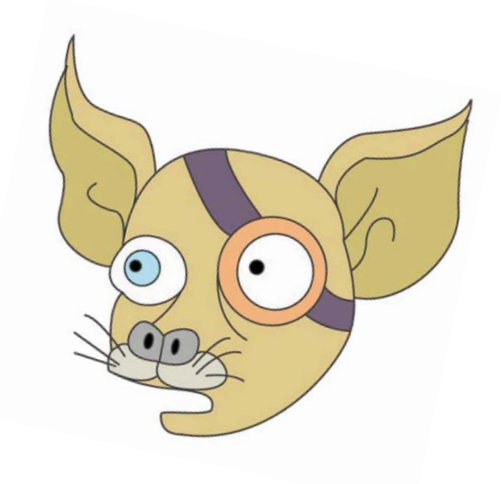

# **2.2.2 Diseño de maquetas como escenarios de la animación digital.**

Los sets, escenografías o maquetas que se construyen para utilizarse en una animación "stop motion" o en este caso para una animación bidimensional digital, son similares a la escenografía de un teatro. El escenario requiere pisos, fondos, mobiliario y utilería apropiados para la historia. Para crearlo es necesario, como mencionamos con anterioridad, conocer el guión de la animación con la que vamos a trabajar para crear es cenarios basados en un carácter fino, alegre, trágico o de pobreza, según el caso.

Al leer el guión se deben ir haciendo anotaciones al margen, para tomar en cuenta las piezas de decoración que se incorporarán al escenario, así como las entradas y salidas de los personajes. Señalar los lugares donde la acción será más violenta o romántica, etcétera, para ser tomadas en los efectos de iluminación a la hora del montaje.

El fin de crear un ambiente es que los personajes y la narración sean más emotivos que el guión leído. Para crear maquetas expresivas tendremos que determinar las emociones que queremos transmitir junto con los personajes. Es importante que el set tenga la misma escala que los personajes. Al construir un set deben considerarse las perspectivas de la cámara que se utilizará, para crear fondos que siempre cubran todo el encuadre.

Una vez extraída la información del guión, se debe iniciar una profunda investiga-

ción visual para sustentar y como referen cia para el diseño del escenario. Materia les como pinturas, fotografías, locaciones, imágenes de libros, revistas entre otros. Esto ayudará a conformar una colección de detalles, colores, ideas, referencias para la etapa de preproducción. Esta bibliote ca visual y conceptual se irá depurando.

La base para crear una escenografía es cono cer la economía, tomando en cuenta el tama ño del escenario que se va a construir y cono ciendo el presupuesto con el que se cuenta.

Cuando se define la planta de la escenografía se bosqueja el alzado, creando una pers pectiva sencilla para fijar la idea. En este paso se pueden introducir modificaciones con la finalidad de redondear el decorado. Con ayuda de este boceto más concreto, se pueden establecer un decorado pintado en planos o con elementos corpóreos si se nece sitan acabados de volúmen o simulados, etc.

Para crear la maqueta se pueden utili zar materiales sólidos como trozos de tri play, cartulinas, pegamentos, papel en gomado, madera, cajas, unicel, etcétera. Se arman y diseñan las piezas para crear la maqueta. Esta construcción debe ser bastante sólida para que soporte el tiem po que se va a utilizar. Es necesario to- **Set de animación con fondo verde para** deben considerarse las perspectivas de la bastante sólida para que soporte el tiem-<br> **la película en stop motion "The Pirates!** cámara que se utilizará, para crear fon-po que se va a

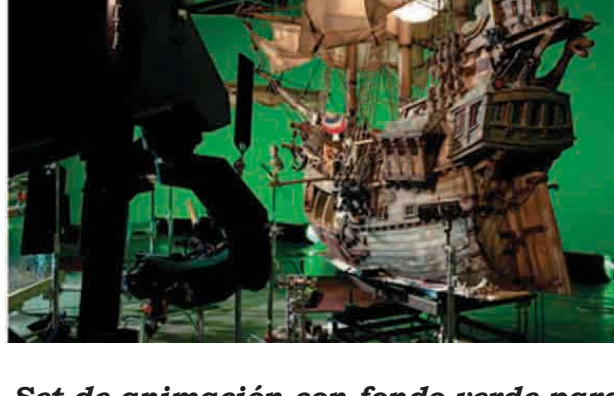

62

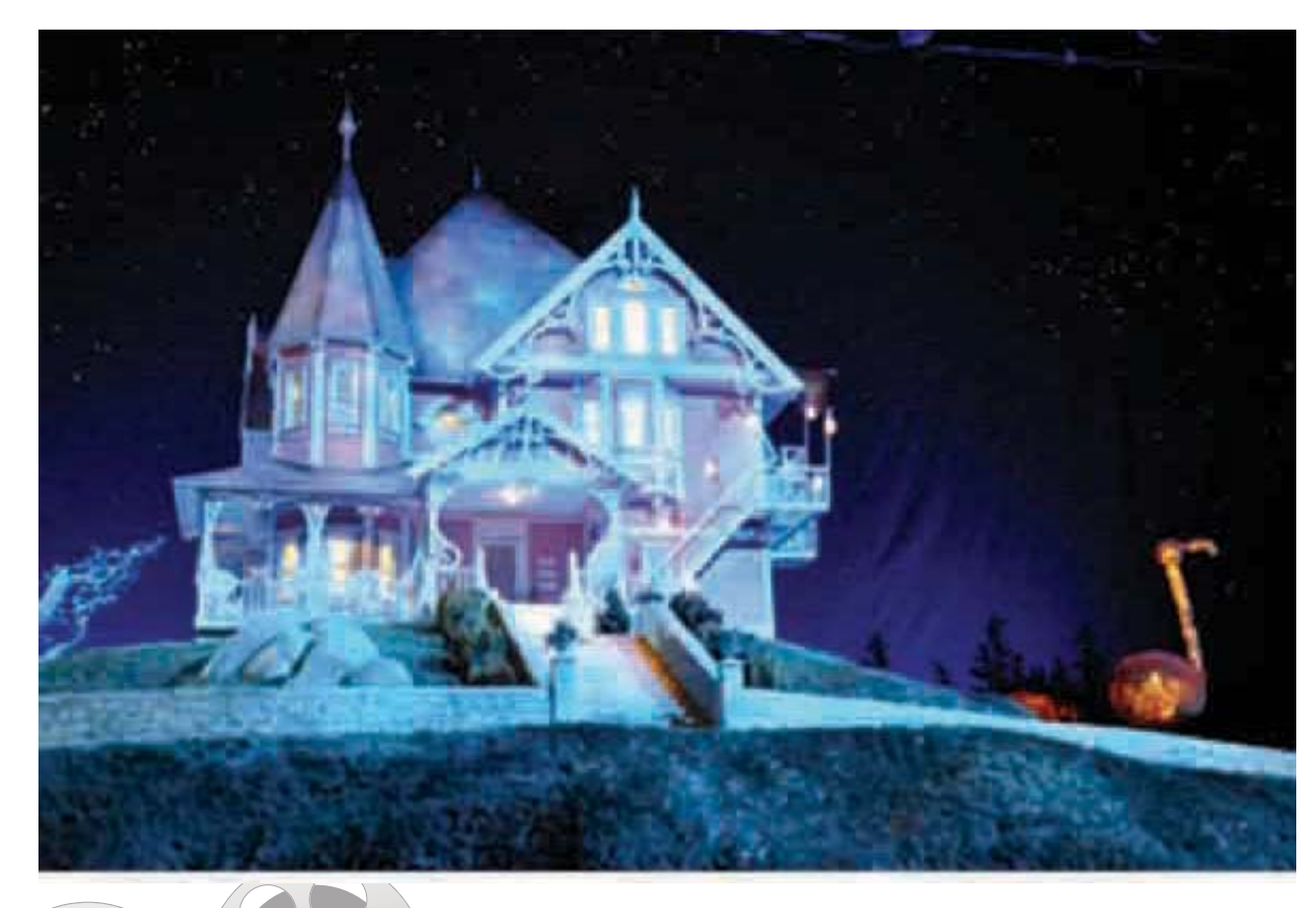

*Set para la película de stop motion "Coraline"* 

dad, por lo que se recomienda evitar utilizar este tipo de objetos con frecuencia.

Al diseñar un set se deben considerar las posiciones, ángulos y recorridos de la cámara dentro de éste. Se pueden hacer tomas a través de ventanas o puertas y quitar o poner paredes necesarias para la/filmación de la animación.

Cuando se utilizan personajes que se transportarán en el espacio, es factible utilizar un ciclorama de color verde o azul, llamado "green" o "blue screen" (proceso que explicaremos en el siguiente capítulo). Este fondo se debe de iluminar de una forma uniforme y debe estar separado del personaje. Filmar de esta manera nos ayuda a editar con la computadora, quitando el fondo de color para después inser-

tar un fondo nuevo, el cual puede ser fijo como una ilustración, fotografía o un video.

Los fondos 2D y 3D son esenciales en una película o producción audiovisual. El entorno es para el animador 3D, lo que un fondo para un animador 2D. A diferencia de la creación de fondos 2D, donde es un dibujo bidimensional básico, el diseño de entornos 3D requiere una visualización correcta para los diferentes puntos de la cámara. Por supuesto si las tomas de la cá mara están bien definidas, el diseñador del escenario podrá dedicar menos tiempo a pulir los detalles de una zona en específica.

Es por esta razón que la propuesta de utilizar un entorno 3D construido en una animación 2D, da la posibilidad de crear un escenario donde la cámara pueda moverse en el espacio adecuándose a nuestras necesidades, los aspectos de perspectiva se soluciona de una manera sencilla y los aspectos de volumen son dados a partir de la construcción de modelos o maquetas, utilizando un entorno arquitectónico o en un set de grabación. Utilizar un set de filmación para stop motion en una animación bidimensional ayudaría a explotar las técnicas de representación gráfica, el diseño tridimensional, los acabados y la iluminación.

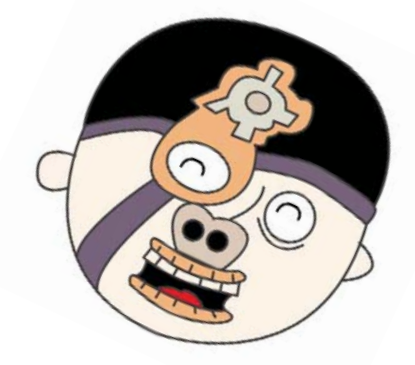

# Diseño bidimensional en la animación con escenatios reales

**AROON** 

 $\zeta$ 

O

64

Después de conocer las características de las técnicas de animación bidimensional y de los escenarios reales construcción. Abordaremos nuestro tema principal que es la animación con escenarios reales.

El diseño bidimensional juega un papel importante en la técnica de animación. Como lo hemos mencionado en el capitulo anterior, las técnicas de animación bidimensional requieren de un diseño de personajes y objetos de acuerdo a las necesidades de cada técnica. Para explicar en este punto la importancia del diseño tomaremos en cuenta el libro de "Fundamentos del diseño" de Wucius Wong, como apoyo para explicar los elementos para la creación de un diseño bidimensionales.

Wucius menciona que el diseño es un proceso de creación visual con un propósito que cubre una exigencia práctica, en este caso, el diseño y animación de personajes bidimensionales de acuerdo a cada una de las técnicas. El diseño debe ser la expresión visual de la esencia de "algo", ya sea esto un mensaje o producto, en este caso el mensaje de un producto audiovisual.

Para crear un diseño, se requiere de principios, reglas y conceptos que den una coherencia visual para transmitir su mensaje. Wucius destaca cuatro grupos de elementos de diseño, que son:

- **a) Elementos conceptuales**
- **b) Elementos visuales**
- **c) Elementos de relación**
- **d) Elementos prácticos**

Los elementos conceptuales no son visibles, forman parte de un todo y funcionan como unidades básicas de creación. Estos son puntos, líneas, planos y volúmenes que componen una animación bidimensional. Citando a Wucius define estos conceptos:

a) **Punto:** un punto indica posición. No tiene largo ni ancho, no ocupa una zona en el espacio. Es el principio y el fin de una línea. Y es donde dos líneas se encuentran o se cruzan.

b) **Línea:** es el recorrido de un punto en movimiento. Tiene largo pero no ancho, tiene posición y dirección. Está limitada por puntos y forma los bordes de un plano.

c) **Plano:** es el recorrido de una línea en movimiento (en una dirección distinta a la suya intrínseca) se convierte en un plano. El plano tiene largo y ancho pero no grosor. Tiene posición y dirección. Esta limi tado por líneas y define los limites de un volumen.

d) **Volumen:** es el recorrido (en una dirección distinta a la suya intrínseca) de un plano en movimiento. Tiene una posición en el espacio y está limitado por planos. En el diseño bidimensional el volumen es ilusorio.

Los elementos conceptuales se convierten en visibles cuando poseen forma, medida, color y textura. Citando a Wucius, men ciona y define estos elementos visuales:

a) **Forma:** es todo lo que se puede ver y po see una forma que aporta la identificación principal en nuestra percepción.

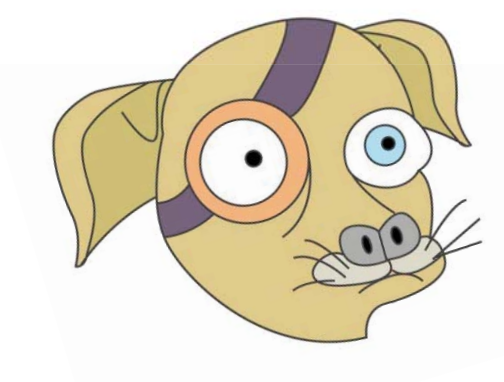

b) **Medida:** estas formas tiene un tamaño relativo en términos de magnitud y pequeñez pero así mismo físicamente mensurable.

c) **Color:** la distinción de una forma de otra se realiza mediante el color. El color es utilizado en un sentido amplio desde el espectro solar y los colores neutros (blancos, negros y grises intermedios) así mismo en sus variaciones tonales y cromáticas.

d) **Textura:**  superficie de una forma. Puede ser plana o decorada, suave o rugosa y puede atraer tanto al sentido del tacto como al de la vista.

Los elementos de relación gobiernan la ubicación y la interrelación de las formas en un diseño. Wucius los define como:

a) **Dirección**: la dirección de una forma está relacionada con el observador, con el marco que la contiene o con otras formas cercanas.

b) **Posición:** la posición de una forma se juzga con respecto al cuadro o la estructura del diseño.

c) **Espacio:** toda forma ocupa un espacio sin depender su tamaño. El espacio puede ser liso o ilusorio, para sugerir profundidad.

d) **Gravedad:** tenemos tendencia a atribuir pesadez o liviandad, estabilidad o inestabilidad a formas o grupos de formas individuales.

Los elementos prácticos son la representa ción, el significado y la función. Wucius define cada uno de ellos de la siguiente forma:

a) **Representación:** es la representación de una forma que ha sido retomada de la realidad. Esta representación puede ser realista, estilizada o semiabstracta.

b) **Significado:** el significado se hace presente cuando el diseño tiene un mensaje.

c) **Función:** la función surge cuando el diseño sirve para un determinado propósito.

Todos estos elementos mencionados existen dentro de un "marco de referencia". Esta referencia señala los limites exteriores de un diseño y define la zona dentro de la cual funcionan juntos los elementos creados y los espacios que se han dejado en blanco. En el caso de una animación bidimensional el "marco de referencia" será el espacio en donde se desarrolla la acción. Todos estos elementos y bases de diseño son necesarios para crear un producto audiovisual adecuado.

Es importante recordar a los principales precursores a esta técnica de animación sobre escenarios reales, entre los que se encuentran:

Georges Méliés empleaba muchos recursos técnicos en sus filmes como grabar a los actores en vivo para posteriormente en la edición unir en un mismo cuadro personajes y fondos pues consideraba al cinematógrafo como un medio flexible y con gran potencial visual para contar historias. Pero con el tiempo el cine comercial estaba dominado por los dibujos animados, convirtiéndose

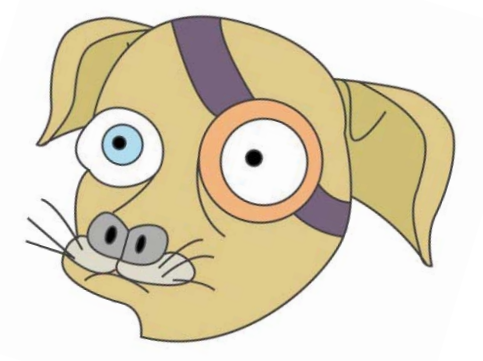

en la forma más familiar entre el público y cualquier combinación con otros trucos visuales se consideraba como una mezcla de elementos extraños con el medio estándar.

Winsor Mc Cay, como lo hemos mencionado, dio el primer paso en el ámbito del cine de animación con la incorporación de él mismo a la animación *"Gertie el dinosaurio entrenado"*.

Max Fleischer (mencionado en el capítulo uno) introdujo el rotoscopio, aparato que permitió la interacción de seres animados con objetos reales como sucedió posteriormente. El rotoscopio ayudo a la realización de los primeros trabajos de la técnica de animación sobre escenarios reales, así como al desarrollo de la técnica de rotoscopía.

El *rotograph* permitía utilizar escenarios construidos en la animación sobre acetatos. Por otro lado, el desarrollo de los escenarios utilizados en el stop motion, lo que significo un avance en la técnica de la creación de maquetas y modelos para ser utilizados en la animación. Así como la incorporación de las técnicas alternativas de animación en donde se incluían diversos objetos tridimensionales y la división entre el trabajo de la animación y el fondo.

El desarrollo del *stop motion*, lo que signi ficó un avance en la técnica de la creación de maquetas y modelos para ser utilizados en la animación. Así como la incorporación de las técnicas alternativas de animación en donde se incluían diversos objetos tridimensionales y la división entre el trabajo de la animación y el fondo.

Entre algunos de los ejemplos más destacados que estas técnicas alternativas de animación se encuentran: Mickey Mouse estrechando la mano de Stokwoski en Fantasía y Gene Kelly bailando con Jerry. Como lo hemos mencionado Disney creo otras varias películas donde utilizaba personajes y escenarios reales con la animación de dibujos, algunas películas fueron: "*Mi amigo el Dragón*", "*Los tres caballeros*" y "*Canción del sur*".

Para abordar esta parte de nuestro capitulo tres ha sido necesario retomar la información, como un apoyo para el desarrollo y explicación del diseño en la técnica de animación bidimensional con escenario reales, obtenida de los siguientes libros: *"Los*  dibujos animados: Una guía para aficiona*dos"* de Zoran Perisic; *"Guía para los animadores: Animación tradicional con ayuda de herramientas digitales"* de Guadalupe Sánchez Sosa; "*Enciclopedia de Técnicas de Animación"* de Richard Taylor y *"Fundamentos de la animación"* de Paul Wells.

La combinación de técnicas en la animación permite un enfoque diferente en la narración y el paso de estados interiores (recuerdos, fantasías y sueños) a estados exteriores (la realidad observada y concreta).

La animación con medios mixtos es frecuente en los estudios pequeños e independientes, ya que casi todos los estudios de animación comerciales están estructurados para la producción de animaciones en 2D, CGI o *"stop frame"*.

La llegada de *"Who framed Roger Rabbit?"*  (¿Quién engaño a Roger Rabbit?) en 1988 representó la concepción de un film completo que incorporaba acción real y animación de dibujos. Es una producción de gran presupuesto y sin límites de gasto. En este film se cuidó que las figuras animadas tuvieran la correcta iluminación y sombras. Antes de empezar la animación se filmaron las escenas con los actores, porque después serian añadidos los dibujos animados. Para ayudar a los actores se utilizaron muñecos de hule de los personajes como referencia.

Había muchos objetos reales que utilizaban los dibujos animados, así que fueron movidos por robots durante la filmación, los cuales después serian tapados por los personajes animados. Adicionalmente un grupo de titiriteros, movían objetos sostenidos por alambres en el set, simulando que el personaje animado estaba en ese lugar.

La película filmada con los actores se convertía en fotografías, para dibujar sobre ellas cada uno de los cuadros de anima-

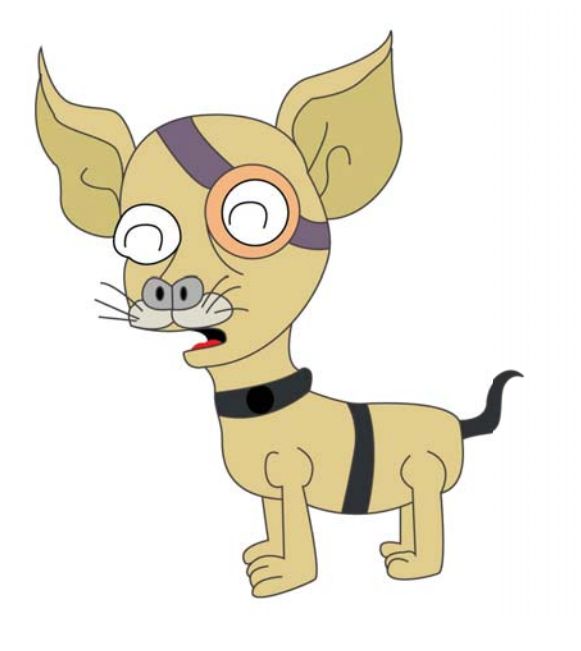

#### ción. Todos los dibujos de la película están pintados a mano, sin animación por or denador. Con un total de 82,000 dibujos, cada uno de los dibujos fue fotografiado en una mesa multiplano, para añadirlas a las tomas de la película con actores. Asimismo se añadieron efectos para lograr las sombras, iluminación, graduaciones, transparencias y relieves de los dibujos para darles un aspecto tridimensional más realista.

Para la película se utilizaron innumerables maquetas para solucionar los problemas de densidad, color, textura, grano, etc.

- *"Terminator" "Transformers"* y *"Robocop"* pueden ser considerados como técnica mixta de animación, ya que los efectos especiales de los personajes están combinados, utilizando actores, modelados o imágenes creadas por computadora.

El término de animación mixta se refiere a l la combinación de diferentes clases de imágenes para la creación de una animación.

El uso del rotoscopio, como lo explicaremos más adelante, constituye una conjunción entre las imágenes reales y la animación. Este proceso consiste en pasar las imágenes reales a una hoja de papel fotograma a fotograma, de este modo las imágenes reales se convierten en una guía para la animación, obteniendo movimientos más reales.

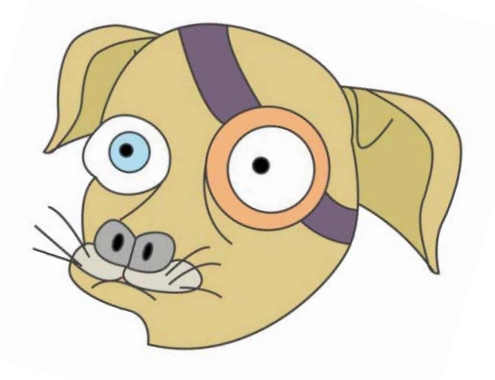

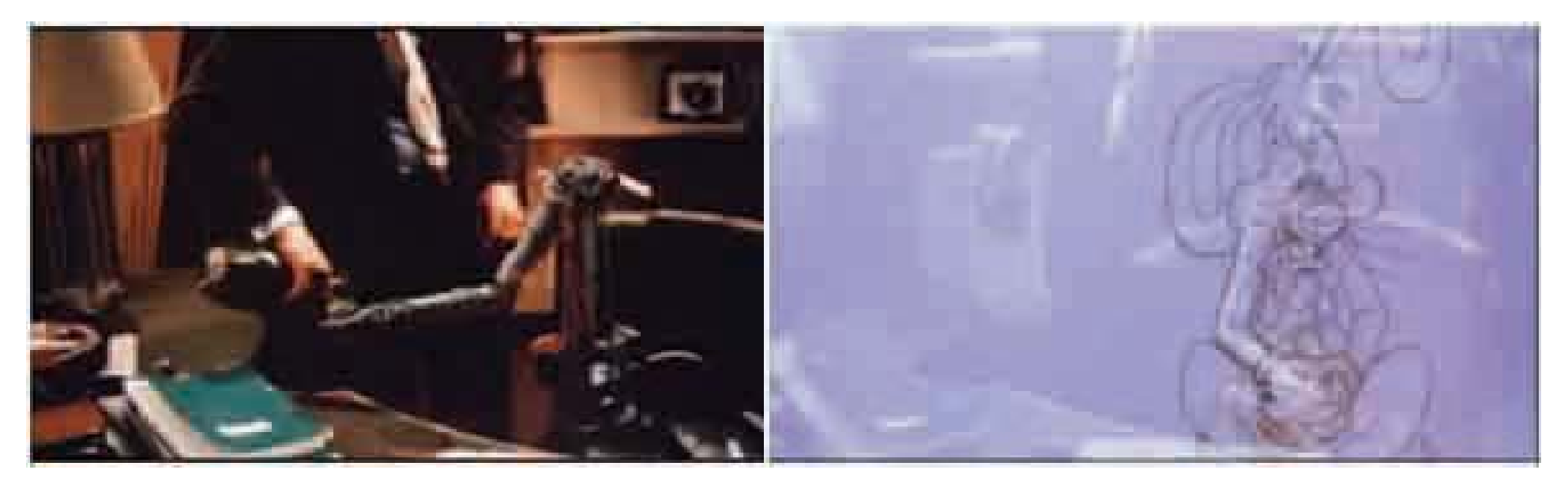

 *- " #\$# película "Who framed Roger Rabbit?"*

# **3.1 Animación bidimensional y acción real.**

Existe una gramática fílmica para crear películas, estas reglas sirven para que el espectador comprenda la película. Las semejanzas entre las películas de acción real y los dibujos animados residen en estas normas fílmicas. En las películas de ani mación pueden ser modificadas las reglas para lograr resultados interesantes.

Cuando se utiliza el método tradicional se requieren de numerosas etapas de impresión óptica en el laboratorio. De hecho al utilizar cinta magnética se facilita aun más el trabajo. La animación es filmada en video o en una película trasladada a video sobre un fondo habitualmente azul. Esta imagen resultante puede combinarse con cualquier otro tipo de imagen de video mediante la edición de video. Este proceso es conocido como *"pantalla azul"*. El proceso de edición de video ayuda a conjuntar, posicionar y sincronizar los elementos de la animación.

Para la creación de animaciones con acción y escenarios reales se utiliza una mesa *"rostrum"* (cámara multiplano) de imagen aérea, en donde el panel del *"rostrum"* (cámara multiplano) iluminado desde atrás permite que la acción en vivo sea enfocada hacia los lentes de la cámara, mientras que las transparencias de animación se proyectan como sombras negras.

Después de haber filmado una vez, las transparencias se iluminan desde arri-

ba contra un fondo negro. Cuando se vuelve a grabar se incorpora el color de la animación sin permitir que el fon do negro interfiera con la acción en vivo.

La captura de movimiento es útil para ge nerar movimientos de figuras creadas por computadora, para producir imágenes di námicas entre imágenes reales y anima ción que se encuentran en el mismo en torno. La composición de estos elementos consiste en unir capas para crear una imagen y permite que personajes y entor nos reales se acoplen con personajes y ob jetos animados en un espació visual con las mismas características de movimiento.

En la película *"Oby"*, deseaban combinar la imagen real y la animación para lo cual uti lizaron el programa Maya 5.0 junto con la aplicación Motionbuilder para la captura del movimiento de acción de un actor para ge nerar los movimientos del monstruo *"Oby"*.

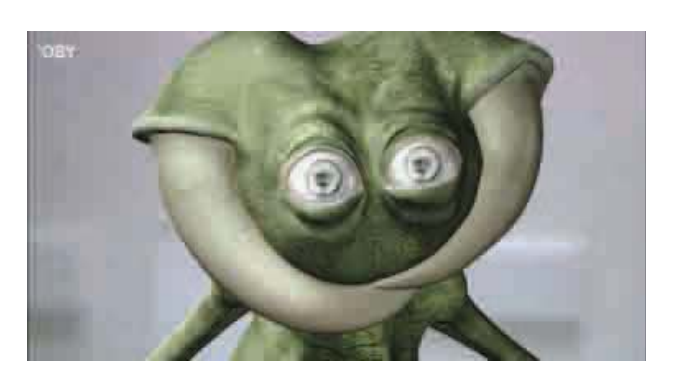

*Cámara multiplano aérea*

MOTION PICTURE PROJECTOR

**CAMEDA** 

**ANIMATION OR TITLE** 

45<sup>\*</sup> MIRROR

**CONDENSE** LENSES
### **3.2 La animación como efecto visual.**

En este punto nos apoyamos del libro digital *"Efectos visuales y animación"* de Manuel Armenteros Gallardo para explicar los tipos de efectos visuales utilizados y su proceso.

70

La importancia y ventajas de la animación con la acción real en vivo o en los escenarios reales, radica en la posibilidad de crear e efectos visuales mediantes la incorporación efecto s de ambos productos. Para el desarrollo de a mnuestro tema es de suma importancia cono-nuestr cer las técnicas de incorporación de efectos creados mediante la animación a los filmes de acción real, así como las técnicas que acc sirven para conjuntar una animación bidi-sirven mensional a un espacio tridimensional real. mensi

Abordando principalmente las técnicas A bor d y avances tecnológicos que hacen po-avasibles explotar e incorporar la anima ción como un efecto visual en la crea-cción de los productos audiovisuales.

En principio, es preciso definir el concepto de efecto visual, para lo cual tomaremos de efe c referencia las palabras de Jake Hamilton, quien define a los efectos visuales como el arte de convertir *lo imposible en una fantás-*d e *tica realidad*. Es decir se tratan de aquellos *re*elementos creados digitalmente para dar eleme n la apariencia de realidad en una escena.

Durante los finales de los 70s y principios de la década de los 80s se crearon las primeras películas que incorporaban los efec-mera s

tos visuales generados por computadora explotando en su mayoría el género de cien cia ficción y la animación. Algunos ejemplos relevantes son películas como: "*Tron"*, *"La guerra de las galaxias", "El exorcista", "Westworld"* y *"2001 Odisea en el espacio"*.

Los efectos visuales consisten en un pro ceso de manipulación de imágenes lejos de la sesión de acción en vivo, previamen te filmada, para generar ambientes que parezcan reales y que resultaría peligro so, costoso o imposible capturar en la filmación. Los efectos visuales creados por<br>imágenes de ordenador (CGI), son cada<br>vez más comunes en las películas de gran<br>presupuesto, además de que constituyen<br>un recurso cada vez más accesible para<br>los productores audiovis **Exerts**, radics en la posibilidade de creación visos escenarios de manipulación de imágenes lejos<br>mbos productos. Para el desarrollo de de la sesión de acción en vivo, previamen-<br>arte de tecnología de incorporación i de d

La mayoría del trabajo de los efectos vi suales se completa durante la pospro ducción, aunque es preciso ser planeados desde las etapas de preproducción y pro ducción. Un diseñador visual, es el en cargado de diseñar y editar los efectos; modelando, animando y a veces hasta programando para conseguir los efectos.

Gracias a los avances en animación 3D, las matte painting ya no tienen por qué ser sólo aplicadas a planos estáticos. De una imagen fija se pueden crear geometrías en 3D que encajan con la perspectiva de la fotografía. La pintura matte será posteriormente incrustada en esa forma geométrica y cuando se sitúa una cámara virtual delante de ese plano y la movamos no se notará si la imagen de fondo es una imagen bidimensional. Esta técnica es conocida como camera mapping.

La diferencia de profundidad de los objetos permite observar que los objetos más cercanos a la cámara se mueven más que los objetos más lejanos. Debido a que la imagen matte está situada sobre un plano 2D, el movimiento de cámara está limitado a no sobrepasar el plano 2D, de ahí que esta técnica reciba el nombre de 2.5D. Si la imagen matte cubre toda la superficie, la imagen ya no será un matte painting, sino más bien un render completo de un entorno virtual 3D. (Gallardo, Manuel Armenteros 2011 P.4)

La animación y los efectos visuales están muy ligados, ya que comparten una creación y un desarrollo digital e informático. John Lasseter (Los Angeles, 1997), comenta al respecto:

"El arte reta a la tecnología y la tecnología inspira al arte. Los artistas técnicos proceden de las escuelas de diseño gráfico... mientras que los artistas tradicionales se dedican cada vez más a aprender tecnología".

Cuando se crea una animación que servirá como efecto visual, la totalidad de los dibujos debe ser escaneados para eliminar

los trazos de color azul con el filtro de colores primarios. Así se obtienen imágenes limpias de trazo negro que pueden colorearse digitalmente. Como lo mencionamos en el apartado de *Animación digital en 2D*, estos dibujos pueden ser dibujados utilizando imágenes raster o vectoriales. Las composiciones se basan en superposiciones de capas digitales que han sustituido el sistema tradicional de cels, que por su densidad solo se podían utilizar un máximo de cinco acetatos antes de que los colores de fondo perdieran su intensidad o los blancos de la imagen empezaran a oscure cerse. Una vez que es finalizado el producto audiovisual en un soporte digital es transferido al celuloide para proyectar en las salas de cine, o bien es convertido a archivos digitales para proyectarse digitalmente.

Las composiciones digitales permiten combinar fácilmente diferentes formatos como la animación 2D, la animación 3D, el cine de acción real, fotogra fías, ilustraciones y el grafismo. Muchas de las películas de actualidad serían inconcebibles sin la tecnología tradicional.

A continuación mencionaremos tres técnicas importantes para incorporar efectos visuales o animaciones a entornos reales.

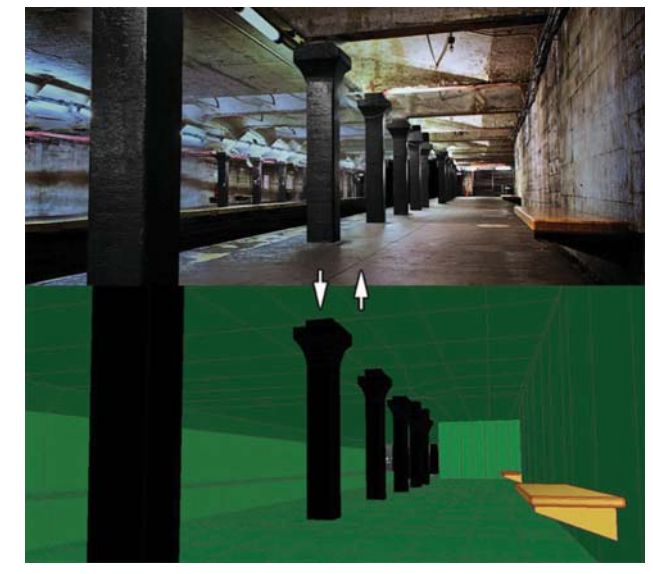

*Ejemplo de camera mapping*

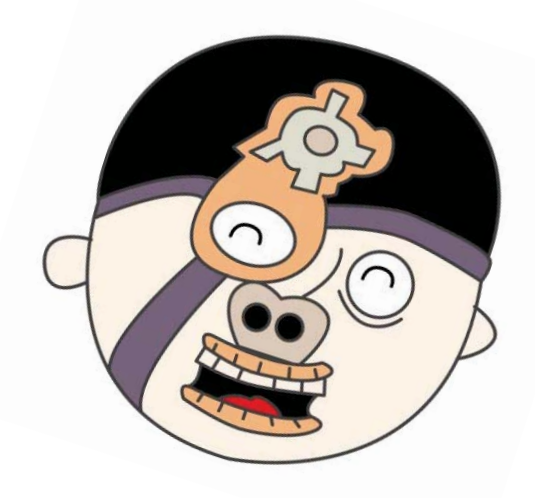

### **3.2.1 Técnica del** *chroma key* **o clave de color.**

Esta técnica audiovisual consiste en la sustitución de algún fondo sólido y uniforme con alguno de los colores primarios luz (rojo, verde, azul), mediante un proceso electrónico que permite combinar las señales de salida de dos o más fuentes de video. Esta técnica es utilizada tanto en fotografía como en cine y televisión.

La técnica es bastante económica, facilita la creación de ambientes surrealistas, imaginarios o de fenómenos naturales creados por ordenador y posteriormente incrustados/en el fondo. Aunque es una técnica accesible, es conveniente utilizar programas con mayores recursos para que el espectador no perciba el uso de la técnica; sin embargo, cuando se cuenta con un menos presupuesto para adquirir programas se suelen descuidar la técnica.

La técnica de *chroma* lineal permite conseguir efectos más realistas porque interpretan grados de transparencias, consiguien do sombras semitransparentes o reflejos parciales. La incrustación es la acción o efecto que permite eliminar o convertir en transparentes partes de una imagen. Cada efecto recibe el nombre de incrustación y el color especificado para transparencia se denomina *chroma*. El *chroma* más utilizado es el azul y el verde. La incrustación localiza los pixeles de una imagen que tiene como referencia el chroma y los vuelve transparentes o semitransparentes, según

el tipo de incrustación. Al colocar una capa sobre otra mediante transparencia, el re sultado forma una composición final que combina las partes visibles de la capa superior con los elementos de la capa inferior.

El programa *Affter Effects* utiliza un ca nal alfa para identificar las aéreas de una imagen que son parcial o completamente transparentes. La vista de una imagen en sus canal alfa a menudo recibe el nombre de vista mate. El mate representa las aéreas opacas, transparentes y semitransparentes como blancas, negras y grises, respectivamente. La iluminación es una parte importante en la técnica del chroma key tanto en el chroma como en la iluminación que afecta al personaje que está en primer término para conseguir una buena adaptación de ambos componentes.

Entre las ventajas a destacar del c*hroma key* están: podemos ocultar objetos que sirven como base o soporte, crear créditos utilizando materiales que después superponen en fondos complejos, se pueden recortar determinados objetos del escenario (como por ejemplo lo que ocurre en los mapas meteorológicos de la sección del tiempo en los informativos).

En televisión ha sido muy explotado, para soluciones de decorado, escenarios y efectos animados.

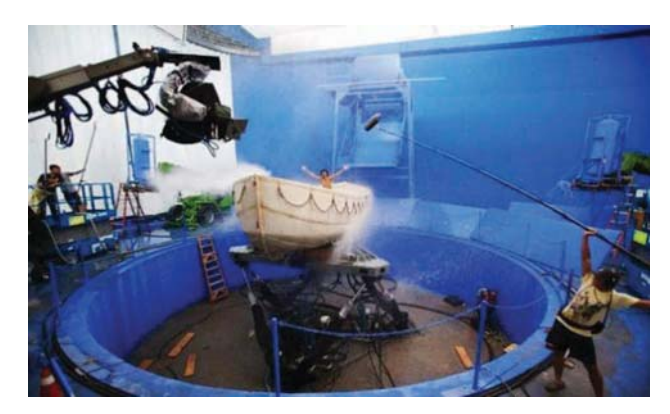

72

*Película "Una aventura extraordinaria" donde se utiliza la animación por ordenador y el uso intensivo del chroma.* 

# **3.2.2 El** *tracking* **o seguimiento.**

Los marcadores del tracking se sitúan en un ral de un autobús en movimiento o de una lugar delante de la cámara, dentro del pla no que se está filmando. Estos puntos son colocados con la intensión de que el orde nador pueda identificarlos y memorizarlos para conocer la posición de los actores y los objetos antes de que la cámara se mueva. Estas marcas sirvan para incluir posteriormente elementos virtuales, efectos visuales, escenarios, etc. en la imagen en vivo.

Es de suma importancia tener bien enfocadas las marcas durante el movimiento de la cámara, de manera que no haya pérdida de información del plano y del movimiento de la cámara. Hay supervisores de efectos que utilizan marcas de color blanco sobre el azul, naranja sobre verde, otros establecen un metro de distancia entre ellas para que diseñador digital tenga la idea de proporción y otros utilizan solo unas cuantas marcas en el *chroma*.

Con ayuda del *tracking,* se puede seguir el movimiento de un objeto y después aplicar los datos del seguimiento de este a otro objeto para crear composiciones en las que las imágenes y los efectos sigan el movimiento al mismo tiempo.

Las ventajas principales y efectos visuales que se pueden crear con el *tracking* son:

 $\bullet$  La combinación de efectos filmados por separado, como agregar un video en la lateestrella en el extremo de una varita mágica que se mueve.

 $\bullet$  La animación de una imagen fija para que corresponda con el movimiento del mate rial de archivo de la acción, como hacer que un ave se pose en una rama movida por la brisa.

• Vincular la posición del objeto sobre el que se realiza el seguimiento a otras pro piedades, como lograr hacer una panorámi ca de audio estéreo de izquierda a derecha mientras un auto recorre la pantalla a toda velocidad.

 $\bullet$  Estabiliza el material de archivo para mantener inmóvil un objeto que se está  - minar cómo va cambiando el objeto en el tiempo, lo cual resulta útil en trabajos cien tíficos sobre imágenes.

• Estabiliza la filmación para quitar movimientos bruscos de una cámara de mano.

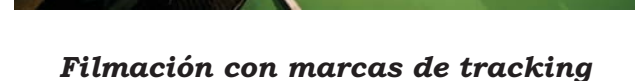

# **3.2.3** *Motion capture* **o captura de movimiento.**

01:00:45.29 ND 08:56:18:11- $ST.2$  $A$ 

74

*Técnica de "Performance capture" (Captura de movimiento)* 

La técnica de captura de movimiento es una herramienta que permite capturar los movimientos del cuerpo del actor, sus extremidades y expresiones faciales en un archivo digital en forma de puntos de información de la ubicación 3D, lo que ayuda a crear una animación más realista y expresiva. Estos movimientos son capturados por un número de cámaras especiales que detectan los movimientos de las marcas especialmente adheridas al actor. Las posiciones dentro de los ejes X,Y,Z son registrados en el ordenador.

Los millones de puntos de información son registrados utilizándolos para animar de forma exacta los movimientos y expresiones del personaje virtual. Se utiliza principalmente para películas animadas, videojuegos y televisión.

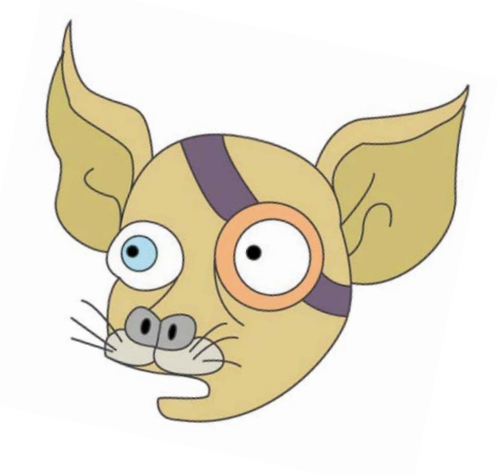

# **3.3 Rotoscopia.**

La técnica del rotoscopio, consiste en imitar los movimientos humanos. Los actores son maquillados y disfrazados como el persona je-del dibujo animado para ser fotografiados delante de un telón de color neutro. La película revelada es proyectada en la mesa multiplano para ser contorneada por el animador. Las siluetas y detalles revelados de los personajes de cada fotograma son dibujados en hojas independientes para ser colocadas en la mesa. Cada dibujo es colocado en un celuloide y pintado a mano. Por último los celuloides son fotografiados con un fondo incorporado y la película procesada es sincronizada con la pista sonora.

Parece una técnica mucho más sencilla que la de los celuloides, pero es necesario un grupo de animadores experimentados para cuidar los cambios de trazo entre fotogramas. En la técnica de la rotoscopia se utiliza el ordenador para simular u optimizar. Para obtener mejores resultados en la técnica es necesario que el animador observe el movimiento en vivo, es decir, observar el esqueleto del personaje en movimiento no solamente el contorno. Así es posible copiar el *"timing"* (ritmo) y el movimiento de cualquier elemento (desde un objeto cayendo, hasta un caballo, o incluso adoptar el movimiento de una animal para crear el de un dragón.

Este método permite ahorrar tiempo copiando los movimientos pre-grabados. Esta técnica ayuda a que el animador aprenda de los movimientos y obtenga experiencia.

El primer paso es obtener el video de referencia, ya sea grabándolo o utilizando alguno otro previamente realizado. Una de las características del video, es la de grabarlo de

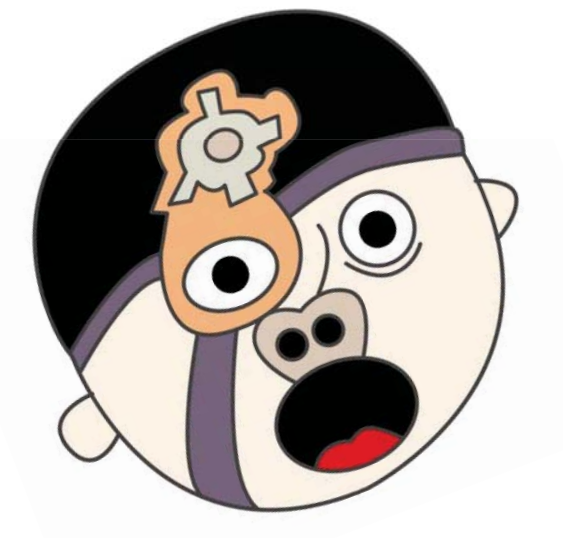

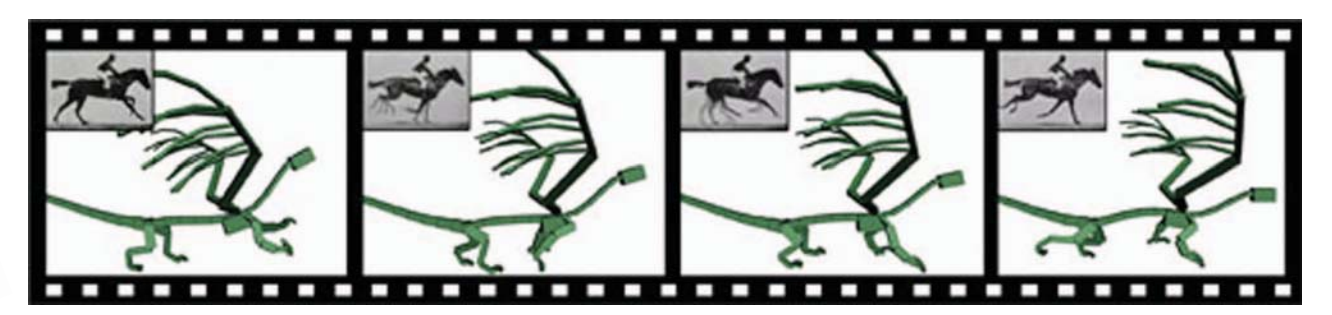

*Ejemplo de esqueleto en 3D*

una manera perpendicular al movimiento del personaje, ó sea que sea visto de manera frontal o lateral, esto con el fin de que el software de animación 3D no deforme la imagen.

Se debe colocar la acción del objeto o sujeto sobre un fondo plano de un solo color para facilitar su reconocimiento. Es ideal que el actor exagere los movimientos de manera clara. Dependiendo de la complejidad de los movimientos será de gran utilidad grabar con varias cámaras desde diferentes ángulos.

Una vez obtenido el video se importa al software de animación 3D. Se aplica como fondo de la vista sobre la que se va a trabajar. El proceso de animación consiste en posicionar el personaje en el primer fotograma en la misma pose que el sujeto u objeto del video para crear un *keyframe* (atributos de posición, tamaño, etc. de dicho objeto en el mismo instante). Luego se repite el proceso en cada uno de los fotogramas siguientes hasta completar el movimiento deseado. Este proceso se denomina *"straight-ahead animation"*.

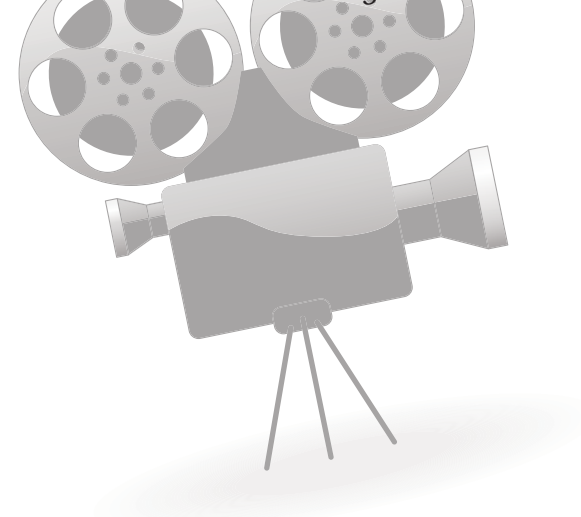

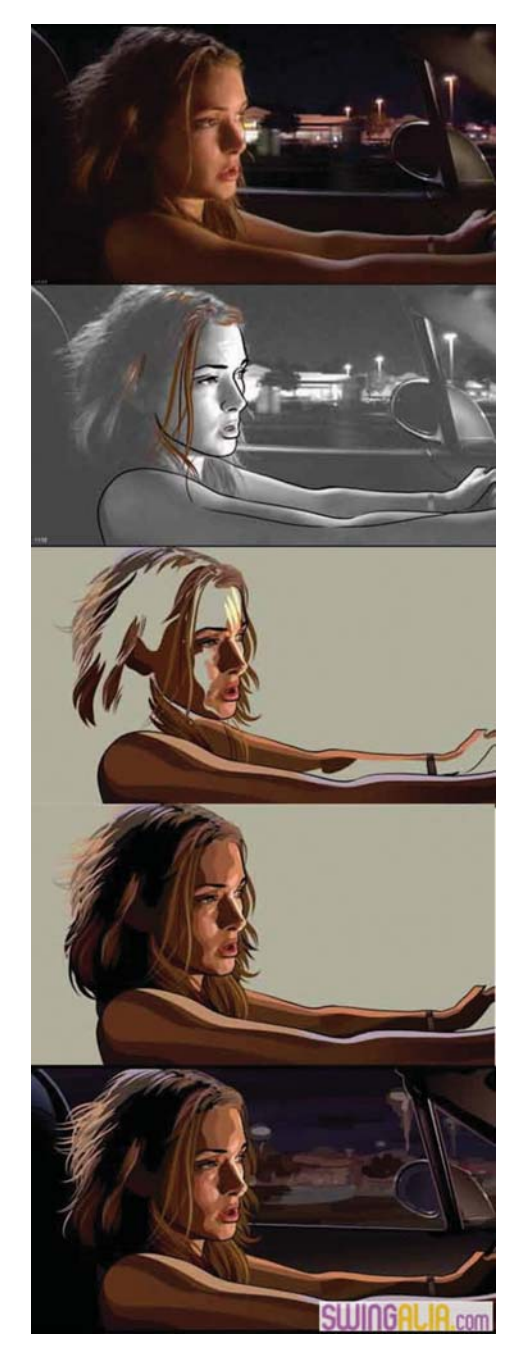

*Proceso de rotoscopia*

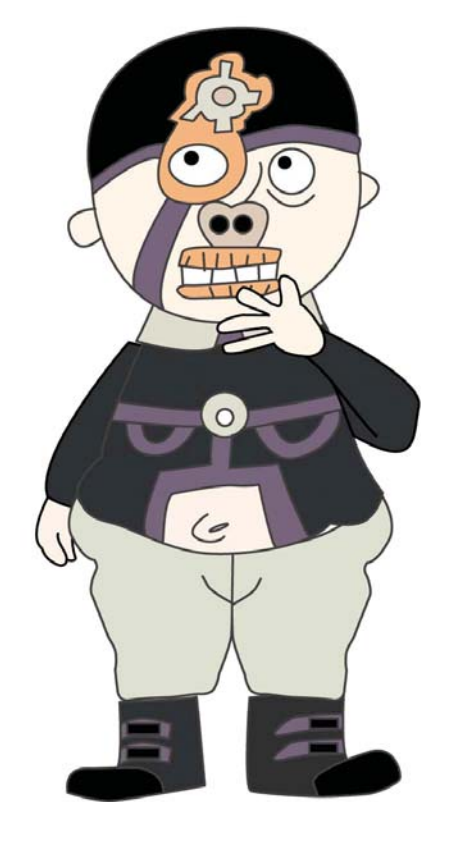

# **3.4 Animación bidimensional** sobre fotografías fijas.

Mediante esta técnica es posible filmar dibujos animados sobre fondos fotográficos estáticos o en movimiento. La combinación de fotografías con dibujos animados cuadro por cuadro es la forma más reconocible porque no requiere de un procesó técnico especial. Mediante varios procesos los cuadros de la acción en vivo pueden ser impresos y registrados a la escala adecuada en el cuadro de animación, lo que permite que la animación pueda ser seguida con un fondo en movimiento. Este proceso obtiene una calidad de impresión no tan buena como la impresión óptica, por lo cual se emplea para localizar fondos en la animación.

Este tipo de técnica utiliza tematicas sociales y sátiras, con cortes rápidos y llamativos. Su duración va de los dos a tres minutos y su uso recurrente se encuentra en los videos musicales.

Por otro lado, existen variaciones a este tipo de animación que son importantes de mencionar. La animación sobre fotografías también está presente en el diseño web como una herramienta para los diseñadores, en un principio se utilizaban "gifs" animados, pero más tarde gracias a los avances tecnológicos se crearon nuevas imágenes animadas más atractivas y de mayor calidad.

A finales de 1996 se creó el CSS (*Cascading Style Sheets*) encargado de darle estilo y di seño al código HTML de los sitios web. Es

entre los años 2000/2003 cuando los diseñadores le dan un uso a estas herramientas para el diseño web, estos avances tecnológicos y de implementación ayudaron al desarrollo de los *"Cinemagraph"*. Citando a Jamie Beck y Kevin Burg, lo definen como:

"Un Cinemagraph™ es una imagen que contiene dentro de sí un momento de vida que permite a una visión de tiempo ser experimentada y conservada sin fin."

Se trata de fotografías en formato *"gif"* con un elemento de la composición animada. Es una combinación de fotografía fija y animación en una misma imagen. Los creadores de esta técnica son, el artis ta gráfico visual Kevin Burg y la fotógrafa Jamie Beck. Esta técnica surge como una herramienta para los diseñadores visuales, ya que se utiliza para publicidad y aplicaciones artísticas en la Internet.

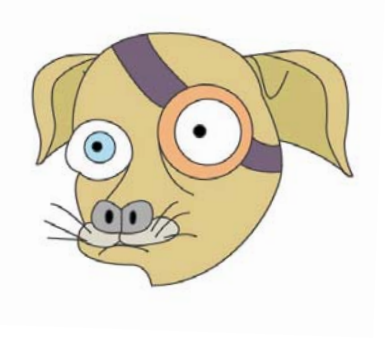

# ETTU  $\bullet$  $\bullet$

 $\circ$ 

78

uesta de proyecto de animación<br>"La moneda de Butch" Puo JU

 $\bullet$ 

Las primeras representaciones de la realidad por el ser humano fueron bidimensionales, con el paso del tiempo surgió la necesidad de dotar a estas imágenes de movimiento. El estudio de este proceso de inicios fueron incorporados objetos tridimensionales reales (juguetes ópticos) para dotar de movimiento, mediante una ilu-

Con las primeras proyecciones de imágenes en movimiento, se di un paso a la animación, incorporando escenarios rea-Apoyándome del uso de las nuevas tecnoción de elementos de la realidad (perso-para ser incorporado a una animación binas u objetos) a los dibujos animados.

Es importante conocer los antecedentes de las primeras animaciones bidimensionales con escenarios reales para notar su popularidad dentro del público de la época, la incorporación de nuevas tecnologías a la técnica (el Rotoscopio y el Rotograph) y la evolución de la técnica tradicional a la digital.

Para la propuesta del proyecto de animación *"La moneda de Butch"* retoma estos aspectos históricos para dirigirlo so bre una línea estilística cinematográfica, mientras que para su post-producción y producción, esa basado en la "metodología" introducida por Disney en 1930 para la creación de una animación; donde menciona la realización de una sinopsis, un guión literario y un *storyboard.*

evolución en la técnica de animación bi-lelementos reales a una animación se realidimensi<mark>on</mark>al nos muestra como desde sus zaba mediante un Rotograph o Rotoscopio sión óptica, a estas imágenes y así como o en incorporarle dibujos al film; mientras las aportaciones en el ámbito cinemato- que el Rotograph consistía en la filmación gráfico desde el aspecto artístico y técnico. La celuloides previamente dibujados so-Conociendo los antecedentes de la técnica, se propone una solución a la conjunción de la animación bidimensional incorporada con objetos reales. Como menciona en el capitulo uno, el proceso de incorporación de (principalmente); en el caso del Rotoscopio consistía en dibujar cada uno de los cua dros que componían un film de acción real brepuestos a un escenario construido, parecido a los utilizados en el stop motion.

les a la animación tradicional. Algunas logías mi propuesta de conjunción de estos de las primeras animaciones de la his-/elementos se baja en la construcción de un toria fueron realizadas con la incorpora- escenario que es escaneado digitalmente dimensional digital. Basándome en el Rotograph y el Rotoscopio de Fleischer invierto el proceso, en lugar de llevar la animación al escenario real para ser filmada llevo mi escenario construido previamente a un espacio tridimensional digital para conjuntarlo con la animación bidimensional.

> Al conocer las técnicas bidimensionales de animación, el proyecto retoma aspectos técnicos para crear una animación digital en 2D de cada uno de los personajes, la animación con recortes y la animación con transparencias principalmente. Mientras que, para la construcción del espacio donde los personajes se desarrollaran, se retomaron aspectos de diseño de escenarios para animación, teatro y cine. Con una planeación basada en el guión para conseguir un espacio dramático-narrativo por medio de la apli-

cación del color y las texturas. El espacio<br>escenográfico del proyecto propone la incorporación de elementos estilísticos del expre sionismo alemán (un espacio claustrofóbico y oscuro) a la temática del humor negro.

Las aportaciones del diseño bidimensio nal se aplican al diseño de los persona jes, construidos en planos de diferentes tamaños, creando diversas vistas de las a de las tomas requeridas (especificadas en el storyboard), aplicando una paleta de color determina da y basada en el contraste con el fondo.

Para la producción de este proyecto se uti lizó el programa *After effects*. Este software es una herramienta utilizada en los efectos visuales, principalmente para incorporar tos digitales a una filmación, aunque también se tiene las posibilidades de crear animaciones, incorporar textos, etc. Este software es utilizado para la técni ca de Chroma key y Tracking. Gracias al acceso a la tecnología de este programa fue posible crear el proyecto de anima ción *"La moneda de Butch"* con un espa cio tridimensional digital e incorporando<br>el escenario, cámaras y la animación.

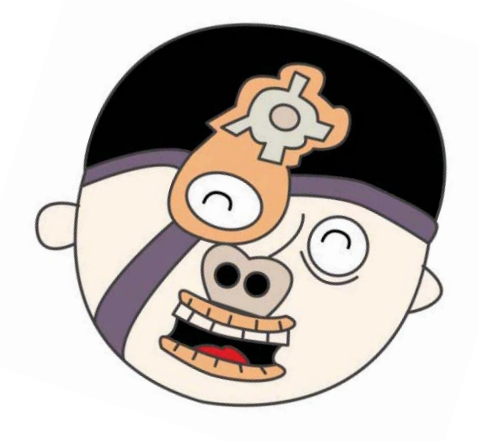

# **4.1 Creación de sinopsis y guión literario**

#### **Sinopsis:**

Butch vive con su amigo mascota Richi, un día Butch pierde una moneda que cae por una grieta del piso de su casa y manda a Richi a buscarla. Butch hace explotar el piso para descubrir que Richi está apostando su moneda, jugando póker con un par de ratas. Richi ha ganado más dinero con la moneda de Butch, pero Butch toma todo el dinero y trata de destruir a las ratas, en lugar de eso él explota volando en pedazos y viendo como todas las monedas entran a otra grieta del piso.

#### **Guión.**

Butch tiene una moneda que consigue tras un día de labores en el depósito de chatarra, al llegar a su casa la toma entre sus manos la observa con orgullo, presumiéndola a su buen amigo Richi. Cuando juega con ella lazándola al aire se le cae y resbala por una grieta en el piso de madera, Butch se sorprende y enoja, lo que hace preocupar a Richi.

Butch explota violentamente, toma un martillo y empieza a golpear el piso hasta que hace un agujero. Pensativo medita la situación, decide tomar a Richi para introducirlo al agujero y mandarlo a buscar la moneda.

Al cabo de un rato de espera por el regreso de Richi con la moneda, Butch se desespera y comienza a llenar el agujero con explosivos de jabón. Grita y golpea el piso, pero al no obtener respuesta hace explotar una parte de los cartuchos.

Después de la explosión quedan al descu ratas jugando con Richi y las ratas se burlan de Butch. Richi toma una moneda de las que ganó y la avienta abajo del sillón para distraer a Butch, él va corriendo de trás de ella, las ratas siguen riendo.

Butch se acerca a las ratas felizmente con su moneda, toma de la mesa las cuatro mo nedas que había ganado Richi y se aleja de ellos para detonar el último cartucho, con de deshacerse de las ratas, pero en cambio la explosión se realizó a sus espal das haciéndolo volar en pedazos. straer a Butch, él va corriendo de-<br>ella, las ratas siguen riendo.<br>e acerca a las ratas felizmente con<br>eda, toma de la mesa las cuatro mo-<br>ue había ganado Richi y se aleja de<br>ra detonar el último cartucho, con<br>e deshacerse

ojos y entran en dos rendijas del piso. Su cabeza cae en el piso mientras las cinco monedas ruedan frente a sus

Richi se decepciona, las ratas ríen y Butch maldice.so.<br>:ch

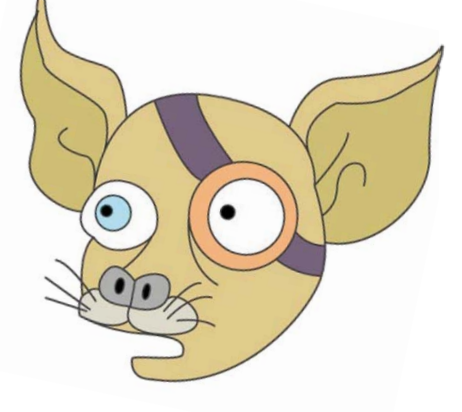

Para la creación de la historia me he valido del recurso de la ironía para darle un sentido cómico. Tomando como referencias los comportamientos humanos, doté a los personajes de inclinaciones, como son la avaricia, la impaciencia y la ira principalmen te. Con el fin de destacar la importancia de los valores perdidos en nuestra sociedad.

80

Se trata de una historia corta desarrollada en un mundo lleno de caos, cuenta con un solo escenario y está dirigida a un público juvenil.

# **4.2 Diseño de personajes**

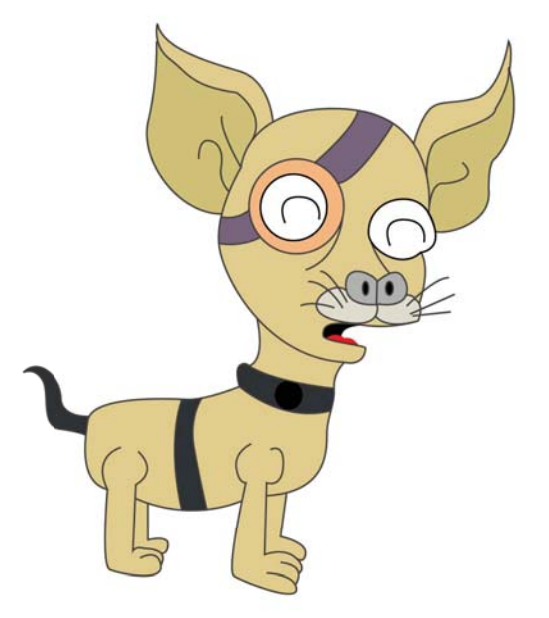

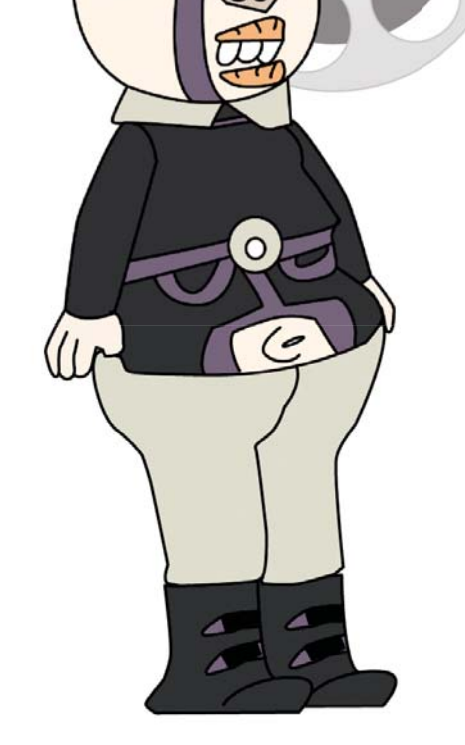

#### Perfil psicológico de los personajes.

Butch Pye: Es de mal carácter, explosivo, Butch amargado, descuidado, agresivo, tacaño y amarg egoísta. egoísta

Richi: Es amigable, un perro chihuahua hecho de metal y piel, inteligente, paciente, hecho tierno y audaz. tierno

Ratas.: Son unos animales despreocupa-Ratas. dos, juguetones y burlones. ju

#### **Diseño de Butch Pye.**

Después de diversas pruebas de color realizadas al personaje se optó por utilizar una paleta de color determinada por el carácter del personaje.

#### **Diseño de Richi.**

Después de diversas pruebas de color realizadas al personaje se optó por utilizar una paleta de color determinada por el carácter del personaje.

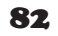

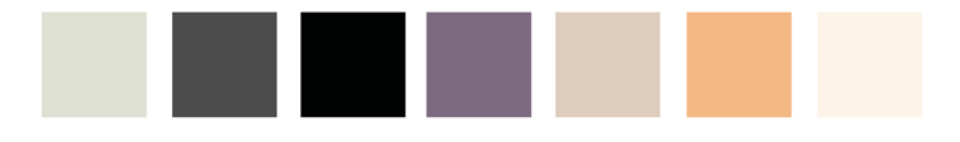

*Paleta de color utilizada para el personaje Butch Pay*

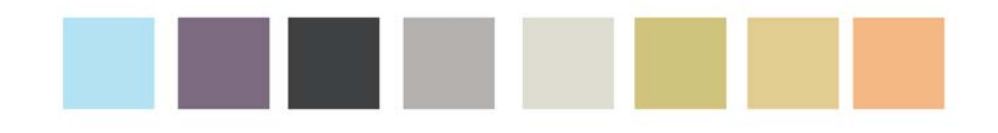

*Paleta de color utilizada para el personaje Richi*

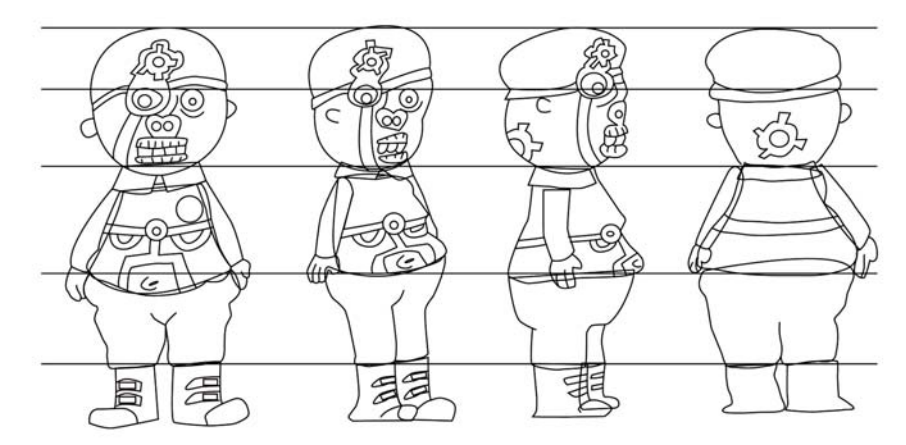

*Construcción y giro del personaje*

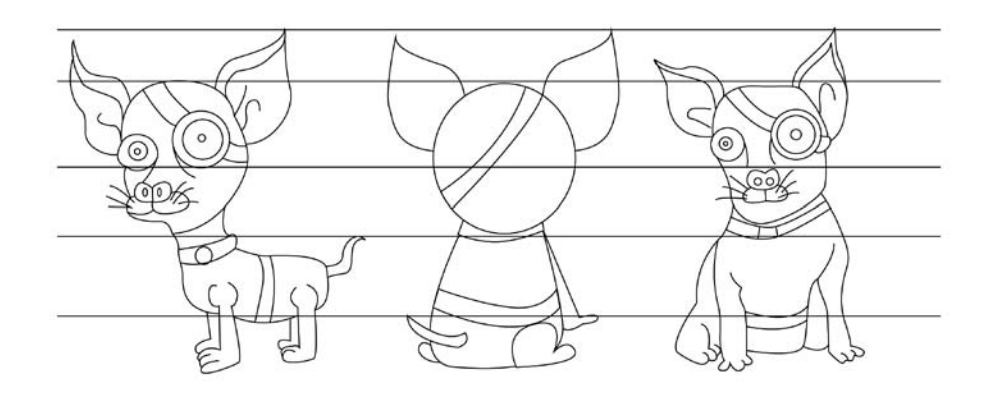

*Construcción y giro del personaje*

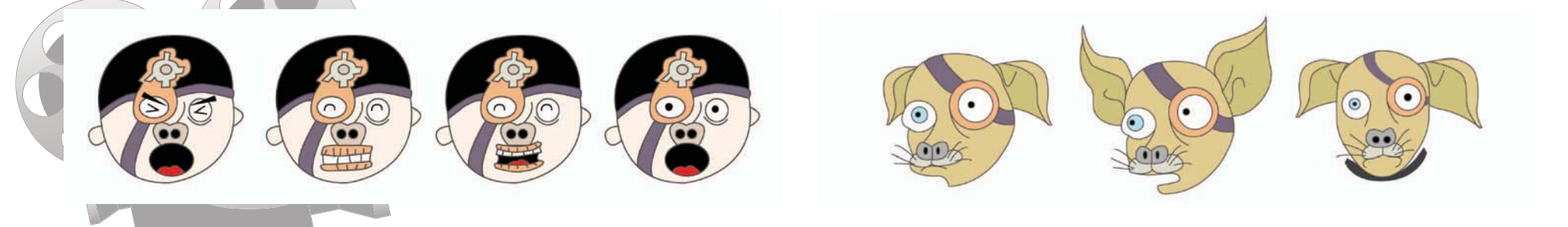

*Expresiones*

*Expresiones*

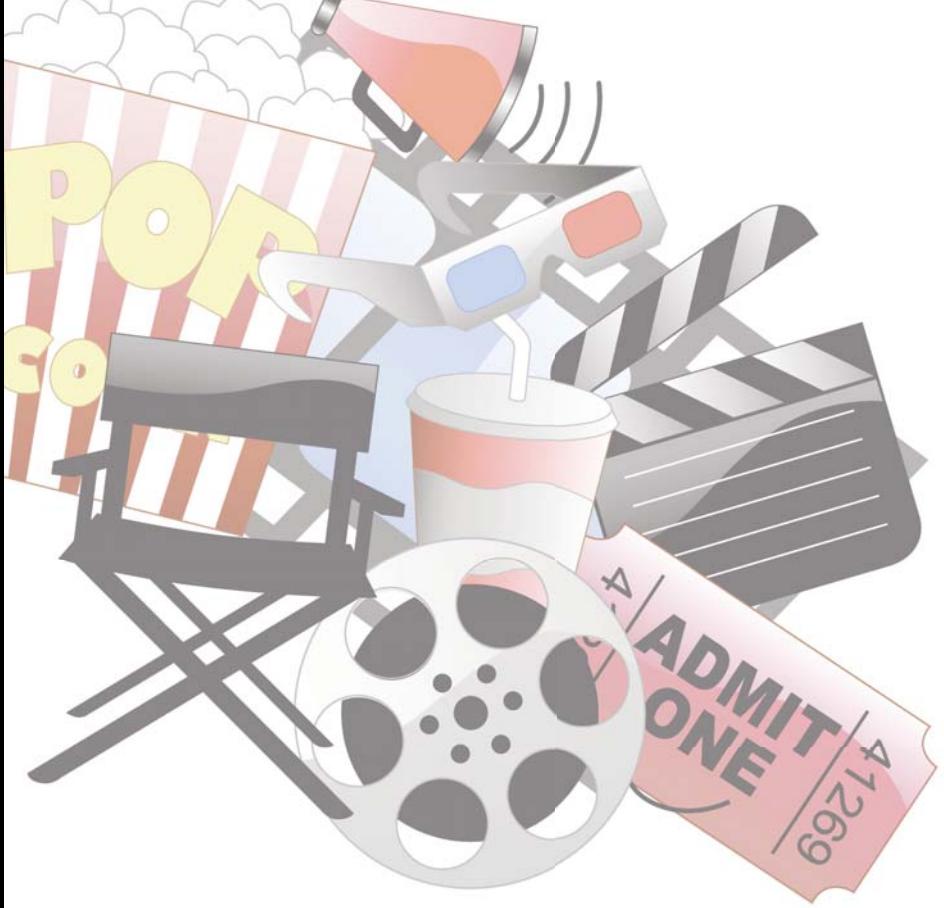

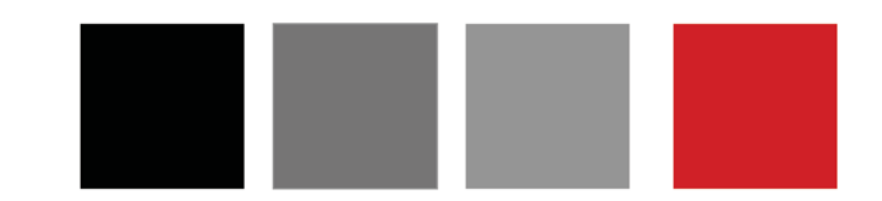

*Paleta de color para las ratas*

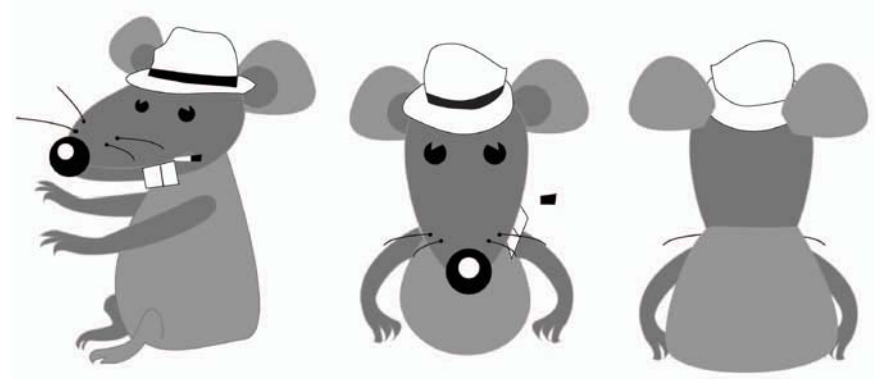

*Rata número 1 diseño y giro*

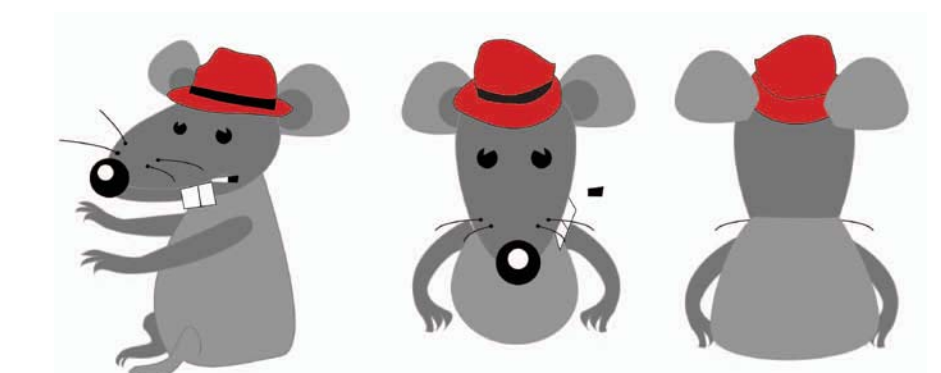

*Rata número 2 diseño y giro*

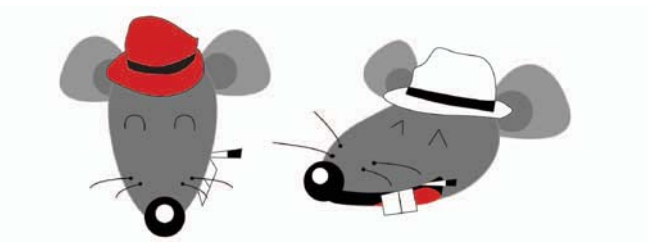

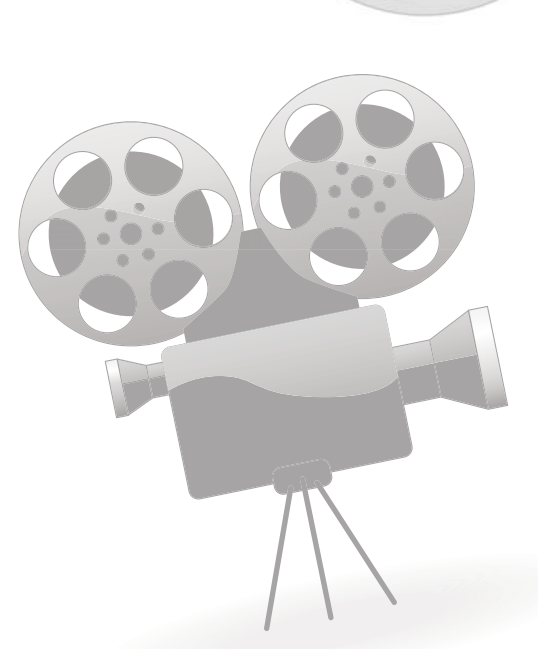

# **4.3 Diseño y construcción del escenario.**

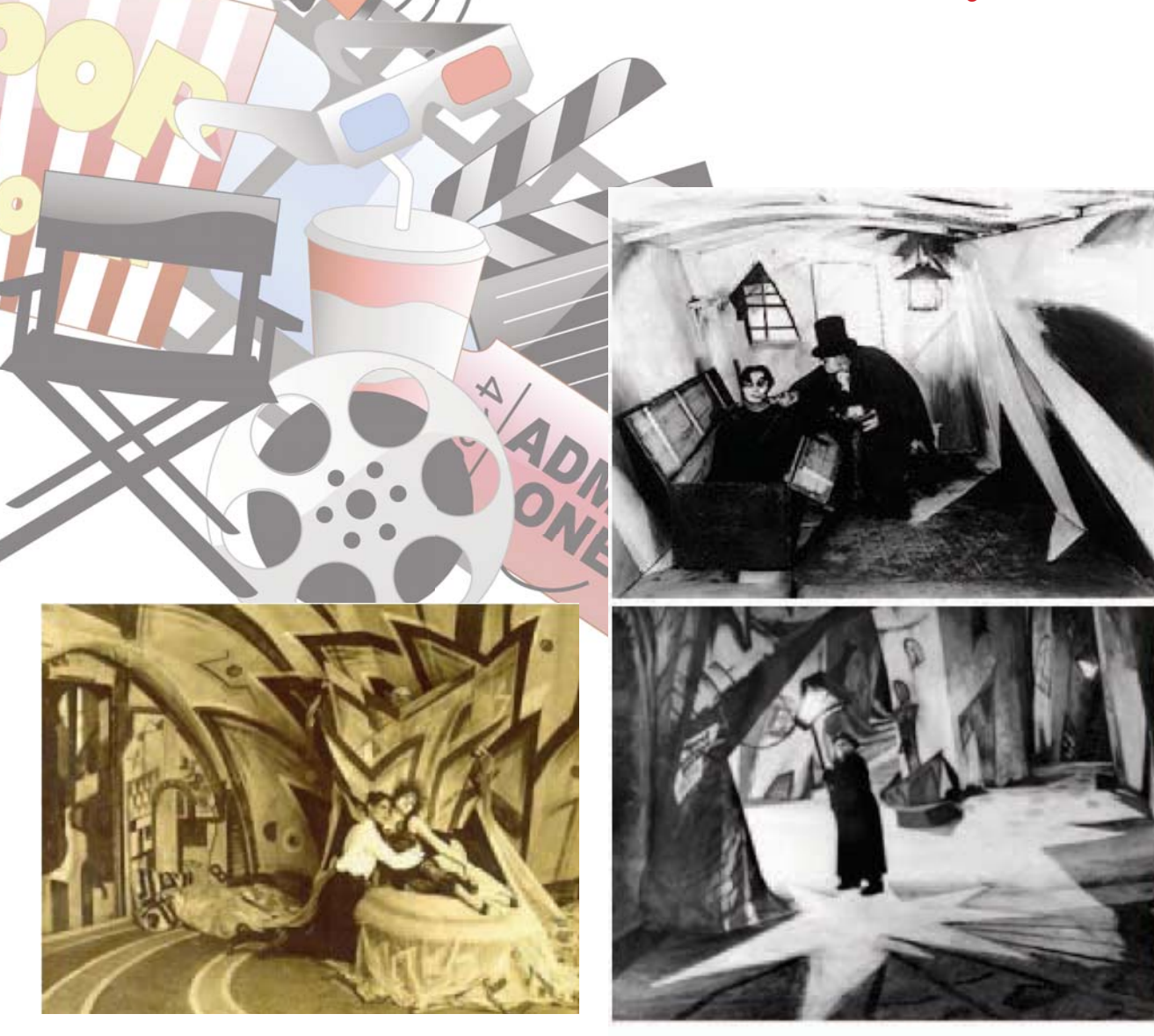

84

*Principales imágenes tomadas como referencia para la construcción del escena- rio para la animación.*

El diseño de escenario utilizado en la animación *"La moneda de Butch"*, representa un ambiente sombrío, llevando el concepto de la comedia animada a otro estilo.

Está basado en fotografías del escenario de la película de expresionismo alemán *"El gabinete del doctor Caligari"* realizada en 1920. Tomando como referencias las estructuras de la escenografía como las líneas, colores, texturas y formas, construí la maqueta. La historia se desarrolla en un espacio claustrofóbico, representando plásticamente mediante las formas de los muebles y ventanas el estado anímico del personaje principal Butch, utilice el manejo del claro oscuro como recurso dramático y líneas anguladas.

Con la finalidad de reflejar el estado de ánimo de los personajes utilice un acento visual en la parte posterior del sillón en colores cálidos, simulando una explosión violenta. El escenario se basa en colores oscuros, escala de grises y claro-oscuros. Los muebles diseñados y construidos simulando luces y sombras por medio del claro oscuro.

Al terminar la maqueta, escaneé las paredes para darles los últimos acabados utilizando Photoshop como programas de edición de imagen. Después tomé fotografía de diferentes ángulos de los muebles para editarlos de la misma forma cada uno de ellos.

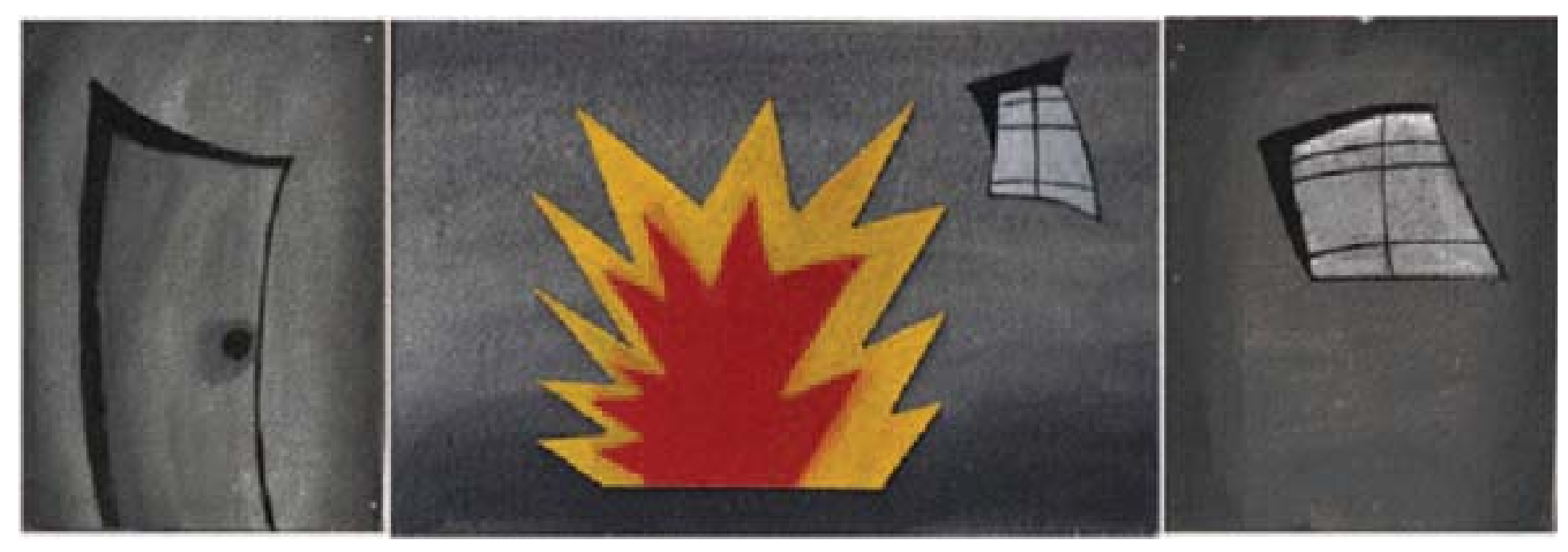

*Paredes del cuarto construidas en unicel y pintadas con pintura acrílica.*

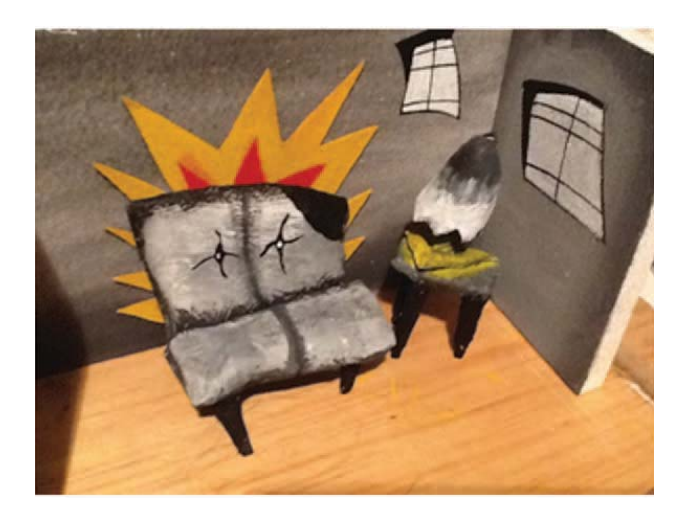

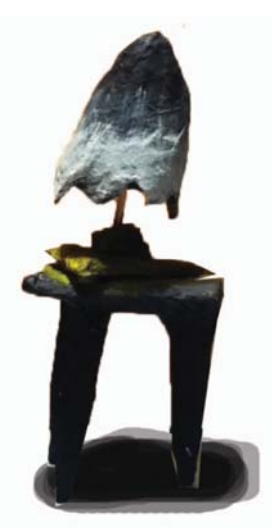

*Lámpara construida con papel, simulando la luz que desciende de la lámpara utilice color amarillo sobre el mueble que la sostiene.*

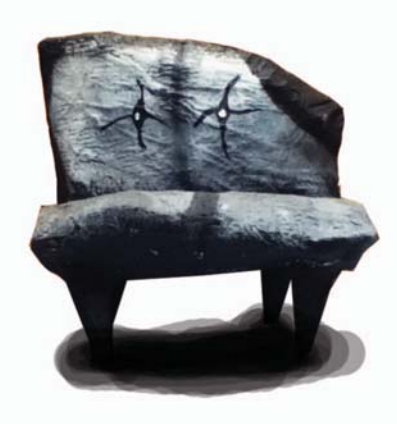

*Sillón construido con papel, utilizando la técnica del claroscuro para simular volumen y formas punzantes en las patas del sillón.*

# **4.4 Creación de storyborad.**

Título: La moneda de Butch Realizador: Luis Antonio Bautista Reyes Productor: Luis Antonio Bautista Reyes

Título: La moneda de Butch Realizador: Luis Antonio Bautista Reyes

Número de plano: 5

Productor: Luis Antonio Bautista Reyes

Duración del

Número de plano: 1 plano medio

Número de plano: 2

Número de plano: 3

Número de plano: 4

Plano medio cortó

zoom

Contra picada

Plano detalle

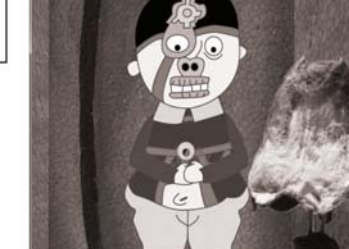

Duración del plano: 5 seg

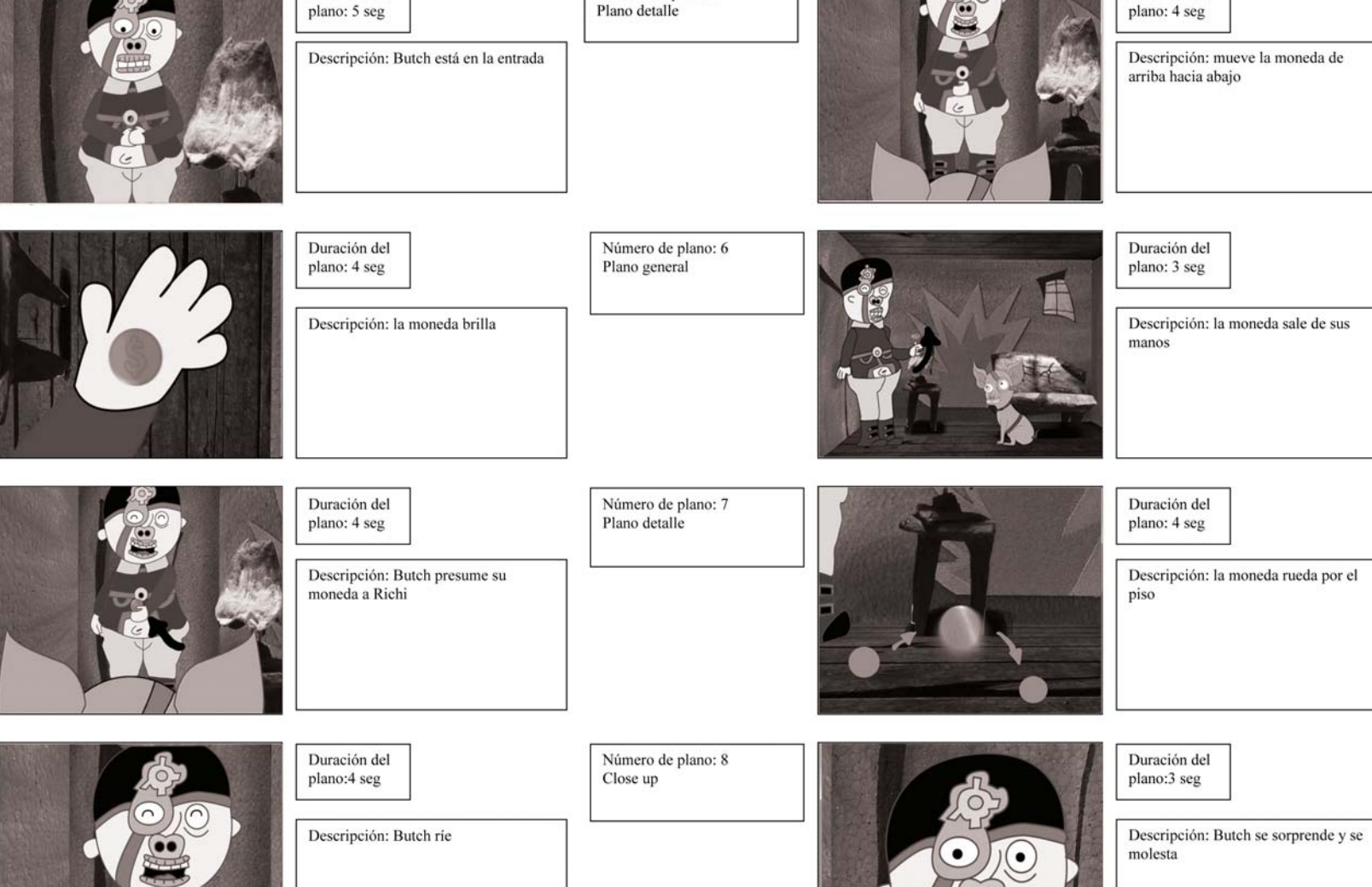

86

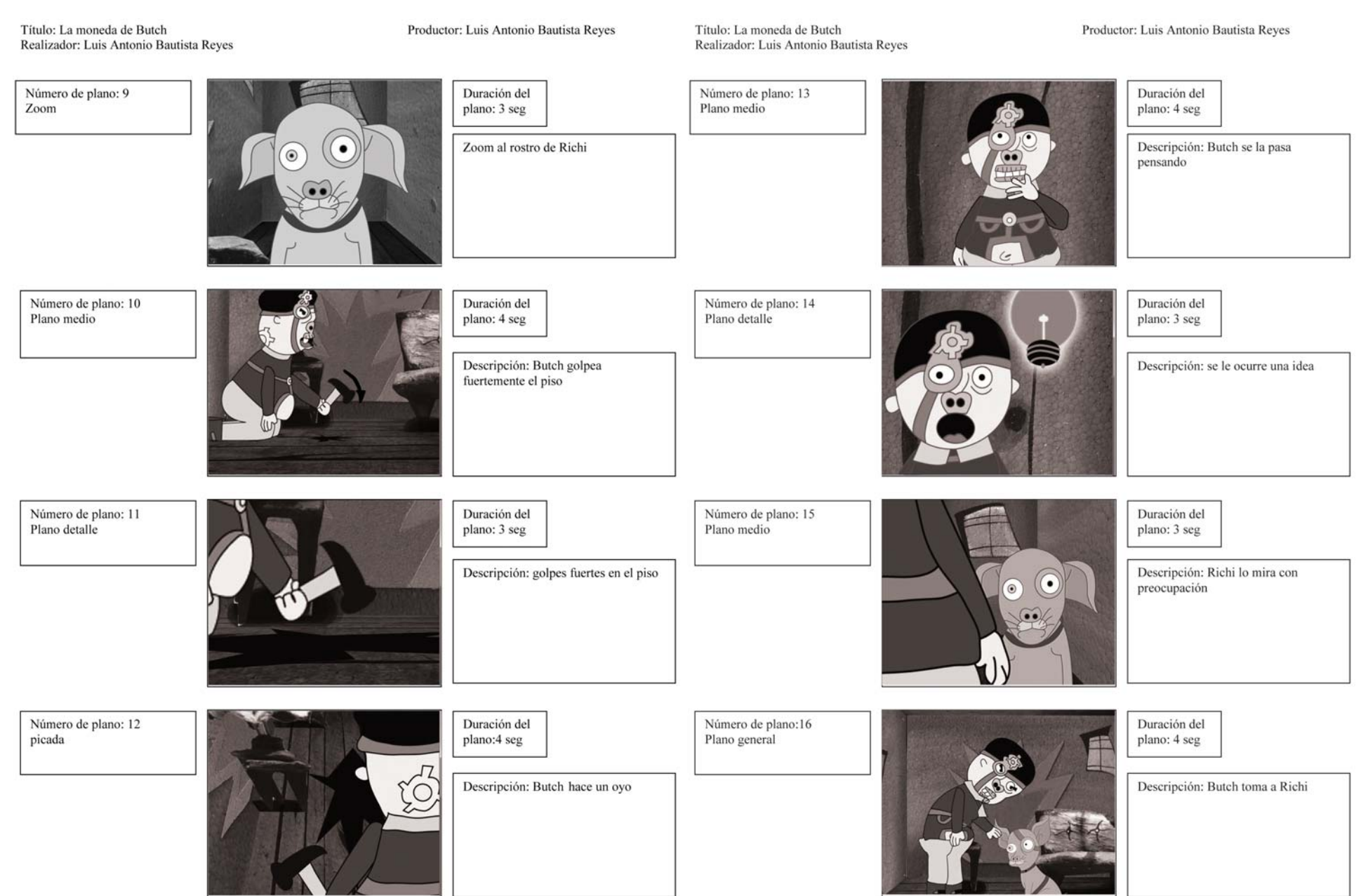

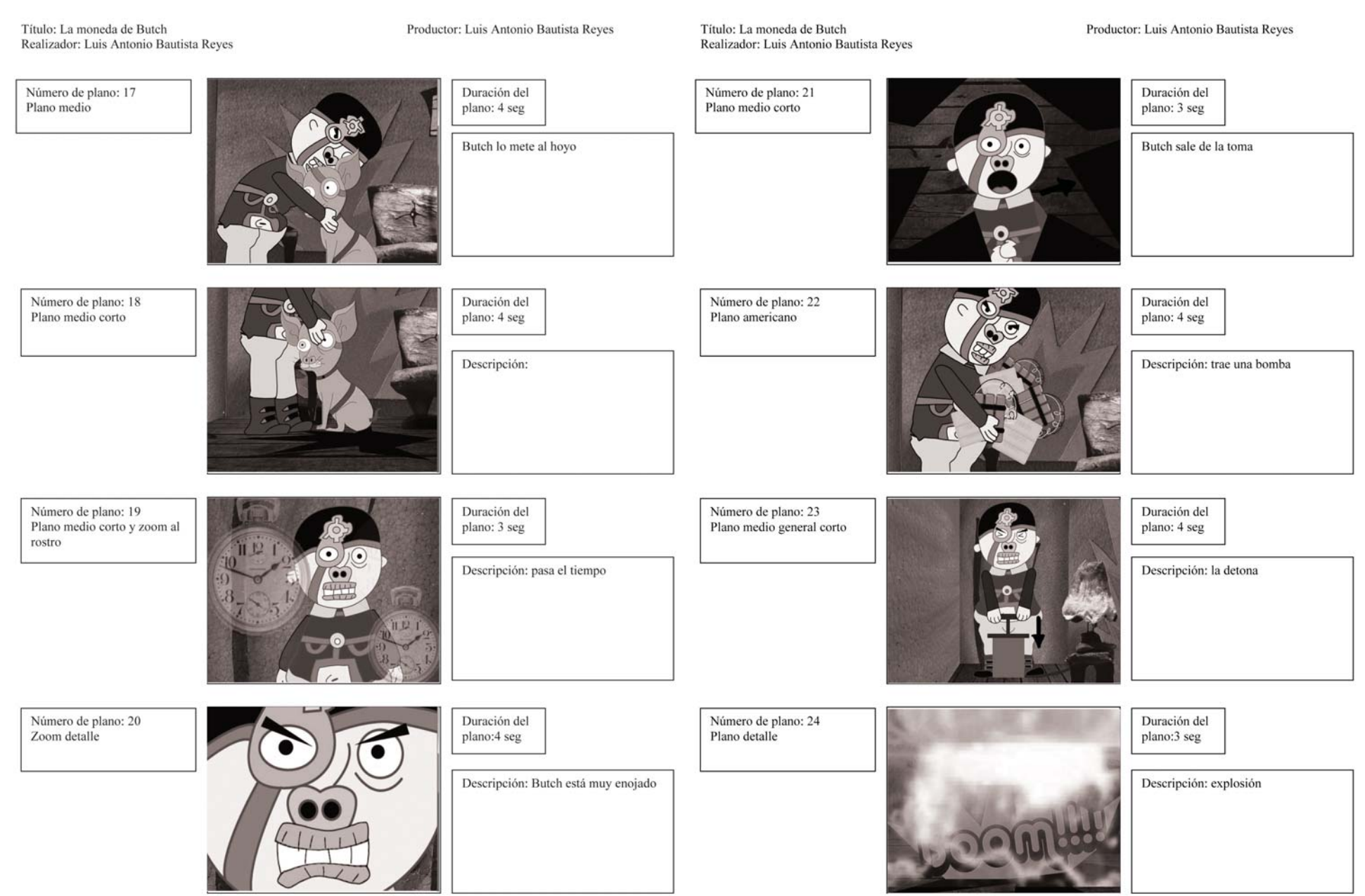

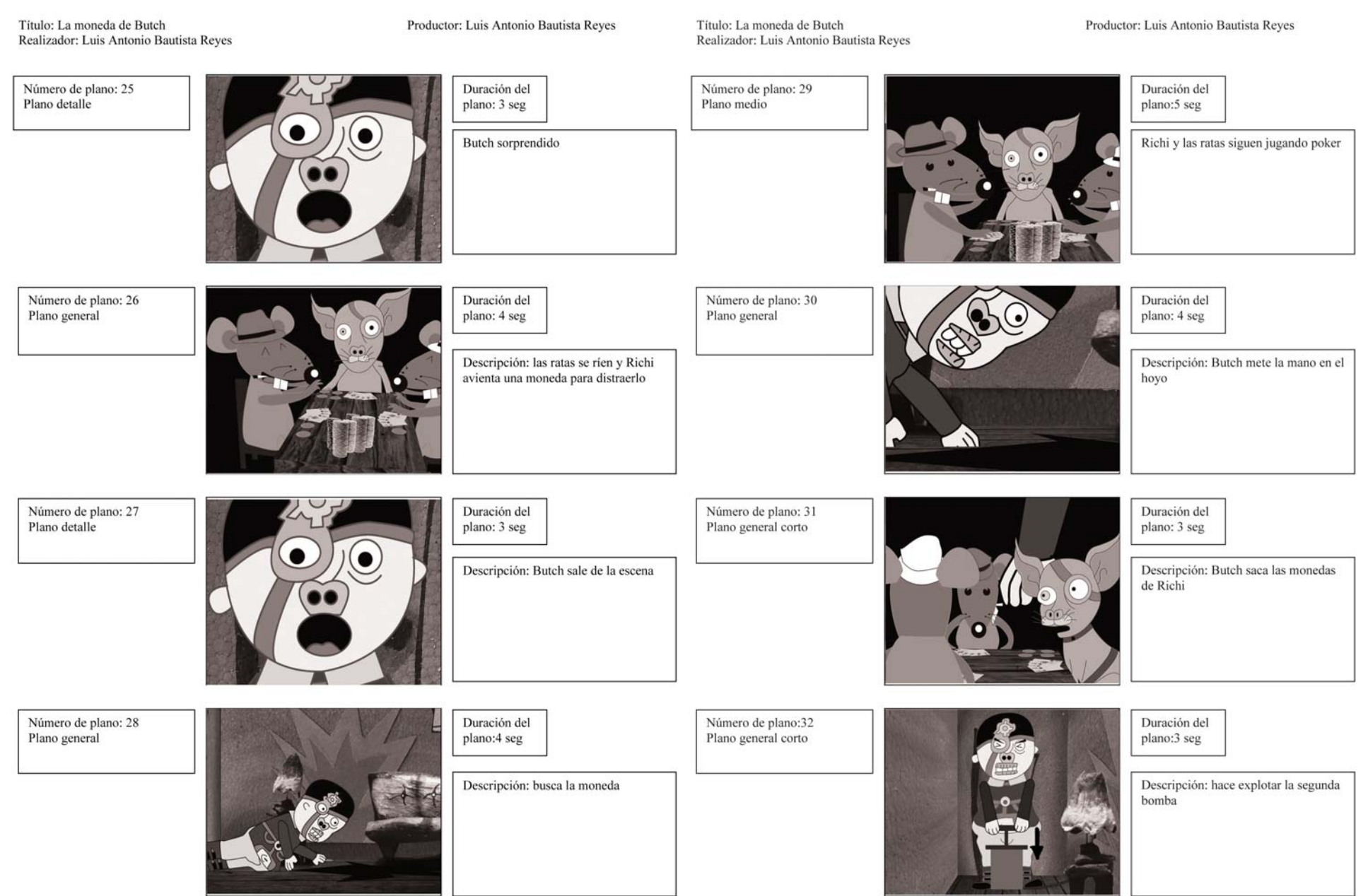

Pág.

Título: La moneda de Butch<br>Realizador: Luis Antonio Bautista Reyes

#### Productor: Luis Antonio Bautista Reyes

Descripción: explosión

Duración del plano:3 seg

Duración del plano: 5 seg

Número de plano: 34

Número de plano: 33

Plano general

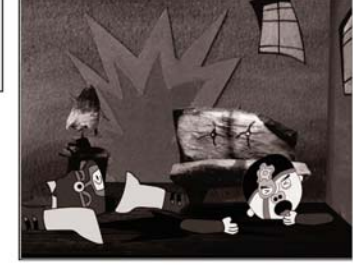

Descripción: pedazos de Butch por<br>toda la sala

Número de plano: 35 Plano medio

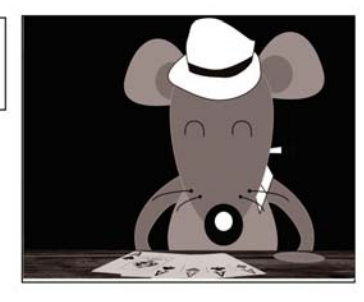

Duración del plano: 3 seg

Descripción: Risas de la ratas

Número de plano:36<br>Plano detalle

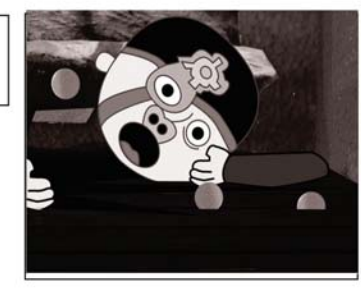

Duración del plano: 4 seg

Descripción: 5 monedas ruedan por el<br>piso y entran en una rendija mientras<br>Butch maldice

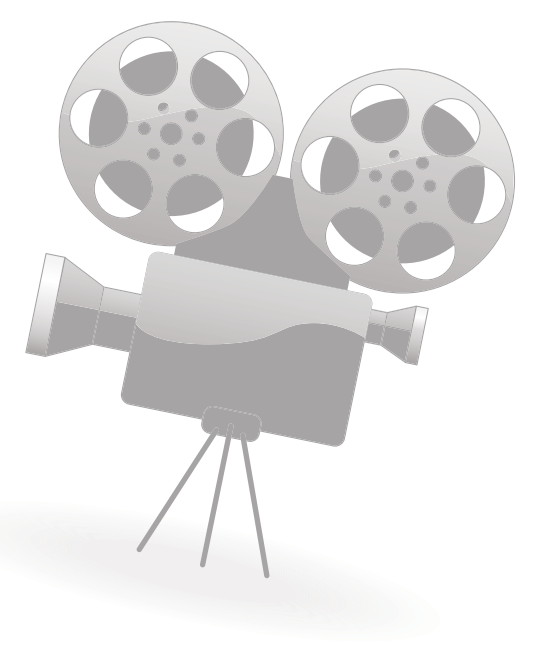

# **4.5 Producción de la animación.**

Teniendo el diseño de los personajes y el storyboard, el siguiente paso consistió en llevar todo eso a un rango digital para realizar la animación del personaje y colocarlo dentro del escenario correspondiente.

Para esta animación utilicé el programa de efectos y animación de video *After effects CS5*, proponiendo una solución para la conjunción de elementos reales, construidos previamente, con la ima-le s, con s gen digital vectorizada en movimiento. gen dig

El primer paso consistió en escanear las paredes de la maqueta para editarlas, una vez listas las paredes y elementos de de-list a coración se procede a exportar las imáge-coración nes al programa de edición para construir una espacio 3D virtual. Podríamos decir que el escenario está construido por medio de elementos reales que después son e fotografiados y editados para crear un espacio virtual donde se desarrollará la acción de los personajes digitales en 2D.

 $\Omega$ 

El espacio virtual debe de contener las cá-El espac maras colocadas en el lugar indicado como lo determina el storyboard. Estas cámaras filmarán la acción del personaje colocado frente a ellas. La ventaja de este programa es que se pueden colocar varias cámaras simultáneamente, pudiendo disponer de simultá n cada una de ellas en el momento requerido. ca da un a

Una vez realizado el espacio 3D virtual donde se realizará la acción y colocado las don de s e cámaras, se exporta el archivo de imágene cámaras *.psd* de los personajes previamente vectorizados y divididos en piezas para su ma nejo. Esto con la finalidad de animarlos por medio de la línea del tiempo y puntos para animación en las articulaciones.

Una vez que el archivo *.psd* del personaje es exportado al archivo de *After effeccts*  donde se encuentra el escenario virtual en 3D, se comienza a colocar los puntos para animación sobre las piezas para comenzar a animar el personaje en el escenario, así como los movimientos de la cámara correspondiente al plano requerido.

Cuando están concluidos los movimientos de las piezas del personaje y los de la cámara, se procede a exportar la animación en formato de video .avi en modo de edición NTSC 720x480 pixeles, sistema de codificación y transmisión de televisión en color analógico utilizado en nuestro país. Son realizados cada unos de los planos por separado, en archivos distintos, ya que se requieren diferentes expresiones de los personajes o de sus vistas.

Todas las tomas realizadas y exportadas en formato de video son enumeradas y ordenadas para su conjunción en una edi ción final. Para la edición final de la animación utilice el programa Premier CS5 en donde se cortaron y pegaron todas las escenas, así como añadiendo el sonido. Al final es exportado el archivo de edición en video .avi NTSC a 720x480 pixeles.

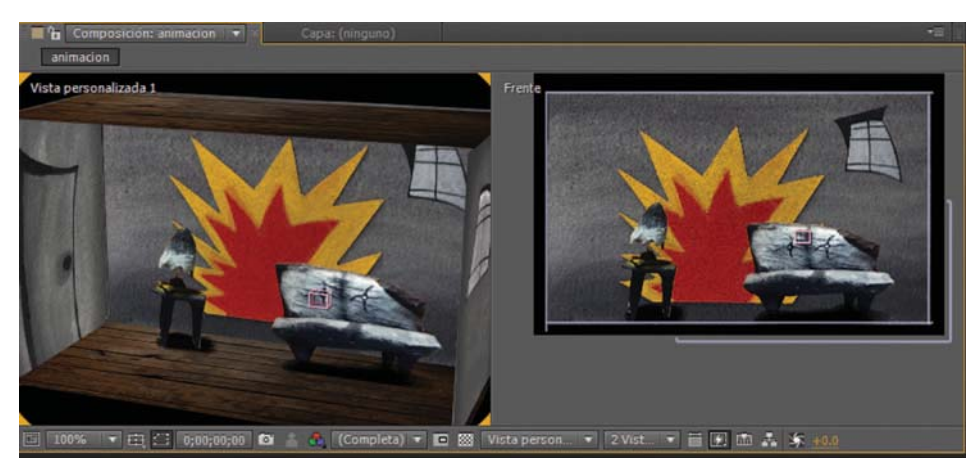

*Este proceso ayuda a solucionar el problema de perspectiva entre el escenario 3D y los personajes 2D que serán animados.*

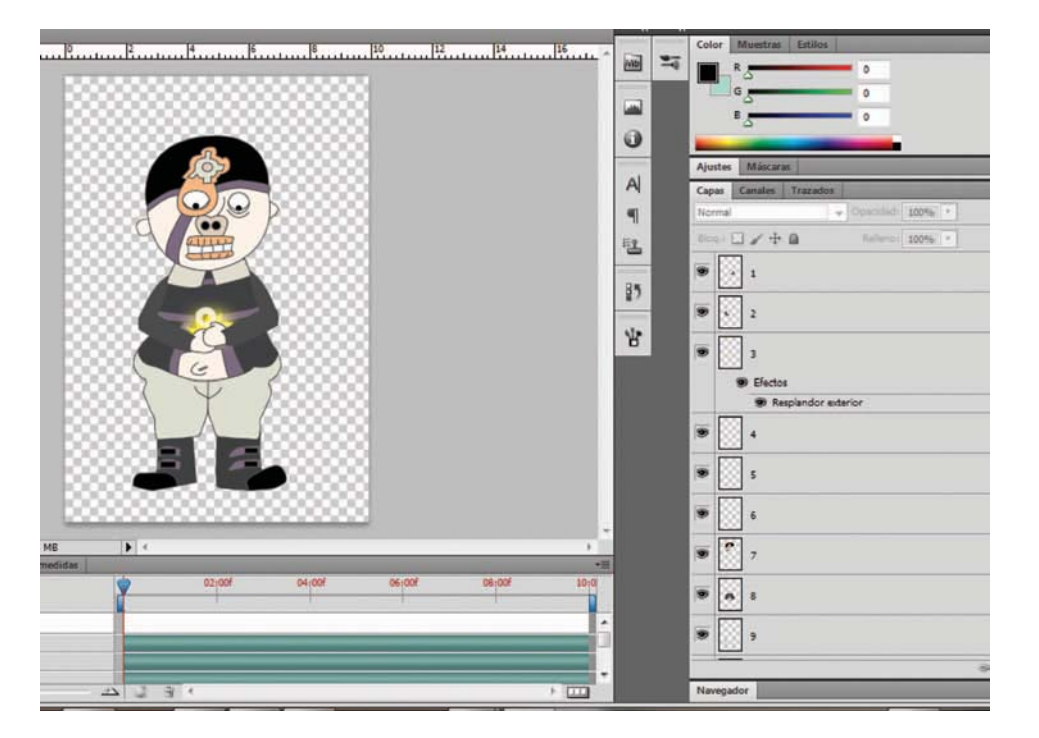

*Exportando a Photoshop las piezas vectorizadas en Ilustrator, se coloca cada una de estas en una capa enumerada dependiendo de la posición requerida, para después exportarla a After effects.*

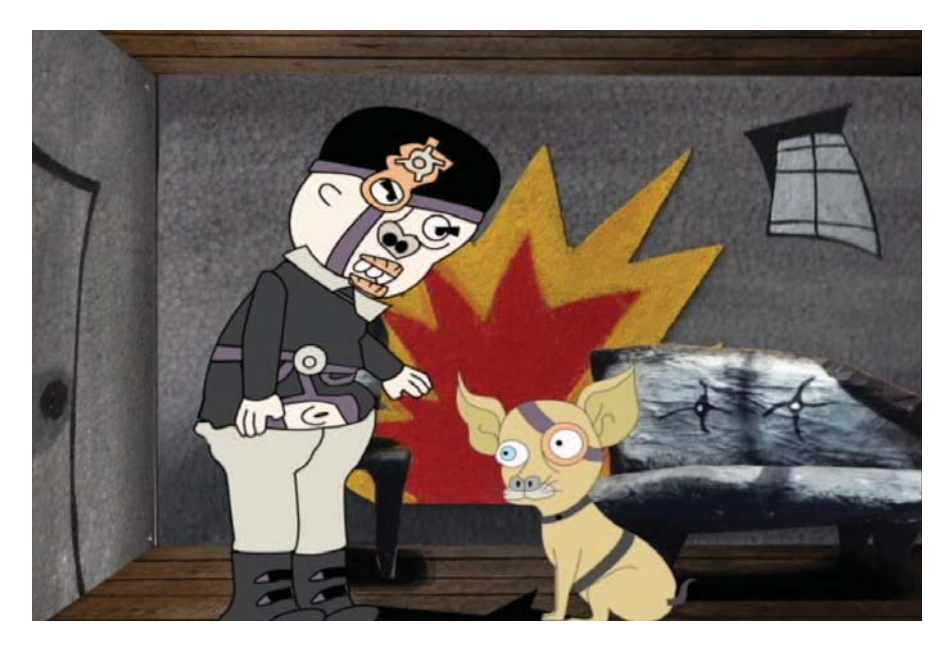

 $\boldsymbol{E}$ scena final de la animación

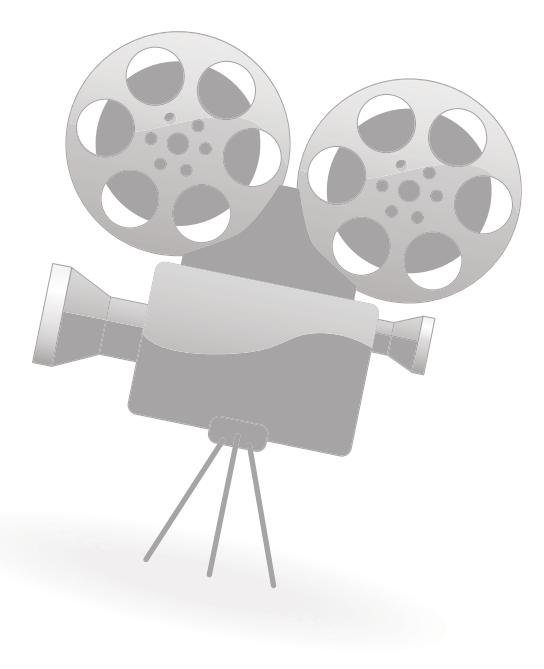

# **Conclusión.**

El diseño bidimensional en la técnica de animación digital sobre escenarios reales nos propone una concepción de incorporar y explotar los conocimientos adquiridos en la carrera de diseño y comunicación visual, retomando elementos de diseño bidimensional, dirección de arte, producción audiovisual, perspectiva, color, fotografía y animación principalmente.

Esto nos lleva a observar los comerciales que existen en la televisión y que han proliferado durante un largo tiempo. Quien no ha notado mientras ve los diferentes comerciales alguno donde aparezca la mascota de una marca comercial creada con técnica de animación bidimensional platicando o interactuando, en un entorno real, con niños o actores (por ejemplo los comerciales de juguetes o cereales principalmente). Así como algún comercial donde el producto a promocionar habla, se mueve o sufre transformaciones físicas. Estas posibilidades técnicas ayudan a crear publicidad más atractiva e innovadora para un público que espera más que una simple explicación del producto.

El diseño de productos audiovisuales para la publicidad, puede utilizar la técnica de la ani mación sobre escenarios reales con el fin de l crear situaciones o reflejar ideas de una manera retorica más atractiva para el público.

El recurso de la animación dentro de los comerciales es notorio en México, podemos ver varios ejemplos de este tipo de publicidad en la televisión de hoy. Un ejemplo

importante por mencionar son los comerciales de *pancho pantera,* que desde los años 60´s han combinado animación bidimensional con acción real. Es visible el éxito que tiene esta técnica dentro del ámbito comercial de la televisión mexicana, ya que ha sido explotada en sin fin de productos de consumo hasta hoy en día.

Por otro lado es preciso mencionar que en la televisión mexicana también se ha utilizado el recurso de la animación (captura de movimiento) incorporada a un set de filmación con actores. Algunos ejemplos son *"Furcio"*, *"EL ponchito virtual"* y *"Serafín"*. De estos ejemplos podemos rescatar *"El ponchito virtual"* presentado en el programa en vivo *"Los protagonistas"* durante las olimpiadas de Francia en 1998, es importante notar que fue uno de los primeros programa mexicano transmitido en vivo que se atrevió a utilizar la técnica de *motion capture* (captura de movimiento), donde un personajes animado interactuaba con los conductores del programa haciendo comentarios acerca de las olimpiadas de una manera cómica. El resultado tuvo un gran éxito en el público mexicano lo que provoco que posteriormente en las olimpiadas de Korea Japón 2002 se volviera a utilizar este recurso. Dos cuestiones me resultan de esto, ¿Por qué este tipo de técnica que funciona en el aspecto comercial, no se explota para crear programas de difusión cultural y de educación en México? y ¿Por qué se le da mayor difusión a programas animados y de entretenimiento de una baja

calidad conceptual y de contenido, pudiendo aprovechar los recursos para crear productor con un contenido importante para la sociedad mexicana? En otros países existen series dirigidas a los niños, con resultados interesantes y atractivos que utilizan la técnica de animación sobre escenarios reales, citando de ejemplo a programas como *"Dino dan"* y *"El increíble mundo de gumball"*.

94

El *"mundo fantástico"* o los personajes de los dibujos animados llevado a la *"realidad"* por medio de la magia del cine o de las producciones comerciales, hace que se rompa la división entre lo posible y lo imposible. Mediante la técnica de la animación en escenarios reales, es posible tener en una pantalla robots, animales, objetos, personajes fantásticos, juguetes, productos de consumo o incluso personajes de dibujos animados con una personalidad propia, un movimiento controlado e interactuan do con demás objetos y/o actores reales.

A continuación podemos notar las contribuciones de la técnica de animación sobre escenario reales a lo largo de su evolución.

- La explotación de la escenografía en paneles (sugiriendo profundidad) y los efectos especiales, en los films de George Melies.
- $\bullet$  El uso de una cámara multiplano y las transparencias para sugerir profundidad en el fondo para la animación.
- $\bullet$  La llegada del rotoscopio como técnica de animación, inventado por Max Fleischer, el cual permitía producir rápidamente planos de instrucción en gran cantidad y daba una

solución al desarrollo de movimientos complejos.

 $\bullet$  El surrealismo como nueva temática en los dibujos animados, introduciendo la idea de los mundos fantásticos y los personajes irreales.

• La producción de los primeros trabajos de stop-motion, que explotaban el trabajo del set o escenario como fondo para la animación. Las numerosas técnicas mixtas que surgieron a lo largo de la evolución de la animación y la incorporación de dibujos animados interactuando con actores en escenarios reales o dibujados (*live action*).

Las ventajas de la animación bidimensio nal radican en el movimiento, flexibilidad y expresiones de los personajes. Los personajes creados mediante medios 3D requieren de una cierta estática causada por su estructura de esqueleto como base funcional, ya que solo pueden ser movidos según los prerrequisitos establecidos a cada articulación y al movimiento espinal. Aunque el animador 3D no requiere una excelente técnica de dibujo para crear una animación, es de suma importancia practicar y adentrarse en las técnicas tradicionales de animación para concebir productos audiovisuales de mayor calidad.

Aunque la animación 3D y CGI han avanzado mucho, posibilitando la creación de mundos que parecen casi reales, el medio audiovisual no solo funge la función de re flejar la realidad sino también es utilizado como un medio de comunicación y expresión, por lo cual es de gran ayuda las producciones de animación bidimensionales,

ya que tiene posibilidades de crear atmos feras con características especificas basadas en una paleta de color y acabados controlados con el manejo de las técnicas de representación grafica tradicionales.

Las composiciones digitales permiten combinar fácilmente diferentes formatos como la animación 2D, la animación 3D, el cine de acción real, fotogra fías, ilustraciones y el grafismo. Muchas de las películas de actualidad serían inconcebibles sin la tecnología tradicional.

La combinación de técnicas en la animación permite un enfoque diferente en la narración y el paso de estados interiores (recuerdos, fantasías y sueños) a estados exteriores (la realidad observada y concreta).

La propuesta de utilizar un entorno tridimensional real a una animación bidimensional aporta la posibilidad de crear un espacio donde la cámara pueda moverse de una manera libre adecuándose a las necesidades del proyecto. El uso de los escenarios tridimensionales ayuda a solucionar aspectos de perspectiva, iluminación, texturas, for mas y profundidad. Utilizando un set de filmación para stop motion en una animación bidimensional ayudaría a explotar las técni cas de representación gráfica, el diseño tridimensional, los acabados y la iluminación.

Con la adecuada filmación del espacio tridimensional para después importarlo al medio digital con el fin de editarlo e incorpórale personajes y elementos de animación bidimensionales, es posible conseguir una solución a la perspectiva del personaje basada en el espacio tridimen-

sional. Esto se refiere a que tenemos la facilidad de basarnos en el espacio creado previamente para darle el tamaño, la inclinación, el movimiento y la perspectiva correcta a los personajes o elementos bidimensionales creados digitalmente.

Las técnicas innovadoras como la rotoscopia, los efectos visuales y de incorporación creativa de los elementos de animación a los productos audiovisuales con actores y escenarios reales son sobresalientes en el ámbito comercial del cine y la televisión. La técnica de animación sobre escenarios reales tiene la posibilidad de crear efectos visuales que serían peligrosos, muy caros de realizar o inconcebibles con las técnicas cinematográficas. Estas producciones han trascendido a nivel comercial en todo el mundo.

El diseñador de la comunicación visual no solo se centra en el ámbito del diseño de los personajes, el manejo de un *software* y la producción de una animación. Sino también pueden fungir funciones de diseño de escena y diseño de producción. Gracias al apoyo en materia de formación académica que nos proporciona la carrera profesional orientado al diseño audiovisual y multimedia; podemos proponer una visión más amplia del producto audiovisual. Proporcionando soluciones a aspectos de perspectiva, fotografía y manejo del espacio.

Así es como explotando los recursos con los que contamos como profesionales del diseño visual, es posible crear propuesta gráficas que no se queden en lo convencional, sino que trasciendan de tal forma en el público que nuestra necesidad de comunicación sea funcional y atractiva.

Es por esto que las técnicas alternativas de producción audiovisual y en específico la técnica de animación bidimensional sobre escenarios reales, ofrece la posibilidad de explotar los conocimientos y habilidades del diseñador de la comunicación visual. La técnica aporta posibilidades y soluciones a problemas comunes.

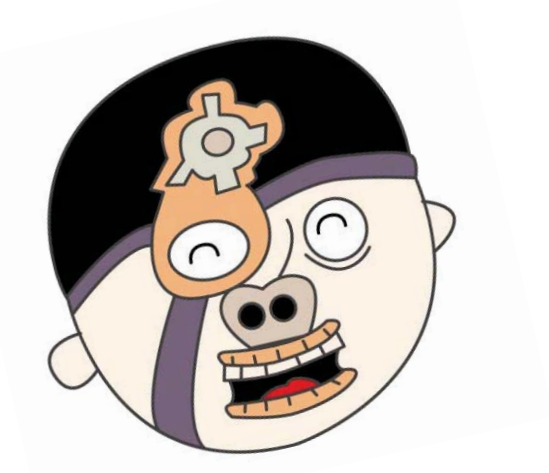

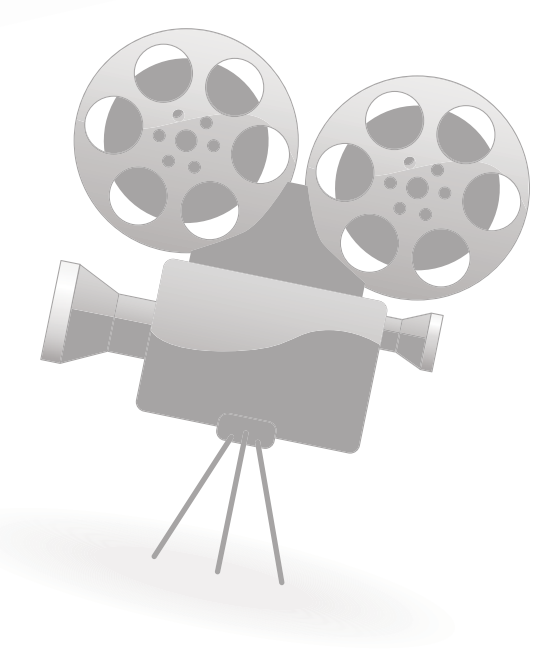

# **Bibliografía.**

96

Barry Vivienne. Animación La magia en movimiento. Editorial Pehuén. Santiago, Chile 2010. 201 pp.

Bendazzi, Giannalberto. Cartoons, One Hundred Years of Cinema Animation. Indiana University Press, Bloomington. Indianápoles, 1994. 514 pp.

Crafton Donald. Before Mickey: Animated Film, 1898-1928. University of Chicago Press; Edición: New edition. Massachu setts, Londres, 1982. 436 pp.

De la Vega, Eduardo. Getino, Octavio. Fernández, Carlos. Cosandey, Roland. Gaudreault, Andrés. Malthéte, Jacques. Georges Melies. Filmoteca de la UNAM. México, 1982. 134 pp.

Dirección artística. Centro de estudios cinematográficos UNAM. México 2005. 120 pp.

Editorial Ramón Sopena, S.a. (Ed) (1984). El cine, su técnica ys historia. Barcelona. 552 pp.

Eli L. Levitan. Generación electrónica de imágenes: animación convencional, animación controlada por ordenador, procesos ópticos y de edición. Editorial Bellaterra, Barcelona 1980. 257 pp.

F. Millingham. ¿Por qué nació el cine? Nova, Buenos Aires, 1945. 108 pp.

Gallardo, Manuel Armenteros. Postproducción Digital. Bubok"Publishing"S.L. 2001.  $184$  pp.

Gubern, Roman y Javier Coma. Los comics en Hollywood: una mitología del siglo XX. Plaza & Janés. Bercelona, 1988. 246 pp.

Gubern, Román. Historia del cine. Editorial Baber. Barcelona 1988. 564 pp.

Halas, John y Manvell, Roger. La técnica de los dibujos animados. Ediciones Omega. Barcelona 1981. 317 pp.

Hooke, Robert. Philosophical Transactions. Royal Society of London, 17 de Agosto de 1668. Citado en la página de internet de The magic lantern society, http://www.magiclantern.org.uk/history4.htm

López Silvestre, Federico. El paisaje virtual: el cine de Hollywood y el neobarroco digital. Biblioteca Nueva. Madrid 2004. 109 pp.

Méndez Amezcua, Ignacio. Escenografía: Teatro escolar y de muñecos. Ediciones Oa sis. México, 1980. 225 pp.

Morales Guerrero, Francisco. Animación gráfica en baja resolución. Universidad y cultura. Madrid 1989. 290 pp.

Perisic, Zoran. Los dibujos animados: Una guía para aficionados. Editorial Omega. Barcelona 1979. 250 pp.

Richard Taylor. Enciclopedia de Técnicas de Animación. Editorial Acanto. Barcelona 2000. 176 pp.

Rodríguez, Manuel. Animación, una perspectiva desde México. Centro universitario de estudios cinematográficos. México 2007. 234 pp.

Sánchez Sosa, Guadalupe. Guía para los animadores: Animación tradicional con ayuda de herramientas digitales. Instituto Mexicano de Cinematografía. México 2011. 189 pp.

Tietjens, Ed. Así se hacen películas de dibujos. Editorial Instituto Parramon. Barcelona 1977. 112 pp.

Unión tipográfica editorial hispano-americana (Ed.) (1980). De los orígenes a los lumiere. Biblioteca temática Uteha (Vol.1, pp.9-30). España: TONSA.

Unión tipográfica editorial hispano-americana (Ed.) (1980). Los dibujos animados. Biblioteca temática Uteha (Vol.2, pp.168-179). España: TONSA.

Virgilio Tosi. El cine antes de Lumiere. UNAM. Dirección General de Actividades Cinematograficas. México 1993. 314 pp. Wells, Paul y Quinn, Joanna. Dibujo para animación. Edit. Blume. Barcelona 2010. 191 pp.

Wells, Paul y Quinn, Joanna. Dibujo para animación. Edit. Blume. Barcelona 2010. 191 pp.

Wells, Paul. Fundamentos de la animación "The Fundamentals of Animation". Ediciones Parramón. Barcelona 2009. 196 pp.

White, Tony. Animación: del lápiz al píxel: técnicas clásicas para animadores digitales. Editorial Omega. Barcelona 2010. 502 pp.

Wong, Wuicius. Fundamentos del diseño. GG diseño. Barcelona, España, 1995. 348 pp.

Zavala Héctor. El diseño en el cine: Proyectos de dirección artística. Editorial UNAM / CUEC. México, 2008. 92 pp.

# **Fuentes electrónicas.**

(15 de Diciembre de 2008) Arrebato de cine original. De http://www.arrebatodecineoriginal.blogspot.mx/search/label/ animaci%C3%B3n%20-%20historia

(11 de Mayo de 2010). LOS ROSTROS DE LA ANIMACIÓN (2) FLEISCHER STU-DIOS. De http://pulpnivoria.wordpress. com/2010/05/11/los-rostros-de-la-animacion-2-fleischer-studios/

(14 de Marzo de 2010) Anexo: Películas con seres humanos y dibujos anima dos. De http://es.wikipedia.org/wiki/ Anexo:Pel%C3%ADculas\_con\_seres\_ humanos\_y\_dibujos\_animados

(2 de Noviembre de 2012) Catego ría: Películas de acción real/animación. De http://es.wikipedia.org/wiki/ Categor%C3%ADa:Pel%C3%ADculas\_de\_ acci%C3%B3n\_real/animaci%C3%B3n

(24 de Abril de 2010) Rotoscopia. De http://animacionartesanaltecnicas.blogspot.mx/2010/04/rotoscopia.html Rotoscopia. De http://www.optimizacion3d.info/libro-3d/animacion/rotoscopiaCinemagraphs: Fotografía Fija + Anima ción Infinita. De http://origenarts.com/ cinemagraphs-fotografia-fija-animacioninfinita/

(27 de Enero de 2013) Sony Pictures Ani mation. De http://en.wikipedia.org/wiki/ Sony\_Pictures\_Animation

(28 de Enero de 2013) Dreamworks Animation. Dehttp://es.wikipedia.org/wiki/Dreamworks\_Animation

(31 de Marzo de 2013) Pixar. De http://es.wikipedia.org/wiki/Pixar (15 Marzo de 2013) Blue Sky Studios. De http://es.wikipedia.org/wiki/Blue\_Sky\_ Studios

# **Videos.**

Steven Spielberg (Productor), Robert Ze- -Quién enga (Director). (1988) نے Quién enga ño a Roger Rabbit? (¿Quién creó a Roger Rabbit?) (DVD). Estados Unidos de Ame rica: Buena Vista Home Entertainment.